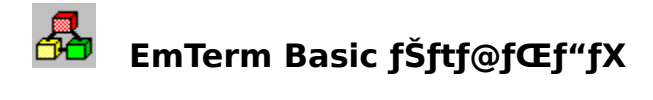

EmTerm Basic, Í EmTerm, ð∏§Œä,u,ÄŽ©"®"I,É'Ê∏M,ð∏s,¤ ,½,ß,̃}ƒNf□Œ¾Œê,Å, □B

<u>"ü-å</u>  $\underline{\cdot \, \P}$  -  $\textcircled{1}$  $f$ } fNf $\Box$ ,  $\dot{I}$  -  $\neg$ ,  $\dot{e}$ ,  $\dot{I} \Box S \times \ddot{a}$ · in", inéŒ3/40E'ã"ü <u>′Ê∏M</u> " $\underline{\ }$ " f^0[f~fif<  $f$ <sup> $f$  $f$  $O$ </sup> <u>"úŽž,ÌŽæ"¾</u> <u>'¼,ÌfAfvfŠfP∏fVf‡f",Ì∏§Œä</u> ftf@fCf<"ü∏o—Í  $\cdot$ ¶Žš—ñ,Ì'€∏ì  $fpfX, lZæ''3/4$ ftolfunl fcf"f^nlftfFolfX D%Sú‰»ftf@fCf<

,±,lfŠftf@fŒf"fX,l[]AEmTerm for Windows Version 2.1 È [ã,Æ EmTerm 95 Version  $2.5 \hat{E}$   $\tilde{a}$ ,  $\tilde{a} - \frac{1}{4} \cdot \hat{u}$ ,  $A \propto \hat{E}$ ,  $A \cdot \Box B$ 

## f}fNf[],Ì—¬,ê,Ì[]§Œä

Do...Loop fXfe∏fgf∏f"fg DoEvents fXfe∏fgf∏f"fg End fXfe□[fgf□f"fg For...Next fXfe<sup>[16]</sup> For...Next fXfe<sup>16</sup> Gosub...Return fXfe<sup>[[fgf]</sup>f"fg Goto fXfe∏fgf∏f"fg If...Then...Else fXfe□[fgf□f"fg On HangUp fXfe∏fgf∏f"fg On TimeOut fXfe∏fgf∏f"fg PushSettings fXfe∏fgf∏f"fg PopSettings fXfe[[fgf[]f"fg Rem fXfe∏fgf∏f"fg Select Case fXfe∏fgf∏f"fg Sleep fXfe∏fgf∏f"fg Stop fXfe∏fgf∏f"fg TimeOut fvf∏fpfefB While...Wend fXfe□[fgf□f"fg

# •Ï∐",Ì∐錾∐E'ã"ü

<u>Dim fXfe∏fgf∏f"fg</u> False 'è[]" Let fXfe<sup>[[fgf]</sup>f"fg True 'è[]"

## **'ÊM**

AutoHangUpPrompt fvf∏fpfefB AutoHangUpStr fvf∏fpfefB CommDataBits fvf∏fpfefB CommFlow fvf∏fpfefB CommParity fvf∏fpfefB CommSpeed fvf∏fpfefB CommStopBits fvf∏fpfefB Dial ŠÖ∏", Dial fXfe∏fgf∏f"fg HangUp fXfe∏fgf∏f"fg IdleTime fvf∏fpfefB InitModem fXfe[l[fgf[lf"fg IsConnected ŠÖ<sub>I</sub>" Login ŠÖ<sub>I</sub>", Login fXfe<sub>[[fgf</sub>]f"fg OnLine ŠÖ<sub>I</sub>" OnLine fXfe∏fgf∏f"fg Password fvf∏fpfefB Receive, Receive\$ ŠÖ∏" ReceiveB, ReceiveB\$ ŠÖ<sub>I</sub>" ReceiveWait, ReceiveWait\$ ŠÖn" Send fXfe∏fgf∏f"fg SendBreak fXfe∏fgf∏f"fg UserID fvf fpfefB Wait fXfe[[fgf[]f"fg, Wait ŠÖ[]"

" $1'$ 

Download fXfe<sup>[</sup>[fgf<sup>[f"fg]</sup> ProtAuto fvf [fpfefB] ProtDownload fvf<sup>[</sup>fpfefB] ProtUpload fvf fpfefB SendText fXfe<sup>[[fgf]f"fg</sup> Upload fXfe<sup>[[fgf]</sup>f"fg

# f^[lf~fif<

 $Cls$   $fXfe\Box [fgf\Box f"fg]$ Color fXfe∏fgf∏f"fg CsrLin ŠÖ<sub>I</sub>" GetLogLine, GetLogLine\$ ŠÖ∏" Locate fXfe∏fgf∏f"fg <u>Pos ŠÖ∏"</u> <u>Print fXfe∏fgf∏f"fg</u> TermClose fXfe[l[fgf[lf"fg TermEchoBack fvf [fpfefB] TermEmulation fvf<sup>[fpfefB]</sup> TermGetText, TermGetText\$ SOn" TermKanji fvf∏fpfefB TermLocalEcho fvf [fpfefB] TermMaxLines fvf<sup>[fpfefB]</sup> TermNew fXfe<sup>[[fgf]</sup>f"fg TermOpen fXfe∏fgf∏f"fg TermSave fXfe<sup>[1</sup>fgf<sup>"fg</sup>

f∐fO

LogChange fXfe<sup>[1</sup>fgf]f"fg LogMode fvf<sup>[fpfefB]</sup> LogName fvf<sup>[fpfefB]</sup> LogRecord fvf<sup>[fpfefB]</sup>

"úŽž,ÌŽæ" $\frac{3}{4}$ 

Date, Date\$ ŠÖ<sub>I</sub>" <u>Now ŠÖ∏"</u> Time, Time\$ ŠÖ<sub>I</sub>"

## '¼,ÌfAfvfŠfP∏[fVf‡f",É∏§Œä

DDEExecute fXfe∏fgf∏f"fg DDEInitiate ŠÖ<sub>I</sub>" DDEPoke fXfe∏fgf∏f"fg DDERequest ŠÖ<sub>I</sub>" DDETerminate fXfe∏fgf∏f"fg Shell ŠÖ<sub>I</sub>"

### ftf@fCf<sup>∢</sup>"ü∏o—Í

ChDir fXfe∏fgf∏f"fg ChDrive fXfe∏fgf∏f"fg Close  $fXf \in \Pi[f\circ f \Pi'']$ Dir, Dir\$ ŠÖ∏" EOF ŠÖ<sub>I</sub>" FileAppend fXfe∏fgf∏f"fg FileCopy fXfe<sup>[16]</sup> FileCopy fXfe<sup>16</sup> FileDateTime ŠÖ<sub>I</sub>" FileLen ŠÖ∏" FileNew ŠÖ<sub>I</sub>" FileRename fXfe∏fgf∏f"fg FreeFile ŠÖ∏" GetAttr ŠÖ∏" Input #  $fXf \in \Pi[f\circ f']'f\circ f$ Input, Input\$ ŠÖ∏" InputB, InputB\$ SOn" Kill fXfe∏fgf∏f"fg Line Input  $# fXf \in \Pi[f\circ f \cap f''f\circ f']$ <u>Loc ŠÖ∏"</u> LOF ŠÖ<sub>I</sub>" Open ŠÖ∏", Open fXfe∏fgf∏f"fg Print #  $fXf \in \Pi[f\circ f \cap f''f\circ f]$ Reset fXfe<sub>[lfgf</sub>of"fg Seek ŠÖ<sub>I</sub>" Seek fXfe∏fgf∏f"fg  $Spc \check{S}$ Ö $\Pi''$ Tab ŠÖ∏" Write  $# fXf \in \Pi[f\circ f]\$  "fg

•¶Žš—ñ'€∏ì

InStr ŠÖ<sub>I</sub>" InStrB ŠÖ<sub>I</sub>" LCase, LCase\$ ŠÖ<sub>I</sub>" Left, Left\$ ŠÖ∏" LeftB, LeftB\$ SOn" LTrim, LTrim\$ ŠÖ∏" Mid, Mid\$ ŠÖ<sub>I</sub>" MidB, MidB\$ ŠÖ<sub>L</sub>" Option Compare fXfe∏fgf∏f"fg Right, Right\$ SOn" RightB, RightB\$ ŠÖ<sub>I</sub>" RTrim, RTrim\$ ŠÖ∏" Space, Space\$ ŠÖI" Trim, Trim\$ ŠÖ<sub>I</sub>" UCase, UCase\$ ŠÖ∏"

#### ff∏[f^Œ^,Ì∙ÏŠ·

<u>Asc ŠÖ∏"</u> Chr, Chr\$ ŠÖ<sub>I</sub>" CInt ŠÖ<sub>I</sub>" CLng ŠÖ∏" CStr ŠÖ∏" CTime ŠÖ∏" DateSerial ŠÖ<sub>I</sub>" DateValue ŠÖ∏" Day ŠÖ<sub>I</sub>" Format, Format\$ ŠÖ<sub>I</sub>" Hex, Hex\$ ŠÖ<sub>I</sub>" Hour ŠÖ<sub>I</sub>" <u>Len ŠÖ∏"</u> LenB ŠÖ<sub>I</sub>" Minute ŠÖ<sub>I</sub>" Month ŠÖ<sub>I</sub>" Second ŠÖ<sub>I</sub>" Str, Str\$ ŠÖ<sub>I</sub>" String, String\$ ŠÖ<sub>I</sub>" TimeSerial ŠÖ<sub>I</sub>" TimeValue ŠÖ<sub>I</sub>" Val ŠÖ<sub>I</sub>" WeekDay ŠÖ<sub>I</sub>" Year ŠÖ∏"

## $fpfX, lZæ''<sup>3</sup>/4$

AppPath ŠÖ<sub>I</sub>" DownPath ŠÖ<sub>I</sub>" EmtPath ŠÖ<sub>I</sub>" ExtractPath ŠÖ<sub>I</sub>" FileToPath ŠÖ<sub>I</sub>" LogPath ŠÖ<sub>L</sub>" MacroPath ŠÖ<sub>I"</sub> PathToFile ŠÖ<sub>I</sub>" TextPath ŠÖ<sub>I</sub>" UpPath ŠÖ<sub>I</sub>"

## ft□[fU□[ fCf"f^□[ftfF□[fX

AppName, AppName\$ ŠÖ<sub>I</sub>" AppVersion ŠÖ<sub>I</sub>" Beep fXfe∏fgf∏f"fg ChatWindow fvf<sup>[fpfefB]</sup> FileClose fXfe∏fgf∏f"fg FileNew fXfe∏fgf∏f"fg FileOpen fXfe∏fgf∏f"fg FileSave fXfe∏fgf∏f"fg FontName fvf<sup>nfpfefB</sup> FontSize fvf<sup>[fpfefB]</sup> **FunctionKey fXfe∏fgf∏f**"fg InputBox, InputBox\$ SOn" ListBoxAdd fXfe∏fgf∏f"fg ListBoxButton fXfe∏fgf∏f"fg ListBoxCreate fXfe<sup>[[fgf]</sup>f"fg ListBoxDo ŠÖ<sub>I</sub>" ListBoxGetText ŠÖ<sub>I</sub>" ListBoxSelect fvf fpfefB MsgBox ŠÖ∏", MsgBox fXfe∏fgf∏f"fg Play fXfe∏fgf∏f"fg

## **∏‰Šú‰»ftf@fCf<**

IniFile fvf<sup>[fpfefB]</sup> GetProfileInt ŠÖ<sub>I</sub>" GetProfileString, GetProfileString\$ ŠÖ<sub>I</sub>" WriteProfileInt fXfe[][fgf[]f"fg WriteProfileString fXfe<sup>[[fgf]</sup>f"fg

#### "ü-å

EmTerm Basic, Å, InAŠE'P, EfRf } f"fh, Å' ÊNM, ðn§ Œä, ·, é, ± ,Æ,ª,Å,«,Ü, ∏BŽw'è, ,é•¶Žš—ñ,ªŽó∏M,ª,ê,é,Ì,ð'Ò,Â,É,Í∏AWait fXfen[fgfnf"fg, ðŽg, ¢n AŽw'è, ·, é · ¶Žš—ñ, ð'—nM, ·, é, É, Ín ASend  $\tilde{a},\tilde{A},\tilde{I}$ | A | ul D: | v, $\tilde{\delta}$ Z $\tilde{\delta}$ | M,  $\cdot$ , $\tilde{e},\tilde{A}$  | A | u A BC00001 | v, $\tilde{\delta}'$  - | M, u | A | u Password: | v, $\tilde{\delta}'$  ü - Í, , é, Æ [] A [] u Q W ERTY # # [] v, ð '- [] M, u, Ü, · [] B

Wait "ID:" Send "ABC00001" Wait "Password:" Send "QWERTY##"

'Ê[]í[]A‰ü[]s,ðŽó[]M,·,é,Æ,«,Í[]ACR + LF ,Ì'g,Ý[]‡,í,<sup>ı</sup>,ÅŽó[]M,μ,Ü,·,Ì,Å[]A[]s,Ì[]Å[] ‰,ðŽw'è,μ,½,¢,Æ,«,Í[]ALF ,ð•\,· "^j" ,ð•t,¯,Ä,¨,,ƕ֗~,Å,·[]B á,¦,Î∏A∏u∏"∏v,ð∏s,Ì∏Å∏‰,ÉŽó∏MŒã,É∏A∏uMAIL∏v,Æ'— ∏M,µ,½,¢∏ê∏‡,Í∏AŽŸ,Ì,æ,¤,É,È,è,Ü, ∏B

Wait "^i<sub>Π</sub>.." Send "MAIL"

```
,Ü,½[]A[]u[],,[]v,ðfvf[]f"fvfg,Æ[]Af[]fbfZ[][fW,Ì"r'†,Ì[]s,Ì[]Å[]%o
,É<ô'RŒ»,ê,½∏u∏"∏v,Æ,ð<æ∙Ê,µ,½,¢∏ê∏‡,Í∏AfZf~fRf∏f"∏u;∏v,ðŽg,Á,Ä∏A,±
,ê,ªŽó∏M•¶Žš,Ì∏ÅŒã,¾,Æ,¢,¤,±,Æ,ðŽw'è,Å,«,Ü, ∏B, ,é,ÆŽŸ,Ì,æ,¤,É,È,è,Ü, ∏B
```
Wait "^i∏""; Send "MAIL"

, <sup>3</sup>, c, É∏AfRf"f}∏u,∏v, ðŽg, Á,Ä∏A• ¡∏", Ì•¶Žš—ñ,Ì, ¢, ¸, ê, ©, ðŽó∏M, ∙, é,Ü,Å'Ò,Â,Æ,¢ ,¤Žg,¢∙û,ª,Å,«,Ü, ∏B

Wait "^i∏"";, "FORUM>"; Send "MES 11"

Žw'è,µ,½EmTermftf@fCf<,ðŠJ,∏A,Ü,½,ÍfAfNfefBfu,É,µ,½,¢∏ê∏‡,Í∏ATermOpen

 $fXf \in \Pi[f\circ f \Pi' \circ f]$ ,  $\delta \check{Z}g$ ,  $\phi$ ,  $\ddot{U}$ ,  $\Pi B$ ,  $\pm$ ,ÌfXfe□[fgf□f"fg,ðŽw'è,µ,È,¢□ê□‡□A'Ê□M,âf^□[f~fif<ŠÖŒW,ÌfRf}f"fh,Í□Af}fNf□, ðŠJŽn,µ,½,Æ,«,ÉfAfNfefBfu,Èf^[][f~fif< fEfBf"fhfE,É'Î,µ,Ä,Ì'€∏ì,Æ,È,è,Ü,∙,Ì,Å∏A,<sup>2</sup>′∏^Ó,,¾,<sup>3</sup>,¢∏B

f [fofCf", , é  $\Box$ ê  $\Box$ ‡, Í  $\Box$ A Login fXfe $\Box$  [fgf $\Box$ f" fg, ð Žg, ¢, Ü,  $\Box$ B ŽŸ, Ì —á, Å, Í  $\Box$ ANIFTY-Serve ,Éf∏fOfCf",µ,½Œã∏AFWINCOM ,Ì 11"Ô‰ï‹cŽº,Ì–¢"Çf∏fbfZ∏[fW,ð"Ç,Ý,Ü,∙∏B

TermOpen "NIFTY.EMT" Login Wait " $^{\circ}$ i $\Box$ "; Send "GO FWINCOM" Wait "^i∏"";, "FORUM>"; Send "MES 11" Wait ">";, "[]""; Send "MRE"

,±,Ì,æ,¤,É,µ,Ä∏AŽÀ∏s,µ,½,¢fRf}f"fh,ð'±,¯,Ä,¢ , ¯,Î[]Aflfbfg[]ã,Ì"ú[]í,Ì"®[]ì,ð, ·,×,Ä[]',,±,Æ,à‰Â"\,Å, []BŒã,Í[]AŠefRf}f"fh,Ì[]à-<sup>3</sup>/<sub>4</sub>, ðŽQ[],É, µ,Ä""W,<sup>3</sup>,<sup>1</sup>,Ä,,<sup>3</sup>/<sub>4</sub>,<sup>3</sup>,¢[]B

∙¶-@

#### fXfe∏fgf∏f"fg, ŠÖ∏", fvf∏fpfefB, 'è∏"

EmTerm Basic,  $\hat{A}$ ,  $\Pi A$ , , c,  $\odot$ ,  $\P$ ,  $\beta' g$ ,  $\dot{\Upsilon}$ ,  $\dot{\Upsilon}$ ,  $\dot{\Upsilon}$ ,  $\dot{\Upsilon}$   $\dot{\Upsilon}$   $\dot{\Upsilon}$   $\dot{\Pi}$   $\dot{\Upsilon}$   $\dot{\Upsilon}$ ,  $\ddot{\Upsilon}$   $\ddot{\Upsilon}$ ,  $\ddot{\Upsilon}$ ,  $\ddot{\Upsilon}$ ,  $\ddot{\Upsilon}$ ,  $\ddot{\Upsilon}$ ,  $\ddot{\Upsilon}$ ,  $\ddot{\U$ 'è∏",ðŽg,Á,ÄfR∏[fh,ð‹L∏g,μ,Ü,∙∏BfXfe∏[fgf∏f"fg,ÆŠÖ∏",Ì^á,¢ ,Í□AfXfe□[fgf□f"fg,Í-ß,è'l,ª,È,¢,Ì'Î,μ,Ä□AŠÖ□",Í-ß,è'l,ª, ,é,± ,Æ,Å, ∏BŠÖ∏",Å,Í∏Aˆø∏",ðЇŒÊ∏u()∏v,ňÍ,Þ∙K—v,ª, ,è,Ü,·,ª∏AfXfe∏[fgf∏f"fg,Å,Í []A^ø[]",ðЇŒÊ[]u()[]v,Å^Í,Ý,Ü,<del>'</del>,ñ[]B,½,¾,μ[]AŠÖ[]",Å,à[]A^ø[]",ª,È,¢[]ê[]‡,Í[]AЇ  $E(\hat{E}, \hat{A}^{\wedge}I, P^{\bullet}K-V, \frac{a}{2}, \hat{e}, \hat{U}, \frac{a}{2}, \hat{n})$ ,¤fRf}f"fh,É,Í∏AfXfe∏fgf∏f"fgŒ`Ž®,ÆŠÖ∏"Œ`Ž®,Ì,QŽí—Þ,ª, ,è∏A,»,ê,¼,ꎟ,Ì ,æ,¤,É‹L∏q,µ,Ü, ∏B

#### Open #1, "C:\FILE.TXT" For Input fXfe∏[fgf∏f"fg ŠÖ∏"  $filename = Open("C:\FILE.TXT" For Input)$

fvf∏fpfefB,É,Í^ø∏",Í,È,∏A'ã"ü‰‰ŽZŽq∏u=∏v,ðŽg,Á,Ä'l,ð'ã"ü∏EŽQ∏Æ,∙,é,± , Æ, ª, Å, «, Ü, · ΠΒ—á, ¦, ÎΠA Comm Speed fvf Πfpfef B, ðŽg, ¤, ÆΠΑŽŸ, Ì, æ, ¤ ,ɋL∏q,µ,Ü, ∏B

'ã"ü  $CommonSpeed = 9600$ ŽQ∏Æ  $n =$  CommSpeed

'è∏",Í∏A'ã"ü, ,é,±,Æ,Í,Å,«, ∏AŽQ∏Æ,Ì,Ý‹-,¾,ê,Ü, ∏B**True** 'è∏",Í∏A-1 ,Ì∏®∏",ð^Ói,μ∏A**False** 'è∏",Í∏A0 ,Ì∏®∏",ðˆÓ–¡,μ,Ä,¢,Ü, ∏B

ft∏[fU∏[,ªfXfe∏[fqf∏f"fq,âŠÖ∏",ð'è‹`,·,é,±,Æ,Í,Å,«,Ü,<sup>1</sup>,ñ∏BfTfuf‹∏[f`f",ð∏',•K  $v,$ <sup>a</sup>, ,é,Æ,«,Í∏A**Gosub...Return** fXfe∏[fqf∏f"fq,ðŽq,Á,Ä,,¾,<sup>3</sup>,¢∏B

 $\bullet \ddot{\mathsf{I}} \Box''$ 

EmTerm Basic ,Å,Í∏AŽŸ,Ì,RŽí—Þ,Ì•Ï∏",ª—~p,Å,«,Ü, ∏B

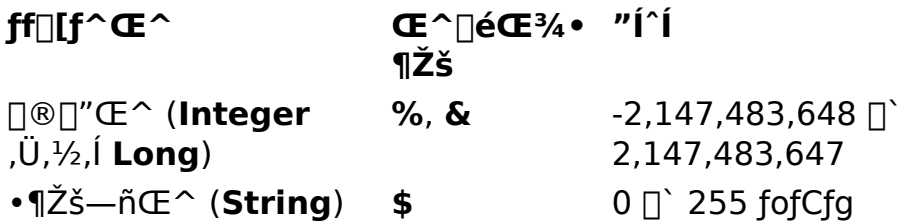

"úŽžŒ^ (**Time**) "È,µ

1970"N1ŒŽ1"ú∏`2038"N1  $2\times\check{Z}31''$ ú

Œ^[]錾•¶Žš,Í[]È—ª,Å,«,Ü, []B•Ï[]",Í[]錾,µ,È,,Ä,àŽg,¦,Ü, ,ª[]A-<sup>3</sup>⁄4ަ"I,É[]éŒ<sup>3</sup>⁄4, ,é,Æ,«,Í[]A**Dim** fXfe[][fgf[]f"fg,ðŽg,Á,Ä[]éŒ<sup>3</sup>⁄4,μ,Ü, []B  $a, \hat{i}, \hat{j} \cap A \check{Z} \check{Y}, \hat{i} \hat{A}, \hat{k} \check{Y}$  fe $\cap$ [fgf $\cap$ f"fg, $\hat{i}$ ",  $\P$  $\hat{O}$ - $\hat{i}, \check{o} \cdot \hat{i}, \mu, \hat{U}, \cap B$ 

**Dim N As Integer** Dim N% As Integer Dim N& As Integer Dim N%

 $\cdot$   $\overline{\ln}$ " –

1/4,É,Í<sub>□</sub>AfAf<ftf@fxfbfg,ÅŽn,Ü,è□AfAf<ftf@fxfbfg,©□"Žš,Å'g,Ý□‡,í,<sup>3</sup>,ê,½"C^Ó,Ì'P ΐ,ðŽg—p,Å,«,Ü, ∏B,½,¾,µ∏AfXfe∏fgf∏f"fg∏AŠÖ∏"∏Afvf∏fpfefB∏A'è∏",ÍŽg  $p, \hat{A}, \infty, \hat{U},^1, \tilde{n} \square B$ 

"z—ñ,l• $\overline{\Pi}$ ",à $\overline{\Pi}$ éŒ $\frac{3}{4}$ , ,ê,l $\overline{\Xi}$ g—p, ,é, $\pm$ ,Æ,ª,Å,«,Ü, $\overline{\Pi}$ B $\overline{\Pi}$ éŒ $\frac{3}{4}$ ,l•û–@,Í $\overline{\Pi}$ AŽŸ,l,æ,¤ ,É∏s,¢,Ü, ∏B**To** ,ð∏È—ª, ,é,Æ∏A"z—ñ,ÌfCf"fffbfNfX,Í 0 ,©,çŠJŽn, ,é,± ,Æ,É,È,è,Ü, ∏B

Dim A(1 To 10) As Integer Dim B(5) As String

∏§Œä∏\'¢ EmTerm Basic ,Å, ÍŽŸ, Ì∏§Œä∏\'¢,ðŽg—p,Å,«,Ü, ∏B

**If...Then...Else** fXfe∏fgf∏f"fg Select...Case fXfe[l[fgf[lf"fg **Do...Loop** fXfe∏[fgf∏f"fg **For...Next** fXfe∏[fgf∏f"fg **While...Wend fXfe**[[fgf][f"fg **Goto** fXfe∏fgf∏f"fg Gosub fXfe∏fgf∏f"fg

f‰fxf<

Goto, Gosub fXfe[[fgf[]f"fg,Å,Í[]AfWfff"fv[]æ,Åf‰fxf<,ðŽw'è,µ,Ü, []Bf %ofxf<,É,Í∏A•Ï∏",Æ"¯,¶<K'¥,Å"C^Ó,Ì'PŒê,ªŽg—p,Å,«∏A∏s,Ì∏Å∏‰,É∏',¢,Ä∏Af ‰fxf<-1/<sub>4</sub>, 1‰E, EfRf∏f"[u:[]v, ð•t, -,Ü, []B—á, ¦, î[]AŽŸ, Ì,æ,¤, E[]',¢,Ä,,¾,<sup>3</sup>,¢[]B

#### **Goto Skip**

 $\cdots$ 

Skip:

 $\sim 100$ 

#### ŽZ∏p/∙¶Žš—ñ‰‰ŽZŽq

Let  $(=)$   $fXfe[ [fgf]]f''fg, ]\%eE[ \in$ ,â∏AfXfe∏[fgf∏f"fg∏EŠÖ∏",Ì^ø∏",Å′I,ðŽw'è,∙,éftfB∏[f‹fh,Å,Í∏AŽŸ,ÌŽZ∏p/•¶Žš—ñ  $\%$ <sup>0</sup>‰ŽZŽq,ðŽq,¤,±,Æ,ª,Å,«,Ü, ∏B,±,ê,ç,̉‰ŽZŽq,Ì—D∏æ∏‡^Ê,ÍŽŸ,Ì•\ ,Ì□ã,©,牺,Ì□‡,Æ,È,è,Ü,·□B"úŽžŒ^,̉‰ŽZ,Å,Í□A1•b,ª'P^Ê,Å,·□B

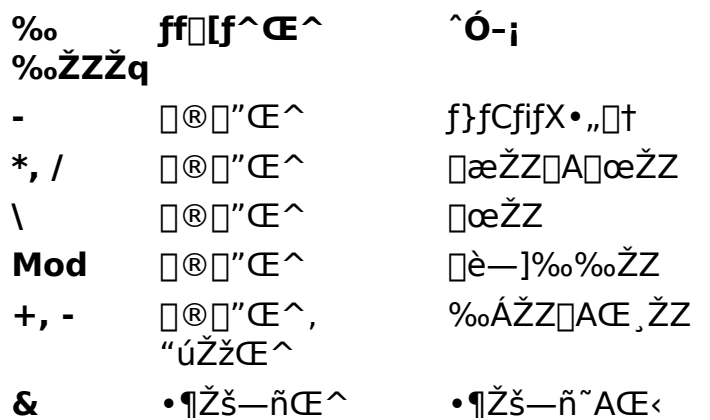

#### "äŠr‰‰ŽZŽq

EmTerm Basic ,Å,Í∏ðŒ∏Ž®,Ì'†,Å∏AŽŸ,Ì"äŠr‰‰ŽZŽq,ðŽq,¤,± ,Æ,ª,Å,«,Ü, □B,±,ê,ç,̉‰ŽZŽq,Í□A,·,×,Ä,Ìff□[f^Œ^,ÅŽg—p,Å,«,Ü, □B,±,ê,ç,ì ‰‰ŽZŽq,Ì—D∏æ∏‡^Ê,Í"¯,¶,Å,∙∏B

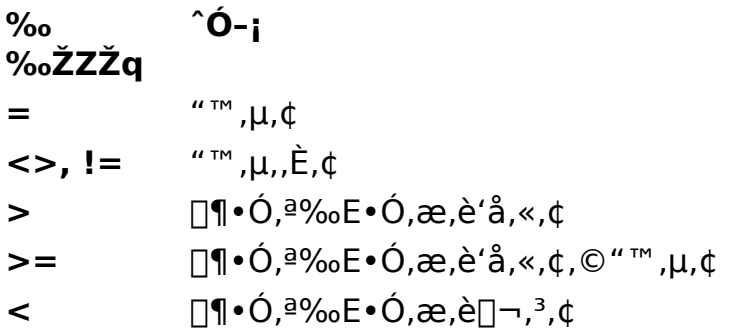

 $\Pi \cdot \dot{\Omega}$ ,<sup>a</sup>‰E•Ó,æ,è $\Pi \neg$ ,<sup>3</sup>,¢,©"™,µ,¢  $\leq$   $=$ 

#### ~ —∏‰‰ŽZŽq

EmTerm Basic ,Å,í[]ðŒ[]Ž®,Ì'†,Å[]AŽŸ,Ì~ —[‰‰ŽZŽq,ðŽg,¤,± ,Æ,ª,Å,«,Ü, ∏B,±,ê,ç,̉‰ŽZŽq,Ì—D∏æ∏‡^ÊŽŸ,Ì•\,Ì∏ã,©,牺,Ì∏‡,Å, ∏B

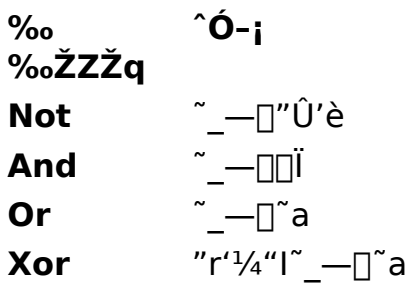

#### —D∏æ∏‡^Ê

•]‰¿,ª∏s,í,ê,é∏‡"Ô,Í∏AŽZ∏p/•¶Žš—ñ‰‰ŽZŽq∏A"äŠr‰‰ŽZŽq∏A~ —∏‰  $\%$ oŽZŽq,Ì $\Box$ ‡,É,È,è,Ü,  $\Box$ B,È,  $\Box$ A^È $\Box$ ã,Ì—D $\Box$ æ $\Box$ ‡^Ê,ĖŠÖŒW,È, $\Box$ AЇŒÊ() "à,̉  $\%$ ° $\sim$ ŽZ,ª—D∏æ,<sup>3</sup>,ê,Ü, ∏B

#### П"'I∏E•¶Žš—ñ,Ì•∖,µ•û

16[i[]",ð•\,·,Æ,«,Í[]A[]"Žš,Ì[]¶'¤,É[]u&H[]v,Æ•t,¯‰Á,¦,Ü,·[]B•¶Žš—ñ,ð•\ , · ,Æ,«,Í⊡A•¶Žš—ñ,Ì□¶‰E—¼'¤,ðƒ\_fuf‹ fNfH□[fe□[fVf‡f"□u"□v,ňÍ,Ý,Ü, □B□§Œä•¶Žš,ð•\, ,Æ,«,Í□A□¶,É□u^□v,ð,Â,¯,Ä•\ ަ,µ,Ü, <sub>□</sub>B,»,Ì'¼□A''ÁŽê•¶Žš,Í□AŽŸ,Ì,æ,¤,É•\ަ,µ,Ü, □B

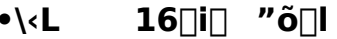

 $\boldsymbol{\eta}$ 

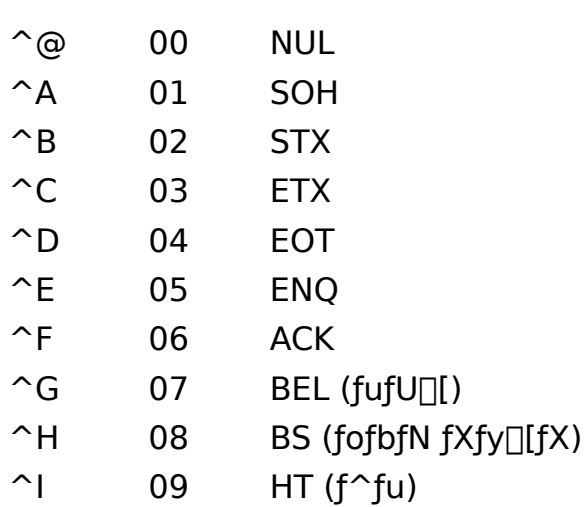

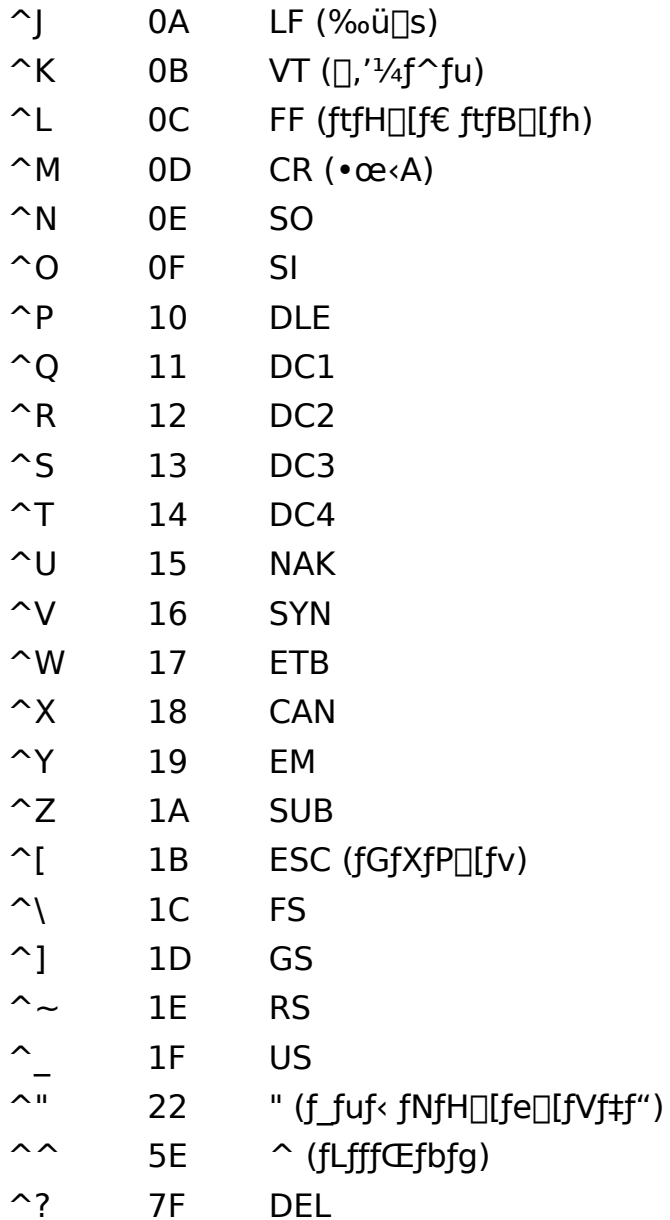

#### ∏§ŒÀŽ-∏€

fR[][fh,ð<L[]q, ,é,Æ,«[]A,P[]s,Ì' ,<sup>3</sup>,Í[]A255•¶Žš^È"à,É,µ,Ä,,¾,<sup>3</sup>,¢[]B•Ï[]"- $\frac{1}{4}$ ,  $\left[\right]$ A79 • ¶Žš^È"à, É, µ, Ä, -,<sup>3</sup>/4,<sup>3</sup>,¢[]BfXfe[][fgf[]f"fg,Í[]A,P[]s,É,Â,«,P,Â,ÌfXfe[][fgf[]f"fg,µ,©<L[]q,·,é,± ,Æ,ª,Å,«,Ü,<sup>1</sup>,ñ<sub>□</sub>B,½,¾,µ□A,P□sŒ`Ž®,Ì If...Then...Else fXfe∏lfgf∏f"fg,Å,Í∏A**Then** ,ÌŒã,Æ∏A**Else** ,l΋,l,»,ê,¼,ê,P,Â, ,,ÂfXfe□[fgf□f"fg,ð<L□q,Å,«,Ü, □BŠÖ□", fvf□fpfefB, 'è[]",É,Â,¢,Ä,Í•K—v,È,ç ,P[]s,Ě,¢,,ŠÖ[]",ð‹L[]q,µ,Ä,à[]\,¢ ,Ü,<sup>ı</sup>,ñ∏Bf\_fuf‹fNfH∏[fe∏[fVf‡f",Å^Í,Ü,ê,½•¶Žš ñ^ÈŠO,Í<sub>I</sub>AfR<sub>II</sub>[fh"a,l'å•¶Žš,Æ<sub>I</sub>]¬•¶Žš,ĺ‹æ•Ê,<sup>3</sup>,ê,Ü,<sup>1</sup>,ñ<sub>I</sub>B

# AppName, AppName\$ ŠÖ["

## AppName[\$]

Œ»[JÝŽÀ[]s,µ,Ä,¢,éfAfvfŠfP[][fVf‡f"-¼,ð•Ô,µ,Ü, []B-á,¦,Î[]AEmTerm for Windows ,Å,Í []A "EmTerm for Windows" ,ð•Ô,µ,Ü, []B

#### $-B,\grave{e}$ 'l

•¶Žš—ñŒ^∏B

## $-\acute{a}$

EmTerm for Windows ,Å,Í,È,∏AEmTerm 95 ,È,Ç□A,»,Ì'¼,ÌfAfvfŠfP□[fVf‡f",Å, ,é,±,Æ,ðŠm"F,µ,Ü, □B

If AppName = "EmTerm for Windows" Then MsgBox ",±,ljfAfvfŠfP□[fVf‡f",Å,lŽA□s,Å,«,Ü,<sup>1</sup>,ñ", 48 Stop

End If

## ŽQ∏Æ

AppVersion ŠÖ∏"

# AppPath ŠÖ["

# **AppPath**

EmTerm, IŽA<sub>II</sub>sftf@fCf< EMTERM.EXE, ª'¶|TY, ·, éfffBfŒfNfgfŠ, IfpfX, ð•Ô, µ, U, · []B

-ß,è'l •¶Žš—ñŒ^[]B

 $-\acute{a}$ 

EmTerm, iftf<fpfX, ð•\ަ, µ, Ü, · []B

s = FileToPath( AppPath, "EMTERM.EXE") Print "EmTerm, lftf<fpfX, l "; s; ", Å, ·"

## AppVersion ŠÖ<sub>□</sub>"

### **AppVersion**

Œ»[JÝŽÀ[]s,μ,Ä,¢,éEmTerm,Ìfo[][fWf‡f",É 1000 ,ðŠ|,¯,½[]®[]",ð•Ô,μ,Ü,·[]B

## $-S,\grave{e}$ 'l

 $\Box$ <sup>® $\Box$ </sup>"Œ^ $\Box$ B

# —á

ŒÃ,¢fo[[fWf‡f",lEmTerm,Å,ÍfTf|[[fg,<sup>3</sup>,ê,È,¢ŠÖ[]",ðŽg,¢,Ü,·[]B

If AppVersion < 2030 Then MsgBox "EmTerm Version 2.03 ^鸋,ª•K—v,Å,·", 48 Stop End If LogChange "MAIL", 1, TRUE

ŽQ∏Æ AppName, AppName\$ ŠÖ<sub>I</sub>"

#### Asc ŠÖ∏"

#### Asc $(s)$

^ø[]",Ì[]Å[]‰,Ì•¶Žš,Ì ASCII ƒR[][ƒh,Ü,½,̓Vƒtƒg JIS ƒR[][ƒh,ð•Ô,μ,Ü,·[]B

 $\mathsf S$ •¶Žš—ñŒ^∏B∏Å∏‰,Ì•¶Žš^ÈŠO,Í-<sup>3</sup>Ž<,<sup>3</sup>,ê,Ü,∙∏B

#### $-S,\grave{e}$ 'l

 $\Box$ <sup>®</sup> $\Box$ "Œ^ $\Box$ B

#### $-\acute{a}$

<sub>□</sub>Å□‰,ì•¶Žš,ª□"Žš,©,Ç,¤,©,ð"»'è,μ,Ü, □B

s = InputBox( "•¶Žš,ð"ü—Í,µ,Ä,,¾,<sup>3</sup>,¢")  $a = Acc(s)$ If  $a >= "0"$  And  $a <= "9"$  Then  $MsgBox$  ", ±, ê, Í $[]$ "Žš, Å, · " Else MsgBox ", $\pm$ , $\hat{e}$ , $\hat{I}$ |"Žš, $\hat{A}$ , $\hat{I}$ , , $\hat{e}$ , $\hat{U}$ , $\Delta$ , $\hat{n}$ " End If

#### ŽQ∏Æ

Chr, Chr\$ ŠÖ<sub>I</sub>"

#### **AutoHangUpPrompt fvf**∏fpfefB

"d̃b,ð∏Ø,é"»′è•¶Žš—ñ,ðŽó∏M,μ,½,Æ,«,É∏A-{"-,É∏Ø,Á,Ä,¢,¢,©,Ç,¤ , inent, i • \ަ, µ, Ü, · neralse, inent, i • \ަ, µ, È, ¢, Å, · , ®, É"d~b, ðnØ, è, Ü, · nB

## ff∏[f^Œ^

 $\Box$ <sup>®</sup> $\Box$ "Œ  $\cap$ B

## ŽQ∏Æ

AutoHangUpStr fvf||fpfefB

#### **AutoHangUpStr fvf**∏fpfefB

"d~b,ð[]Ø,é"»'è•¶Žš—ñ,ðަ,µ,Ü,∙[]B<ó,Ì•¶Žš—ñ,Ì[]ê[]‡,Í[]A"d~b,ð[]Ø,é"»'è,ð[]s,¢ ,Ü, $^1$ ,ñ $\Box$ B

#### ff<sub>□</sub>[f^Œ^

∙¶Žš—ñŒ^∏B

#### $-\acute{a}$

NIFTY-Serve, l''d b,ð[]Ø,é"»'è.¶Žš—ñ,ð[]Ý'è,µ,Ü, []B

AutoHangUpStr = "•b, Â, μ, 1/2<sup>1</sup>B ^ M ^ J<sup>1</sup> @, <sup>2</sup> - ~ - p<sup>1</sup>/2, É, , è, ª, Æ, ¤, <sup>2</sup>, ΄, ¢ ,Ü,µ,½∏B^M"

#### ŽQ∏Æ

AutoHangUpPrompt fvf<sup>IfpfefB</sup>

## **Beep fXfe**∏fgf∏f"fg

# Beep  $[n]$

fRf"fgf□□[f< fpflf<,lfTfEf"fh,Å□Y'è,<sup>3</sup>,ê,Ä,¢,éfTfEf"fh,Ü,½,lfr□[fv‰<sup>1</sup>,ð-Â,ç,µ,Ü, □B

 $\mathsf{n}$ 

[]®[]"Œ^[]BŽŸ,Ì,¤,¿,Ì,Ç,ê,©,ðŽw'è,μ,Ü,·[]B[]È—ª,·,é,Æ[]A0,ðŽw'è,μ,½,± ,Æ,É,È,è,Ü, <u>∏</u>B

#### $\hat{O}$ -i  $^{\prime}$

- $-1$ fRf"fsf…[][f^,lfXfs[][fJ,©,ç,lfr[][fv‰<sup>1</sup>
- ^ê"Ê,ÌŒx∏∏‰<sup>ı</sup>  $\overline{0}$
- fVfXfef€ fGf‰∏ 16
- $32<sup>2</sup>$  $f\Box f$ bfZ $\Box$ [fW(-â,¢ $\Box \ddagger$ ,í,<sup>1</sup>)
- $f$ []fbfZ[][fW( $\mathbb{E}$ x[][]) 48
- f $\Box$ fbfZ $\Box$ [fW( $\Box$ î•ñ) 64

#### —á

^ê"Ê,ÌŒx∏∏‰<sup>1</sup>,ð-Â,c,µ,Ü, ∏B

Beep 0

## ŽQ∏Æ

<u>Play fXfe∏fgf∏f"fg</u>

### ChatWindow fvf[fpfefB

f`fffbfg fEfBf"fhfE,ð•\ަ, ,é,©,Ç,¤,©,ðަ,µ,Ü, []BTrue ,Ì[]ê[]‡,Í•\ަ,µ,Ü, []BFalse ,Ì∏ê∏‡,Í∙∖ަ,µ,Ü,<del>'</del>,ñ∏B

#### ff∏[f^Œ^

 $\text{def}^{\omega}(\mathbb{C}^{\infty}) \cong \text{def}^{\omega}(\mathbb{C}^{\infty})$ 

#### $-\acute{a}$

f`fffbfg fEfBf"fhfE,ªŠJ,¢,Ä,¢,é,Æ,«,Í•Â,¶,Ü,∙∏B

 $ChatWindow = False$ 

## ChDir fXfe[[fgf[]f"fg

### **ChDir** path

‰fCfu,ĺ•Ï[]X,<sup>3</sup>,ê,Ü,<sup>1</sup>,ñ[]B

path •¶Žš—ñŒ^[]B•Ï[]XŒã,ÌfpfX,ðŽw'è,µ,Ü,·[]B

 $-\acute{a}$ fefLfXfg , ifffBfŒfNfgfŠ,É^Ú"®,µ,Ü, · []B

ChDrive TextPath ChDir TextPath

ŽQ∏Æ ChDrive fXfe<sup>[[fgf]f"fg</sup>

## ChDrive fXfe[l[fgf[lf"fg

**ChDrive** drive

fJfŒf"fgfhf‰fCfu,ð•Ï[]X,µ,Ü, []B

drive

```
•¶Žš—ñŒ^[]B•Ï[]XŒã,Ìfhf‰fCfu,ð•\,· A []` Z ,Ü,Å,Ì•¶Žš,ðŽw'è,μ,Ü, []B[]Å[]‰
```
 $-\acute{a}$ 

fefLfXfg , ifffBfŒfNfgfŠ,É^Ú"®,µ,Ü, · []B

**ChDrive TextPath** ChDir TextPath

## ŽQ∏Æ

ChDir fXfe∏fgf∏f"fg

# Chr, Chr\$ ŠÖ[]"

## Chr[\$](charcode)

^ø[]",ÅŽw'è,μ,½ ASCII ƒR[][ƒh,Ü,½,̓Vƒtƒg JIS ƒR[][ƒh,É'Ήž, ,é•¶Žš,ð•Ô,μ,Ü, []B

charcode  $\text{def}^{\omega}(\mathbb{C}^{\infty}) \cong \text{def}^{\omega}(\mathbb{C}^{\infty})$ 

## -ß,è'l

•¶Žš—ñŒ^[]B

## ŽQ∏Æ <u>Asc ŠÖ∏"</u>

## CInt ŠÖ∏"

## **CInt(expression)**

^ø[]",ð[]®[]"Œ^,É∙ÏŠ·,μ,Ü,·[]B**CLng** ŠÖ[]",Æ"¯,¶,Å,·[]B

expression —LŒø,Å, ,ê,Î,Ç,ñ,Èff□[f^Œ^,Å,à□\,¢,Ü,<sup>ı</sup>,ñ□B

#### -ß,è'l

 $\text{def}^{\omega}(\mathbb{C}^{\infty})=\mathbb{C}^{\infty}(\mathbb{C}^{\infty})$ 

## ŽQ∏Æ

CLng ŠÖ∏", CStr ŠÖ∏", CTime ŠÖ∏"

# CLng ŠÖ<sub>□</sub>"

## **CLng(expression)**

^ø[]",ð[]®[]"Œ^,ɕϊ·,μ,Ü,·[]B**CInt** ŠÖ[]",Æ"¯,¶,Å,·[]B

expression —LŒø,Å, ,ê,Î,Ç,ñ,Èff□[f^Œ^,Å,à□\,¢,Ü,<sup>ı</sup>,ñ□B

## -ß,è'l

 $\text{def}^{\omega}(\mathbb{C}^{\infty}) \cong \text{def}^{\omega}(\mathbb{C}^{\infty})$ 

#### ŽQ∏Æ

CInt ŠÖ∏", CStr ŠÖ∏", CTime ŠÖ∏"
### Close fXfe∏[fgf∏f"fg

Close [[#]filenumber]

fI□[fvf",µ,Ä,¢,éftf@fCf<,ðfNf□□[fY,µ,Ü, □B

filenumber

```
[]®[]"Œ^[]BfI[][fvf",μ,Ä,¢,éftf@fCf‹,Ì"Ô[]†,ðŽw'è,μ,Ü, []B,±,ê,Í[]AOpen
fXfe[][fgf[]f"fg,ÅŽw'è,µ,½'l[]A,Ü,½,Í Open ŠÖ[]",Ì-ß,è'l,ðŽw'è,µ,Ü, []B[]È—
ª, ,é,Æ□Afl□[fvf",µ,Ä,¢,éftf@fCf<,Ì, ,×,Ä,ðfNf□□[fY,µ,Ü, □B
```
ŽQ∏Æ Open ŠÖ∏", Open fXfe∏fgf∏f"fg, Reset fXfe∏fgf∏f"fg

# Cls fXfe∏[fgf<sup>[f</sup>"fg

Cls

‰æ-Ê,Ìf<sub>∐</sub>fO,ð<sub>∐</sub>Á<Ž,µ,Ü,∙∏B

### Color fXfe∏[fgf∏f"fg

Color attr, forecolor, backcolor

ANSI, VT-100, VT-52ŒÝŠ·f, [][fh,Ìf^[][f~fif‹,Å[]A•¶Žš,Ì'®[]«,Æ[]F,ð•Ï[]Χ,μ,Ü,·[]B

attr

[]®[]"Œ^[]B•¶Žš,Ì'®[]«,ðŽw'è,μ,Ü,·[]BŽŸ,Ì,¢, ,,ê,©,Æ,È,è,Ü,·[]B

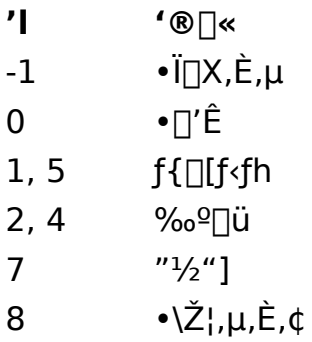

forecolor

□®□"Œ^□B•¶Žš,Ì□F,ðŽw'è,μ,Ü,·□BŽŸ,Ì,¢, ¸,ê,©,Æ,È,è,Ü,·□B

### backcolor

[]®[]"Œ^[]B"wŒi,Ì[]F,ðŽw'è,μ,Ü, []BŽŸ,Ì,¢, ¸,ê,©,Æ,È,è,Ü, []B

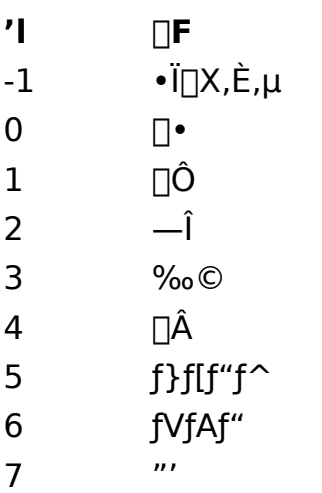

 $-\acute{a}$ 

ƒ^[][ƒ~ƒiƒ‹,̉æ–Ê,ðƒNƒŠƒA,μ[]A2 Œ... 3 []s–Ú,É[]A"Hello World!!!"<br>,ð[]Aƒ{[][ƒ‹ƒh[]A[]Â[]F,̃eƒLƒXƒg[]A‰©[]F,Ì"wŒi,Å•\ަ,μ,Ü,∙[]B

Cls Locate 2, 3 Color 1, 4, 3 Print "Hello World!!!"

# **CommDataBits fvf**afpfefB

ff[][f^frfbfg'·[]B7 ,© 8 ,Ì,Ç,¿,ç,©,É,È,è,Ü,·[]BEmTerm 95 ,ÅTAPl,ðŽg—p,μ,Ä,¢<br>,é[]ê[]‡,Í[]AŽg—p,Å,«,Ü,י,ñ[]B

ff∏[f^Œ^  $\text{or} \ \mathbb{C}^{\infty} \mathbb{C}^{\infty} \mathbb{C}^{\infty} \mathbb{C}^{\infty} \mathbb{C}^{\infty}$ 

#### CommStopBits fvf<sup>[fpfefB]</sup>

fXfgfbfvfrfbfg'·□BŽŸ,Ì,¤,¿,Ì,Ç,ê,©,É,È,è,Ü,·□B EmTerm 95 ,ÅTAPl,ðŽg—p,μ,Ä,¢<br>,é□ê□‡,Í□AŽg—p,Å,«,Ü,י,ñ□B

- fXfgfbfvfrfbfg'·  $\mathbf{r}$
- $\mathbf 0$ 1 frfbfg
- $2<sup>7</sup>$ 2 frfbfg

ff∏[f^Œ^

# **CommParity fvf**∏fpfefB

fpfŠfefB[]BŽŸ,Ì,¤,¿,Ì,Ç,ê,©,É,È,è,Ü,∙[]B EmTerm 95 ,ÅTAPl,ðŽg—p,μ,Ä,¢<br>,é[]ê[]‡,Í[]AŽg—p,Å,«,Ü,י,ñ[]B

- fpfŠfefB  $\mathbf{L}$
- $\overline{0}$ ,È,μ <ô⊡"  $\mathbf{1}$
- $\overline{2}$ Šï∏"

### ff∏[f^Œ^

#### **CommSpeed fvf**∏fpfefB

'Ê<sub>[</sub>]M'-"x<sub>[</sub>]BŽŸ,Ì,¤,¿,Ì,Ç,ê,©,É,È,è,Ü, <sub>[</sub>]B EmTerm 95, ÅTAPI,ðŽg-p,μ,Ä,¢ ,é[]ê[]‡,Í[]AŽg—p,Å,«,Ü,<sup>ı</sup>,ñ[]B

- 'Ê∏M'¬"x  $\mathbf{L}$
- 300 300bps
- 600 600bps
- 1200bps 1200
- 2400bps 2400
- 4800bps 4800
- 7200 7200bps
- 9600 9600bps
- 12000 12000bps
- 14400bps 14400
- 19200bps 19200
- 20800bps 20800
- 31200bps 31200
- 38400bps 38400
- 41600 41600bps
- 51200bps 51200
- 57600bps 57600
- 115200 115200bps

#### ff∏[f^Œ^

#### CommFlow fvf<sup>[fpfefB</sup>

ftf□□[□§Œä□BŽŸ,Ì,¤,¿,Ì,Ç,ê,©,É,È,è,Ü, □B EmTerm 95 ,ÅTAPl,ðŽg—p,μ,Ä,¢ ,é[]ê[]‡,Í[]AŽg—p,Å,«,Ü,<sup>1</sup>,ñ[]B

- ftf□□l□§Œä  $\mathbf{r}$
- $\overline{0}$ ,È,μ
- $\mathbf{1}$  $fn[][fhfEfFfA$
- $2<sup>7</sup>$ XON/XOFF

#### ff∏[f^Œ^

### CsrLin ŠÖ<sub>□</sub>"

#### **CsrLin**

f^[][f~fif< fJ[][f\f<,l`[],'¼•ûŒü,l`Ê'u,ð•Ô,µ,Ü, []B`ê"Ô[]ã,ª 1 ,É,È,è,Ü, []B

# ff∏[f^Œ^

 $\text{or} \ \mathbb{C}^{\infty} \mathbb{C}^{\infty} \mathbb{C}^{\infty} \mathbb{C}^{\infty} \mathbb{C}^{\infty}$ 

### $-\acute{a}$

 $\texttt{f} \verb|^{(f-1)} f_1 \verb|^{(f)} f_2 \verb|^{(f)} f_3 \verb|^{(f)} f_4 \verb|^{(i)} f_4 \verb|^{(i)} f_5 \verb|^{(i)} f_5 \verb|^{(i)} f_5 \verb|^{(i)} f_6 \verb|^{(i)} f_7 \verb|^{(i)} f_7 \verb|^{(i)} f_8 \verb|^{(i)} f_7 \verb|^{(i)} f_8 \verb|^{(i)} f_9 \verb|^{(i)} f_9 \verb|^{(i)} f_9 \verb|^{(i)} f_9 \verb|^{(i)} f_9 \verb|^{(i)} f_9 \verb|^{(i)} f_9 \verb$ 

#### $Y = CsrLin$

#### ŽQ∏Æ

Locate fXfe<sup>[</sup>[fgf<sup>[f"fg, Pos ŠÖ<sub>I</sub>]"</sup>

# CStr ŠÖ∏"

**CStr(expression)** 

^ø[]",ð•¶Žš—ñŒ^,ɕϊ·,µ,Ü,∙[]B

expression —LŒø,Å, ,ê,Î,Ç,ñ,Èff□[f^Œ^,Å,à□\,¢,Ü,<sup>1</sup>,ñ□B

# -ß,è'l

•¶Žš—ñŒ^[]B

### ŽQ∏Æ

CInt ŠÖ∏", CLng ŠÖ∏", CTime ŠÖ∏"

# CTime ŠÖ∏"

**CTime(expression)** 

 $\hat{\mathcal{A}}$ ø $\Box$ ",ð"úŽžŒ $\hat{\mathcal{A}}$ ,ɕϊ $\cdot,\mu,\ddot{\mathsf{U}}$ ,  $\Box\mathsf{B}$ 

expression —LŒø,Å, ,ê,Î,Ç,ñ,Èff□[f^Œ^,Å,à□\,¢,Ü,<sup>1</sup>,ñ□B

### -ß,è'l

"úŽžŒ^[] $B$ 

### ŽQ∏Æ

CInt ŠÖ∏", CLng ŠÖ∏", CTime ŠÖ∏"

Date, Date\$ ŠÖ<sub></sub>™

Date[\$]

 $\text{I}(\mathbf{E})\cong \text{I}(\mathbf{Y},\mathbf{I})\cong \text{I}(\mathbf{Z},\mathbf{Y})\cong \text{I}(\mathbf{Z},\mathbf{Y})\cong \text{I}(\mathbf{Z},\mathbf{Y})\cong \text{I}(\mathbf{Z},\mathbf{Y})\cong \text{I}(\mathbf{Z},\mathbf{Y})\cong \text{I}(\mathbf{Z},\mathbf{Y})\cong \text{I}(\mathbf{Z},\mathbf{Y})\cong \text{I}(\mathbf{Z},\mathbf{Y})\cong \text{I}(\mathbf{Z},\mathbf{Y})\cong \text{I}(\$ 

-ß,è'l

•¶Žš—ñŒ^∏B

ŽQ∏Æ

Time, Time\$ ŠÖ∏"

### **DateSerial ŠÖ**[]"

DateSerial(year, month, day)

Žw'è,µ,1/2"NŒŽ"ú,ð"úŽžŒ^,ɕϊ·,µ,Ü, <sub>□</sub>B

year  $\text{d}^{\text{m}}\text{d}^{\text{m}}$ 

month  $\text{def}^{\prime\prime}(\text{Id}^{\bullet\prime})=\text{def}^{\prime\prime}(\text{Id}^{\bullet})\text{def}^{\prime\prime},\text{def}^{\prime\prime}(\text{Id}^{\bullet\prime})$ 

day 

-ß,è'l "úŽžŒ^[] $B$ 

ŽQ∏Æ DateValue ŠÖ<sub>I</sub>"

# DateValue ŠÖ<sub>□</sub>"

#### DateValue(s)

"ú•t,ð•\,·•¶Žš—ñ,ð"úŽžŒ^,ɕϊ·,µ,Ü,∙∏BŽž∏∏,Í 0Žž 0•ª 0•b,É,È,è,Ü,∙∏B

 $\mathsf{S}$ •¶Žš—ñŒ^∏B

# -ß,è'l

"úŽžŒ^[] $B$ 

# ŽQ∏Æ

DateSerial ŠÖ<sub>I</sub>"

# Day ŠÖ[]"

### Day $(t)$

ŒŽ,̉½"ú,©,ð•\, 1 []` 31 ,Ì[]®[]",ð•Ô,µ,Ü, []B

 $t_{\parallel}$ 

"úŽžŒ^[]B•]‰¿,<sup>3</sup>,ê,é"ú•t,Å,·[]B

#### -ß,è'l

 $\text{def}^{\omega}(\mathbb{C}^{\infty}) \cong \text{def}^{\omega}(\mathbb{C}^{\infty})$ 

### ŽQ∏Æ

<u>Second ŠÖ∏", Minute ŠÖ∏", Hour ŠÖ∏", Month ŠÖ∏", Year ŠÖ∏", WeekDay</u><br><u>ŠÖ∏"</u>

# DDEExecute fXfe∏fgf∏f"fg

**DDEExecute** channel, s

DDE,ð—~—p,µ,Ä∏A'¼,ÌfAfvfŠfP∏fVf‡f",ÅfRf}f"fh,ðŽÀ∏s,µ,Ü, ∏B

channel

[]<sup>®</sup>[]"Œ^[]BDDE f`ffflf‹,ðŽw'è,µ,Ü, []B,±,ê,Í[]A**DDEInitiate** ŠÖ[]",Ì-ß,è'l,Å, []B

 $\mathsf{S}$ 

Žó∏M'¤,ÌfAfvfŠfP∏[fVf‡f",Å'è‹`,<sup>3</sup>,ê,Ä,¢,éfRf}f"fh,ðŽw'è,µ,Ü,∙∏B

—á

fvf∏fOf‰f€ f}fl∏[fWff,É∏ufefXfg∏v,Æ,¢,¤fOf<∏[fv,ð∏ì∏¬,µ,Ü,∙∏B

channel = DDEInitiate( "PROGMAN", "PROGMAN" ) DDEExecute channel, "[CreateGroup(fefXfg)]" **DDETerminate channel** 

# ŽQ∏Æ

DDEInitiate ŠÖ∏", DDEPoke fXfe∏fgf∏f"fg, DDERequest ŠÖ∏", DDETerminate  $fXfe[] [fgf[]f"fg]$ 

# **DDEInitiate ŠÖ**[]"

### **DDEInitiate(app, topic)**

'¼,ÌfAfvfŠfP□[fVf‡f",Ö,Ì DDE f`ffflf<,ðŠJ,«,Ü, □B

app

·¶Žš—ñŒ^∏BfAfvfŠfP∏[fVf‡f",Ì-¼'O,ªŠÜ,Ü,ê,é•¶Žš—ñ,ðŽw'è,µ,Ü, ∏B

#### topic

•¶Žš—ñŒ^∏Bf`ffflf‹,ðŠJ,¢,½∏æ,ÌfAfvfŠfP∏[fVf‡f""à,Ì'Î∏Ûff∏[f^,ð‹L∏q,∙,é•¶Žš—  $\tilde{n} \Box B$ 

#### $-S.\grave{e}$ 'l

∏®∏"Œ^∏B∏¬Œ÷,∙,é,Æ∏ADDE \_f`ffflf‹"Ô[]†,ð∙Ô,μ,Ü, []BŽ ¸"s, ,é,Æ[]A0,ð∙Ô,μ,Ü, []B

#### —á

```
Quattro Pro for Windows, <sup>a</sup> < N<sup>"</sup> ®, µ, Ä, ¢, È, ¯, ê, Î < N<sup>"</sup> ®, µ∏ADDE
'Î b,ðŠJŽn,µ,Ü, ∏B,»,ÌŒã∏Anotebk1.wb2,ðfl∏[fvf",µ,Ü, ∏B
```

```
channel = DDEInitiate( "QPW", "SYSTEM")
If channel = 0 then
   x = Shell( "c:\qpw\qpw.exe", 6)
   channel = DDEInitiate( "QPW", "SYSTEM")
end if
If channel = 0 Then
     MsgBox "QPW ,Æ,Ì'Ê∏MfGf‰∏", 48
     Stop
End If
DDEExecute channel, "{FileOpen NOTEBK1.WB2}"
DDETerminate channel
```
### ŽQ∏Æ

DDEExecute fXfenifgfnf"fg, DDEPoke fXfenifgfnf"fg, DDERequest ŠÖn",<br>DDETerminate fXfenifgfnf"fg

### DDEPoke fXfe∏fgf∏f"fg

**DDEPoke** channel, item, data

DDE ,ð—~—p,µ,Ä∏A'¼,ÌfAfvfŠfP∏[fVf‡f",Éff∏[f^,ð'—,è,Ü, ∏B

channel

[]®[]"Œ^[]BDDE f`ffflf‹,ðŽw'è,μ,Ü, []B,±,ê,Í[]A**DDEInitiate** ŠÖ[]",Ì-ß,è'l,Å, []B

#### item

•¶Žš—ñŒ^[]Bff[][f^'—[]M[]æ,Ì[]€-Ú-¼∏B

data

•¶Žš—ñŒ^∏BfAfvfŠfP∏[fVf‡f",É'—,éff∏[f^∏B

#### $-\acute{\mathbf{a}}$

Excel ,ª<N"®,µ,Ä,¢,È,¯,ê,Î<N"®,µ[]ADDE'Î~b,ðŠJŽn,µ,Ü, []B,»,ÌŒã[]ASheet1, Ì 1[s1—ñ-Ú,É "fefXfg" ,Æ[]',«[]ž,Ý,Ü, []B

```
channel = DDEInitiate( "Excel", "Sheet1")
If channel = 0 then
   x = Shell( "c:\EXCEL5\EXCEL.EXE", 6)
   channel = DDEInitiate( "Excel", "Sheet1")
end if
If channel = 0 Then
     MsqBox "Excel ,Æ,Ì'Ê∏MfGf‰∏", 48
     Stop
End If
DDEPoke channel, "R1C1", "fefXfq"
DDETerminate channel
```
#### ŽO∏Æ

DDEExecute fXfe∏fgf∏f"fg, DDEInitiate ŠÖ∏", DDERequest ŠÖ∏", DDETerminate fXfe∏fgf∏f"fg

#### **DDERequest ŠÖ**[]"

**DDERequest(channel, item)** 

DDE ,ð—<sup>~</sup>—p,µ,Ä[]A'¼,ÌfAfvfŠfP[][fVf‡f",Ì[]î•ñ,ð•Ô,µ,Ü, []B

channel

[]®[]"Œ^[]BDDE f`ffflf‹,ðŽw'è,μ,Ü, []B,±,ê,Í[]A**DDEInitiate** ŠÖ[]",Ì-ß,è'l,Å, []B

#### item

•¶Žš—ñŒ^∏B—v<∏'Î∏Û,Ì∏€-Ú-¼∏B

#### $-R, \grave{e}'$

•¶Žš—ñŒ^∏B—v‹[],µ,½[]î•ñ,ð•Ô,µ,Ü,∙[]B

#### ŽQ∏Æ

DDEExecute fXfe[][fgf[]f"fg, DDEInitiate ŠÖ[]", DDEPoke fXfe[][fgf[]f"fg, DDETerminate fXfe<sup>[16]</sup>[fgf<sup>14</sup>]

### **DDETerminate fXfe**[[fgf]f"fg

#### **DDETerminate** channel

DDE, lŽw'è,µ,½ƒ`ffflf<,ð•Â,¶,Ü, []B

channel

[]<sup>®</sup>[]"Œ^[]BDDE f`ffflf‹,ðŽw'è,µ,Ü, []B,±,ê,Í[]A**DDEInitiate** ŠÖ[]",Ì-ß,è'l,Å, []B

#### ŽQ∏Æ

DDEExecute fXfe[][fgf[]f"fg, DDEInitiate ŠÖ[]", DDEPoke fXfe[][fgf[]f"fg, DDERequest ŠÖ<sub>I</sub>"

# Dial ŠÖ<sub></sub>", Dial fXfe<sub></sub>[[fgf]f"fg

ŠÖ∏",Ì∏ê∏‡ Dial [(accesspoint)]

### fXfe∏fgf∏f"fg,ì∏ê∏‡

**Dial** [accesspoint]

#### accesspoint

[]®[]"Œ^[]B"d~b,ð,©,¯,éfAfNfZfX f|fCf"fg,ðŽw'è,μ,Ü, []B[]È—ª,Ü,½,Í 0, ðŽw'è, ·, é, Æ []AEmTerm, Ì ["d b, Ì, ©, ¯ • û/[]Ø, è • û] fRf} f"fh, Ì— D∏æ∏‡^Ê,Å∏Ý'è,<sup>3</sup>,ê,Ä,¢,é∏‡"Ô,Å"d~b,ª,Â,È,ª,é,Ü,Å,©,¯,æ,¤,Æ,µ,Ü,∙∏B

 $-B, \grave{e}'$ i $(\check{S}\ddot{O}\sqcap$ ", Ì $\sqcap \hat{e}\sqcap \ddagger)$ []®[]"Œ^[]B[]¬Œ÷,·,é,Æ[]A[]Ú'±,µ,½fAfNfZfXf|fCf"fg,Æ•\,· 1 []` 8 ,Ì∏®∏",ð•Ô,μ,Ü, ∏Bޏ"s, ,é,Æ∏A0 ,ð•Ô,μ,Ü, ∏B

#### ŽQ∏Æ

Login ŠÖ∏", Login fXfe∏fgf∏f"fg

#### Dim fXfe∏fgf∏f"fg

#### **Dim** var  $[As type]$

•Ï∏",ð∏錾,µ,Ü, ∏B"¯,¶–¼'O,Ì•Ï∏",ð 2‰ñ^È∏ã∏錾,µ,æ,¤,Æ, ,é,Æ∏AfGf  $\%$ o $\Box$ [, $\overset{a}{\Box}$  $\Box$  $\Box$  $\Box$ , $\Box$  $\Box$  $\Box$ B

var

∏錾, , é•Ï∏"-¼,ðŽw'è,µ,Ü, ∏BŒ^∏錾•¶Žš,ð•Ï∏"-¼,̉E,É•t,¯,é,± ,Æ,à,Å,«,Ü,∙∏B"z—ñ,ð∏錾, ,é,Æ,«,Í∏Avar([begin **To**] end) ,Ì,æ,¤ ,É∏éŒ<sup>3</sup>/4,µ∏Abegin,ÍfCf"fffbfNfX,Ì∏Å∏‰∏Aend , ÍfCf"fffbfNfX,Ì∏ÅŒã,Ì∏"Žš,ðŽw'è,µ,Ü, ∏B*begin To ,*ð∏È— 

type

```
ff□[f^Œ^,ðŽw'è,µ,Ü,∙□B□®□"Œ^,Ì□ê□‡,Í Integer ,Ü,½,Í Long ,Æ□A•¶Žš—
ñŒ^,Ì∏ê∏‡,Í String ,Æ∏A"ú•tŒ^,Ì∏ê∏‡,Í Time ,Æ∏',«,Ü, ∏Bvar
,Ō^∏錾•¶Žš,ð•t,¯,½∏ê∏‡,Í∏AAs type ,ð∏È—ª,Å,«,Ü,∙∏B
```
#### $-\acute{a}$

n ,ð∏®∏"Œ^∏At ,ð"úŽžŒ^∏A s ,ð∙¶Žš—ñŒ^,Å∏錾,u,Ü,∙∏B

```
Dim n as Integer
Dim t as Time
Dim s as String
n = 10t = Nows = "E \rightarrow \pi \hat{Y}, i "úŽž, í "
Print s; Tab(20); t
```
a ,ð•¶Žš—ñŒ^"z—ñ,ÅfCf"fffbfNfX,ð  $1$  ,©, $c$   $10$  , $\ddot{\theta}$ , $\ddot{\theta}$ , $E$ , $\mu$ , $\ddot{\theta}$ , $\Box B$ 

Dim  $a(1)$  To 10) as String For  $i = 1$  To 10  $a(i) = CStr(i)$ 

Next i

#### Dir, Dir\$  $\tilde{\mathsf{S}}\tilde{\mathsf{O}}\tilde{\mathsf{O}}'$

 $Dir[$][(filespec[, attrmask])]$ 

Žw'è,<sup>3</sup>,ê,½fpf^[][f",âftf@fCf<'®[]«,Éf}fbf`, ,éftf@fCf<-¼,âfffBfŒfNfgfŠ- $\frac{1}{4}$ ,  $\delta \cdot \hat{O}$ ,  $\mu$ ,  $\ddot{U}$ ,  $\Box B \Box A \Box\%$ ,  $\ddot{E}$  filespec ,  $\delta \dot{\Delta}$ w'è,  $\mu$ ,  $\ddot{A} \times \ddot{B}$ ,  $\ddot{N} \Box o$ ,  $\Box A$  $\ddot{S}$  and  $\ddot{S}$ ,Éf}fbf`, ,é∏Å∏‰,Ìftf@fCf<-¼,ð•Ô,μ,Ü, ∏B,»,ÌŒã *filespec* ,ð∏È— <sup>a</sup>,μ,ÄŒÄ,Ñ∏o, ,Æ∏A'O,ÉŽw'è,μ,½ filespec,Éf}fbf`, ,é 2,Â,ß^È∏~,Ìftf@fCf<- $\frac{1}{4}$ , ð•Ô,  $\mu$ , Ü,  $\Pi$ B

#### filespec

 $\cdot$ ¶Žš—ñŒ^∏BfpfX-¼,âftf@fCf<-¼,ðŽw'è,µ,Ü,∙∏B?,â\* ,Ìf<sub>□</sub>fCf<fhfJ□[fh,àŠÜ,ß,é,±,Æ,ª,Å,«,Ü, □B

#### attrmask

[]®[]"Œ^[]BŽæ"¾,μ,½,¢ftf@fCf‹-¼,Ì'®[]«,ðŽw'è,μ,Ü,·[]B ‰½,àŽw'è,µ,È,¢∏ê∏‡,Í∏A'Ê∏í,Ìftf@fCf<-¼,ª•Ô,<sup>3</sup>,ê,Ü, ∏Battrmask ,É,ÍŽŸ,ÉŽ¦, '®∏«,Ì~̃a,ðŽw'è,µ,Ä,,¾,¾,¢∏B

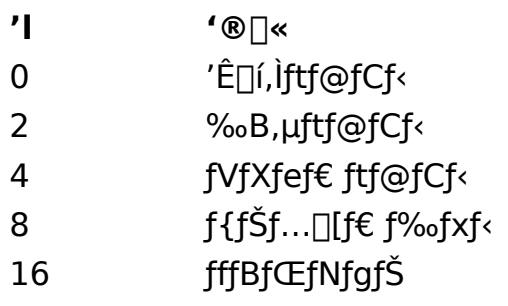

#### $-B.\grave{e}$ 'l

•¶Žš—ñŒ^[]Bftf@fCf<-¼,âfffBfŒfNfgfŠ-¼,ð•Ô,µ,Ü, []B

#### —á

fefLfXfg—pfffBfŒfNfgfŠ,©,çŠg'£Žq,ª TXT,lftf@fCf<-1/4,l^ê——,ð•\  $\check{Z}$ ¦,µʻl'ð,µ,Ü, ∏B

#### ListBoxCreate

filename =  $Dir($  FileToPath(TextPath, "\*.TXT"))

```
Do While filename <> "" Then
    ListBoxAdd filename
    filename = DirLoop
n = ListBoxDo( "ftf@fCf<,\delta'l'\delta,\mu,\ddot{A},,\frac{3}{4},\frac{3}{4},\phi" )
If n = 1 Then
    s = ListBoxGetTextMsgBox "'I'ð,<sup>3</sup>,ê,1/2fefLfXfg,Í^M" & s
End If
```
### ŽQ∏Æ

GetAttr ŠÖ<sub>I</sub>"

#### Do...Loop fXfe[][fgf[]f"fg

Do {While|Until} condition

 $\ldots$ [Exit Do]

 $\ldots$ 

#### Loop

 $, U, \frac{1}{2}$ ,  $I$ 

**Do** 

 $\ldots$  . [Exit Do]

 $\ldots$ 

Loop {While|Until} condition

```
Žw'è,µ,½□ðŒ□,ÌŠÔ□A^ê~A,ÌfXfe□[fgf□f"fg,ÌŽÀ□s,ðŒJ,è•Ô,µ,Ü, □BWhile ,ðŽg—
p, ,é,Æ□A□ðŒ□,ª□^,Å, ,éŠÔ□A,Ü,½□AUntil ,ðŽg—
p, ,é,Æ∏A∏ðŒ∏,ª‹U,ÌŠÔ∏Af‹∏[fv,ªŽÀ∏s,<sup>3</sup>,ê,Ü, ∏BExit Do
,ðŽÀ∏s, ,é,Æ∏Af‹∏[fv,©,ç"<sup>2</sup>, ̄,ç,ê,Ü, <u>∏</u>B
```
#### condition

•]‰¿, , é∏ðŒ∏Ž®,ðŽw'è,µ,Ü, ∏B

#### ŽQ∏Æ

While...Wend fXfen[fgfnf"fg, For...Next fXfen[fgfnf"fg]

### DoEvents fXfe[][fgf[]f"fg

#### **DoEvents**

'¼,ÌfAfvfŠfP[][fVf‡f",âEmTerm,Ì'¼,Ì"®[]ì,ÌŽÀ[]s,Ì<@‰ï,ð—^,¦,Ü,∙[]BEmTerm **Basic** ,Å,Í<sub>Ū</sub>Aƒ}ƒNƒ<sub>Ū</sub>,ÌŽÀ<sub>Ū</sub>s'¬"x,ð<sub>Ū</sub>ã,°,é,½,ß,É"Á'è,̃Xƒe<sub>□</sub>[ƒgƒ□ƒ"ƒg□EŠÖ□"ˆÈŠO,Í'¼,̃Aƒvƒ<br>ŠƒP□[ƒVƒ‡ƒ",âEmTerm,Ì'¼,ì"®□ì,ÉŽÀ□s,Ì‹@‰ï,ð—ˆ,¦,Ü,<sup>ュ</sup>,ñ□B

#### Download fXfe∏fgf∏f"fg

Download [filename][, protocol][, flag]

fvf∏fgfRf<Žó∏M,ð∏s,¢,Ü, ∏B

#### filename

```
·¶Žš—ñŒ^∏Bftf@fCf<-¼,ðŽw'è,µ,Ü, ∏Bfvf∏fgfRf<,ÌŽí—Þ,É,æ,Á,Ä,Í•K—
v,Ì,È,¢∏ê∏‡,à, ,è,Ü,∙∏Bftf@fCf<-¼,ª•K—v,Èfvf∏fgfRf<,Å,±,ê,ð∏È—
```
#### protocol

[]®[]"Œ^[]Bfvf[]fgfRf<,ðŽw'è,μ,Ü, []BŽŸ,Ì,¤,¿,Ì,Ç,ê,©,ðŽw'è,μ,Ä,,¾,¾,q[]B[]È— <sup>a</sup>, , é, Æ $\Box$ A-1, ðŽw'è,  $\mu$ , ½, ±, Æ, É, È, è, Ü,  $\Box$ B

- $^{\prime}$ fvf∏fgfRf<-1⁄4
- EmTerm, I ["]'-fvf [[fqfRf<] fRf}f"fh, Å [TY'è, 3, ê, Ä, ¢]  $-1$ éfvf∏fgfRf<
- XMODEM 128/SUM  $\mathbf 0$
- XMODEM 128/CRC  $\mathbf{1}$
- $\overline{2}$ **XMODEM 1K/CRC**
- 3 YMODEM-Batch
- $\overline{4}$ YMODEM-G-Batch
- 5 **ZMODEM**
- 6 Kermit
- $\overline{7}$ **B** Plus
- 8 Ouick-VAN
- 9 TransIt
- 10 **YMODEM**
- 11 YMODEM-G

flag

[]®[]"Œ^[]B[]'ŒÉftf@fCf<,ðŽó[]MŒã,Éftf@fCf<,̉ð"€,âfEfBf<fXŒŸ[]<sub>.</sub>,ð[]s,¤ ,©,Ç,¤,©,ðŽw'è,µ,Ü, ∏BŽŸ,Ì,¤,¿,Ç,ê,©,ðŽw'è,µ,Ä,,¾,¾,∏B∏È—ª, ,é,Æ∏A-1 ,ðŽw'è,µ,½,±,Æ,É,È,è,Ü, ∏B

- []'΃ftf@fCf‹,ðŽó[]MŒã,Ì[]^—[]  $\mathbf{L}$
- $-1$ EmTerm, I ["]'-fvf[]fgfRf<] fRf}f"fh, Å[]Ý'è,<sup>3</sup>,ê, Ä,¢,é•û-@
- $\%$ <sup>1</sup>/2, à,  $\mu$ , È, ¢  $\overline{0}$
- −^‰ñ'l'ð,∙,é  $\mathbf{1}$
- ‰ð"€,Ì,Ý  $2<sup>1</sup>$
- ‰ð"€,µ,ÄfEfBf‹fXŒŸ[]  $\overline{3}$

 $-\acute{a}$ 

file.txt ,ðfvf<sub>□</sub>fgfRf<Žó<sub>□</sub>M,µ,Ü, <sub>□</sub>B

Download FileToPath(DownPath, "file.txt")

### ŽQ∏Æ

Upload fXfe<sup>[[fgf]</sup>[fgf]] DownPath ŠÖ[]"

# DownPath ŠÖ<sub>□</sub>"

#### **DownPath**

fvf[]fgfRf‹Žó[]M,·,éftf@fCf‹,ð•Û'¶,·,éfffBfŒfNfgfŠ,ÌfpfX,ð•Ô,μ,Ü,·[]BEmTerm,Ì<br>[fffBfŒfNfgfŠ] fRf}f"fh,ÅŽw'è,μ,½fffBfŒfNfgfŠ,Å,·[]B

 $-B,\grave{e}$ 'l

•¶Žš—ñŒ^[]B

# EmtPath ŠÖ<sub></sub>™

#### **EmtPath**

EmTermftf@fCf‹,ð•Û'¶,∙,éfffBfŒfNfgfŠ,ÌfpfX,ð•Ô,µ,Ü,∙[]BEmTerm,Ì<br>[fffBfŒfNfgfŠ] fRf}f"fh,ÅŽw'è,µ,½fffBfŒfNfgfŠ,Å,∙[]B

-ß,è'l

•¶Žš—ñŒ^[]B

# End fXfe∏fgf∏f"fg

### **End**

 $\texttt{f}\texttt{f} \texttt{f} \texttt{N} \texttt{f} \texttt{f} \texttt{J}, \delta \texttt{I} \texttt{I} - ^1, \mu, \ddot{\texttt{U}}, \cdot \texttt{I} \texttt{B}$ 

# ŽQ∏Æ

Stop fXfe∏fgf∏f"fg

# EOF ŠÖ∏"

### **EOF(filenumber)**

ftf@fCf<,lŒ»[]Ý^Ê'u,ªftf@fCf<,l[]ÅŒã,©,Ç,¤,©,ð•Ô,µ,Ü,·[]B

#### filenumber

[]®[]"Œ^[]BfI[][fvf",µ,Ä,¢,éftf@fCf<,Ìftf@fCf<"Ô[]†[]B

### $-S,\grave{e}$ 'l

[]®[]"Œ^[]Bftf@fCf<Œ»[]Ύ^Ê'u,ªftf@fCf<,l̀[]ÅŒã,È,ç True ,ð[]A,»,¤,Å,È,¯,ê,l̂ False ,ð•Ô,µ,Ü, <u>∏</u>B

# $-\acute{a}$

Dim id As String Dim fileno As Integer fileno = Open(FileToPath(TextPath, "addr.txt") For Input) Do Until EOF(fileno) Input #fileno, id Send id Loop Close
## ExtractPath ŠÖ<sub></sub>™

#### **ExtractPath**

[]'΃ftf@fCf‹,ð‰ð"€,∙,éfffBfŒfNfgfŠ,ÌfpfX,ð∙Ô,μ,Ü,∙[]BEmTerm,Ì<br>[fffBfŒfNfgfŠ] fRf}f"fh,ÅŽw'è,μ,½fffBfŒfNfgfŠ,Å,∙[]B

-ß,è'l

•¶Žš—ñŒ^[]B

## False 'è[]"

## **False**

## ŽQ∏Æ

True 'è[]"

## FileAppend fXfe[[fgf[]f"fg

FileAppend srcfile, destfile

ftf@fCf<, ð•Ê, lftf@fCf<, l□ÅŒã, É'ljÁ, µ, Ü, · □B

srcfile

•¶Žš—ñŒ^[]B'ljÁŒ<sup>3</sup>,Ìftf@fCf<,ðŽw'è,µ,Ü, []B

destfile

•¶Žš—ñŒ^[]B'ljÁ[]æ,Ìftf@fCf‹,ðŽw'è,µ,Ü,∙[]B

ŽQ∏Æ FileCopy fXfe<sup>[[fgf]</sup>[fgf] FileRename fXfe<sup>[[fgf]</sup>[fgf]

## FileClose fXfe∏fgf f"fg

## FileClose file

EmTerm[]ã,Å[]ì<Æ't,Ì"C^Ó,Ìftf@fCf<,ð•Â,¶,Ü,·[]B

file

•¶Žš—ñŒ^[]Bftf@fCf<,ljftf<fpfX,ðŽw'è,µ,Ü, []B

## ŽQ∏Æ

FileNew fXfe<sup>[[fgf]</sup>[fgf]] FileOpen fXfe<sup>[[fgf]</sup>[fgf][f] FileSave fXfe<sup>[[fgf]</sup>[fgf]

## FileCopy fXfe[[fgf[]f"fg

FileCopy srcfile, destfile

ftf@fCf<,ðfRfs[[,µ,Ü, []B

srcfile

•¶Žš—ñŒ^[]BfRfs[][Œ<sup>3</sup>,Ìftf@fCf<,ðŽw'è,µ,Ü, []B

destfile

•¶Žš—ñŒ^[]BfRfs[][[]æ,Ìftf@fCf‹,ðŽw'è,µ,Ü,·[]B

ŽQ∏Æ FileAppend fXfe<sup>[[fgf]</sup>f"fg, FileRename fXfe<sup>[fgf]f"fg</sup>

## FileDateTime ŠÖ<sub>□</sub>"

## FileDateTime(filename)

ftf@fCf<,l`]`l`]¬"úŽž,Ü,½,Í[]ÅŒã,É•Ï[]X,µ,½"úŽž,ð•Ô,µ,Ü,·[]B

filename •¶Žš—ñŒ^[]Bftf@fCf<-¼,ðŽw'è,µ,Ü, []B

-ß,è'l

"úŽžŒ^ $\Box$ B

## FileLen ŠÖ[]"

FileLen(filename)

ftf@fCf<, ifTfCfY, ðfofCfg'P^Ê, Å•Ô, µ, Ü, · []B

filename •¶Žš—ñŒ^[]Bftf@fCf<-¼,ðŽw'è,µ,Ü, []B

-ß,è'l  $\text{def}^{\omega}(\mathbb{C}^{\infty})=\mathbb{C}^{\infty}(\mathbb{C}^{\infty})$ 

ŽQ∏Æ LOF ŠÖ<sub>I</sub>"

## FileNew fXfe∏fgf∏f"fg

### **FileNew type**

ftf@fCf<,ð[]V<K[]ì[]¬,µ,Ü, []B

type []®[]"Œ^[]Bftf@fCf‹,ÌŽí—Þ,ðŽŸ,Ì,¤,¿,©,çŽw'è,μ,Ü,·[]B

- ^Ó-i  $^{\prime}$
- $\overline{0}$ f^[If~fif< (EmTerm ftf@fCf<)
- $\mathbf{1}$ fefLfXfg ftf@fCf<
- $2<sup>7</sup>$ f}fNf□ ftf@fCf<

## ŽQ∏Æ

FileOpen fXfe[][fgf[]f"fg, FileClose fXfe[][fgf[]f"fg, FileSave fXfe[][fgf[]f"fg

## FileOpen fXfe[l[fgf[]f"fg

## FileOpen file

"C^Ó,Ìftf@fCf<,ð EmTerm []ã,ÉŠJ,«,Ü, []B

file

•¶Žš—ñŒ^[]Bftf@fCf<,ljftf<fpfX,ðŽw'è,µ,Ü, []B

## ŽQ∏Æ

FileNew fXfe<sup>[[fgf]</sup>[fgf]] FileClose fXfe<sup>[[fgf]</sup>[fgf][f] FileSave fXfe<sup>[[fgf]</sup>[fgf]

## FileRename fXfe∏fgf∏f"fg

FileRename srcfile, destfile

ftf@fCf<, l-1/4'O, δ • l̈[|X, μ, Ü, · []B

srcfile

•¶Žš—ñŒ^[]B•Ï[]X'O,Ìftf@fCf<-¼,ðŽw'è,µ,Ü, []B

destfile

•¶Žš—ñŒ^[]B•Ï[]XŒã,Ìftf@fCf<-¼,ðŽw'è,µ,Ü, []B

ŽQ∏Æ FileCopy fXfe<sup>[1</sup>fgf<sup>"fg</sup>

## FileSave fXfe[[fgf[]f"fg

## **FileSave file**

EmTerm[]ã,Å[]ì<Æ't,Ì"C^Ó,Ìftf@fCf<,ð[]ã[]',«•Û'¶,µ,Ü, []B

file

•¶Žš—ñŒ^[]Bftf@fCf<,ljftf<fpfX,ðŽw'è,µ,Ü, []B

## ŽQ∏Æ

FileNew fXfe<sup>[[fgf]</sup>[fgf] [fg, FileClose fXfe<sup>[[fgf]</sup>[fg, FileOpen fXfe<sup>[[fgf]</sup>[fgf]

## FileToPath ŠÖ<sub>[]</sub>"

FileToPath(path, filename)

fffBfŒfNfgfŠ,ÌfpfX,Æftf@fCf<,ð^ø[]",Æ,µ,Ä[]Aftf@fCf<,Ìftf<fpfX-¼,ð•Ô,µ,Ü, []B

path

•¶Žš—ñŒ^[]BfffBfŒfNfgfŠ,ÌfpfX,ðŽw'è,µ,Ü, []B

filename

•¶Žš—ñŒ^[]Bftf@fCf<-¼,ðŽw'è,µ,Ü, []B

## $-S,\grave{e}$ 'l

•¶Žš—ñŒ^[]B

## ŽQ∏Æ PathToFile ŠÖ<sub>I</sub>"

## **FontName fvf**∏fpfefB

EmTerm'S'Ì,ÅŽg—p,·,éftfHf"fg,Ì-¼'O,ðަ,µ,Ü, [B

## ff∏[f^Œ^

•¶Žš—ñŒ^[]B

## $-\acute{a}$

ftfHf"fg-¼,ð[]u•W[]€-¾′©[]v,É[]Ý'è,µ,Ü,∙[]B

FontName = " $\cdot$ W $\right] \in -\frac{3}{4}$ ' © "

## ŽQ∏Æ FontSize fvf<sup>IfpfefB</sup>

## FontSize fvf<sub>□</sub>fpfefB

EmTerm'S'Ì,ÅŽg—p,∙,éftfHf"fg,Ì'å,«,<sup>3</sup>,ðަ,µ,Ü,∙□B,±,Ì□"Žš,Íf| fCf"fg□",Æ,Í^Ù,È,è,Ü, □B

## ff∏[f^Œ^

 $\text{or} \ \mathbb{C}^{\infty} \mathbb{C}^{\infty} \mathbb{C}^{\infty} \mathbb{C}^{\infty} \mathbb{C}^{\infty}$ 

### $-\acute{a}$

ftfHf"fg,l'å,«,<sup>3</sup>,ð 10 ,É[]Ý'è,µ,Ü, []B

FontSize =  $10$ 

## ŽQ∏Æ

FontName fvf<sup>IfpfefB</sup>

## For...Next fXfe[[fgf[]f"fg

For counter=start To end [Step increment]

 $\cdots$ [Exit For]

 $\cdots$ 

Next [counter]

```
counter,<sup>ª</sup> start, ©, cZn, Ü, è end
,É,È,é,Ü,Å[]A^ê~A,ÌfXfe[][fgf[]f"fg,ðŒJ,è•Ô,μŽÀ[]s,μ,Ü, []B
```
counter

[]®[]"Œ^•Ï[]"[]Bf‹[][fvfJfEf"f^,ÉŽg,¤•Ï[]",ðŽw'è,μ,Ü, []B

#### start

[]®[]"Œ^[]Bf‹[][fvfJfEf"f^,Ì[]‰Šú'l,ðŽw'è,μ,Ü,·[]B

end

[]®[]"Œ^[]Bf‹[[[fvfJfEf"f^,Ì[]Å[]I'l,ðŽw'è,μ,Ü,·[]B

increment []®[]"Œ^[]Bf‹[][fv,ðŒJ,è•Ô,·,<sup>2</sup>,Éf‹[][fvfJfEf"f^,ɉÁŽZ,<sup>3</sup>,ê,é'l,ðŽw'è,μ,Ü,·[]B[]È—  $\vec{P}$ , ,é,Æ∏A1, ðŽw'è, ,é,±,Æ,É,È,è,Ü, ∏B

## —á

1, ©, c 5,  $\ddot{U}$ ,  $\ddot{A}$ ,  $\ddot{I}$   $\dddot{Z}$   $\ddot{S}$ ,  $\ddot{O}$   $\ddot{S}$   $\ddot{C}$   $\ddot{L}$ ,  $\ddot{L}$ ,  $\dddot{U}$ ,  $\dddot{B}$ 

For  $i = 1$  To 5 Print i **Next** 

## ŽQ∏Æ

Do...Loop fXfen[fgfnf"fg, While...Wend fXfen[fgfnf"fg

#### Format, Format\$ ŠÖ["

#### Format $[\$](t, fmt)$

"úŽž,ðŽw'è,µ,½Œ`Ž®,Ì•¶Žš—ñ,ɕϊ·,µ,Ü,∙∏B

#### $t$

"úŽžŒ^∏B

#### $fmt$

•¶Žš—ñŒ^[]BŽŸ,Ì,¢, ¸,ê,©,Ì[]'Ž®-¼,ðŽw'è,µ,Ü, []B[]'Ž®-¼,Íf\_fuf< fNfH[][fe[][fVf‡f"[]u"[]v,Å^Í,ñ,Å,,¾,¾,d[]B

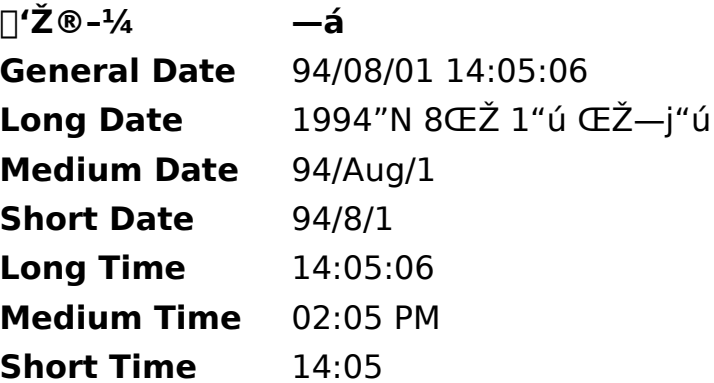

#### $-S,\grave{e}$ 'l

 $\cdot$ ¶Žš—ñŒ^

#### $-\acute{a}$

Œ»[]Ý,Ì"ú•t,ð•\ަ,µ,Ü, []B

Print Format\$( Now, "Long Date")

### FreeFile ŠÖ<sub>□</sub>"

#### **FreeFile**

<ó,¢,Ä,¢,éftf@fCf<"Ô[]†,ð•Ô,μ,Ü,·[]B,±,Ì"Ô[]†,ĺŽŸ,É **Open** fXfe[][fgf[]f"fg,ðŽÀ[]s, ,é,Æ,«,Ìftf@fCf‹"Ô[]T,Æ,µ,Ä—~—p, ,é,± , E,ª,Å,«,Ü, <sub>:</sub>∏B**FreeFile** ŠÖ[]",ðŽg,í, ,É[]A**Open** ŠÖ[]",ðŽg,¤,Æ[]A,í,©,è,â, ,- $\langle L \Box q, \hat{A}, \ll, \ddot{U}, \Box B \rangle$ 

#### -ß,è'l

 $\Box$ <sup>® $\Box$ </sup>"Œ^ $\Box$ B

#### ŽQ∏Æ

Open ŠÖ∏", Open fXfe∏fgf∏f"fg

## FunctionKey fXfe∏fgf∏f"fg

FunctionKey key, shift, func, s, title

ftf@f"fNfVf‡f" fL∏[,É•¶Žš—ñ,ð∏Ý'è,µ,Ü, ∏B

key

[]®[]"Œ^[]Bftf@f"fNfVf‡f" fL[[,Ì"Ô[]†,ð•\,µ,Ü, []BF1 ,È,ç 1[]AF2 ,È,ç 2[]A...[]AF12 ,È,ç 12 ,É,È,è,Ü, ∏B

shift

Π®Π"Œ^ΠBfVftfg fLΠ[,ª‰Ÿ,<sup>3</sup>,ê,Ä,¢,é,©,Ç,¤,©,ðަ,μ,Ü, ΠBŽŸ,Ì,¢ , , ,ê,©,É,È,è,Ü,∙∏B

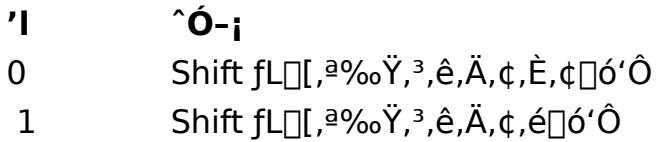

func

[]®[]"Œ^[]B[]Ý'è,·,é<@"\,ðަ,μ,Ü,·[]BŽŸ,Ì,¢, ¸,ê,©,É,È,è,Ü,·[]B

 $\hat{O}$ -i  $^{\prime}$  $\%$ <sup>1</sup>/<sub>2</sub>, à $\Box$ Y'è,  $\mu$ , U, <sup>1</sup>, ñ  $\overline{0}$ •¶Žš—ñ,ð∏Ý'è,µ,Ü,·  $\mathbf{1}$ 

 $\boldsymbol{S}$ 

•¶Žš—ñŒ^∏Bftf@f"fNfVf‡f" fL∏[,ð‰Ÿ,µ,½,Æ,«,É'—∏o, ,é•¶Žš—  $\tilde{n}, \delta$ [Y'è,µ,Ü, [B

title

•¶Žš—ñŒ^□Bftf@f"fNfVf‡f" fL□[,Ìf^fCfgf<,É•\ަ,·,é•¶Žš—ñ,ð□Ý'è,μ,Ü,·□B

 $-\acute{a}$ 

Shift + F10,  $E[\mathsf{A}[\mathsf{u},\pm,\tilde{\mathsf{n}},\mathsf{\acute{E}},\mathsf{L}][\mathsf{v},\mathsf{A}[\mathsf{u}]\mathsf{Y}^{\prime}e,\mathsf{\mu}[\mathsf{A}\mathsf{f}^{\wedge}]fCfgf\langle,\delta[\mathsf{u}^{\wedge}\mathsf{\acute{E}}\mathsf{A}][\mathsf{v},\mathsf{A},\mathsf{\mu},\mathsf{U},\mathsf{B}]$ 

FunctionKey 10, 1, 1, ", ±, ñ, É, ¿, Í", "^\\*ŽA"

## GetAttr ŠÖ[]"

GetAttr(filename)

ftf@fCf<,Ì'®∏«,ð∙Ô,µ,Ü,∙∏B

filename

•¶Žš—ñŒ^∏B'®∏«,ð'<sup>2</sup>,×,½,¢ftf@fCf‹,Ìftf@fCf‹-¼,ðŽw'è,µ,Ü,∙∏B

## $-B,\grave{e}$ 'l

□®□"Œ^□Bftf@fCf<,l'®□«,ð•Ô,µ,Ü, □B,±,ê,ĺŽŸ,l'I,l`а,É,È,è,Ü, □B

- $^{\prime}$  $\hat{O}$ -i
- •W∏€ftf@fCf<  $\overline{0}$
- "Ç,Ý∏o,µ∏ê—pftf@fCf<  $\mathbf{1}$
- %B,µftf@fCf<  $2<sup>1</sup>$
- fVfXfef€ ftf@fCf<  $\overline{4}$
- f{fŠf…[[f€ f‰fxf< 8
- fffBfŒfNfgfŠ 16
- fA[][f]fCfu'®[]« 32

## GetLogLine, GetLogLine\$ ŠÖ∏"

## GetLogLine[\$]( $n$ )

f^[][f~fif<,lfofbfN fXfNf[][[f<,É, ,éŽw'è,µ,½[]s,l•¶Žš—ñ,ð•Ô,µ,Ü,∙[]B

 $\overline{n}$ 

<u>∏®∏</u>"Œ^∏BŒ»∏Ý∏s,ð 0 ,Æ,μ,Ä∏A‰½∏s-Ú,©,ð∏<sup>3</sup>,Ì∏®∏",ÅŽw'è,μ,Ü,∙∏B

 $-S,\grave{e}$ 'l

•¶Žš—ñŒ^∏B

ŽQ∏Æ

<u>Receive, Receive\$ ŠÖ∏", ReceiveB, ReceiveB\$ ŠÖ∏", Print fXfe∏fgf∏f"fg, Cls</u><br>fXfe∏fgf∏f"fg

## GetProfileInt ŠÖ["

**GetProfileInt(** section, entry[, default])

∏‰Šú

‰»ftf@fCf<,lŽw'è,µ,½fZfNfVf‡f",lŽw'è,µ,½fGf"fgfŠ,©,ç∏"Žš,ð"Ç,Ý∏ž,Ý,Ü,∙∏B

section

·¶Žš—ñŒ^∏B∏‰Šú‰»ftf@fCf<,ÌfZfNfVf‡f"-¼

entry

•¶Žš—ñŒ^∏B∏‰Šú‰»ftf@fCf<,ìfGf"fgfŠ-¼

#### default

[]®[]"Œ^[]BŽw'è,µ,½fGf"fgfŠ,ªŒ©,Â,©,ç,È,¢,Æ,«,É•Ô,·Šù'è,Ì[]"'I[]B[]È— <sup>a</sup>, , é, Æ∏A0,ðŽw'è, , é, ±, Æ,É,È,è,Ü, ∏B

#### $-S,\grave{e}$ 'l

 $\Box$ <sup>®</sup> $\Box$ "Œ  $\cap$ B

## ŽQ∏Æ

IniFile fvfDfpfefB, GetProfileString, GetProfileString\$ SOD", WriteProfileInt fXfe<sup>[[fgf]</sup>f"fg, WriteProfileString fXfe<sup>[[fgf]</sup>f"fg

## GetProfileString, GetProfileString\$ ŠÖ["

GetProfileString[\$]( section, entry[, default])

[]‰Šú‰»ftf@fCf<,lŽw'è,μ,½fZfNfVf‡f",lŽw'è,μ,½fGf"fgfŠ,©,ς•¶Žš—  $\tilde{\mathsf{n}}$ ,ð"C,Ý $\sqcap$ ž,Ý,Ü,  $\sqcap$ B

section

·¶Žš—ñŒ^∏B∏‰Šú‰»ftf@fCf<,ÌfZfNfVf‡f"-¼

entry

•¶Žš—ñŒ^∏B∏‰Šú‰»ftf@fCf<,ìfGf"fgfŠ-¼

default

•¶Žš—ñŒ^[]BŽw'è,µ,½fGf"fgfŠ,ªŒ©,Â,©,ç,È,¢,Æ,«,É•Ô,·Šù'è,Ì•¶Žš—ñ[]B[]È —ª, ,é,Æ∏A‹ó,Ì•¶Žš—ñ,ðŽw'è, ,é,±,Æ,É,È,è,Ü, ∏B

#### $-R, \grave{e}'$

 $\Box$ <sup>®</sup> $\Box$ "Œ  $\cap$ B

## ŽQ∏Æ

IniFile fvf<sup>[</sup>fpfefB, GetProfileInt ŠÖ<sub>I</sub>]", WriteProfileInt fXfe<sup>[fdf]</sup>fg, WriteProfileString fXfen[fgfnf"fg

## Gosub...Return fXfe**[]**[fgf<sup>[</sup>]f"fg

**Gosub** label

.... label**:**

....

**Return**

**Gosub** ,É,æ,Á,Ä *label ,*ÅŽ¦,µ,½ƒTƒuƒ‹[[ʃ`ƒ",Ö[]§Œä,ðˆÚ,µ[]A**Return** ,É,æ,Á,Ä **Gosub** .ÌŽŸ.ÌfXfe∏fɑf∏f"fɑ.É∏§Œä.ð-ß.u.Ü.∙∏B

**ŽQÆ**

GoTo fXfe∏fgf∏f"fg

## Goto fXfe∏fgf∏f"fg

Goto label

 $\ldots$  . label:

 $\cdots$ 

```
Goto,É,æ,Á,Ä label,ÅŽ¦,µ,½fXfe[l[fgf[lf"fg,É[]§Œä,ð^Ú,µ,Ü, []B,±
,ÌfXfe□[fgf□f"fg,ð'½—p,·,é,Æ□AfR□[fh,ªŒ©,Ã,ç,,È,é,Ì,Å'□^Ó,μ,Ä,-
,3/4,3,4<sub>0</sub>B<sub>D</sub>SCan\'¢fXfenIfgfnf"fg,l'T,Azg-p, ,é, EnA-\Šu, µ,E, ¢Œ<‰Ê,É,È,é,±
AE, \lambda, \vdots, \lambda, \lambda' \cap \Omega, \mu, \lambda, \lambda, \lambda, \downarrow, \downarrow
```
## ŽQ∏Æ

Gosub...Return fXfe∏fgf∏f"fg

HangUp fXfe∏fgf∏f"fg

## HangUp

"d̃b,ð∏Ø,è,Ü,∙∏B

## Hex, Hex\$ ŠÖ[]"

## $Hex[$]( n )$

 $[]" \dashv \verb+|, \verb+{516}[]" \dashv \verb+{+} \verb+{+} \verb+{+$ 

# $\mathsf{n}$

 $\text{def}^{\omega}(\mathbb{C}^{\infty}) \cong \text{def}^{\omega}(\mathbb{C}^{\infty})$ 

#### -ß,è'l

•¶Žš—ñŒ^∏B

## Hour ŠÖ<sub>□</sub>"

## Hour( $t$ )

"úŽž,©,ς∏A0 ∏` 23 ,Ì"Í^Í,Ì∏®∏",'n½Žž,©,ð•Ô,μ,Ü,∙∏B

 $t_{\parallel}$ 

"úŽžŒ^[]B

## -ß,è'l

 $\text{def}^{\omega}(\mathbb{C}^{\infty})=\mathbb{C}^{\infty}(\mathbb{C}^{\infty})$ 

## ŽQ∏Æ

<u>Second ŠÖ∏", Minute ŠÖ∏", Day ŠÖ∏", Month ŠÖ∏", Year ŠÖ∏", WeekDay</u><br><u>ŠÖ∏"</u>

## **IdleTime fvf** fpfefB

Wait, Select Case fXfe<sup>[[fgf]</sup> fg, Wait, Receive, Receive\$, ReceiveB, **ReceiveB\$, ReceiveWait, ReceiveWait\$** ŠÖ∏",Å∏AfZf~fRf∏f"∏u;∏v,ðŽg,Á,½Žó∏M•¶Žš—  $\tilde{n},$ l $\tilde{A}$ ΋, $\tilde{A}$ ,l $\tilde{a}$ »'è,l $\tilde{Z}$ ž,É $\tilde{A}$ ΋, $\tilde{a}$ , $\tilde{a}$ , E'»'è,  $\tilde{a}$ efAfCfhf< $\tilde{Z}$ žŠÔ,ðަ,µ,Ü, $\tilde{B}$ , $\pm$ 

,ê,ð∏Ý'è,µ,È,¢,Æ,«,ÌŠù'è'l,Í 1000 (f~fŠ∙b) ,Å,∙∏B

## ff∏[f^Œ^

[]®[]"Œ^[]BfAfCfhf<ŽžŠÔ,ðf~fŠ•b'P^Ê,ÅŽw'è,μ,Ü,∙[]B

#### —á

fAfCfhf<ŽžŠÔ,ð 0.5•b,É∏Ý'è,µ,Ü, []B

IdleTime  $= 500$ 

#### ŽQ∏Æ

Wait fXfe<sup>[</sup>[fgf<sup>[1]</sup> fg, Wait ŠÖ<sub>[]</sub>", Select Case fXfe<sup>[1</sup>[gf<sup>[1]</sup> fg, Receive, Receive\$ ŠÖ∏", ReceiveB, ReceiveB\$ ŠÖ∏", ReceiveWait, ReceiveWait\$ ŠÖ∏", On TimeOut fXfe∏fgf∏f"fg

## If...Then...Else fXfe[l[fgf[lf"fg

If condition Then ... [Else ...]

 $, 0, \frac{1}{2}$ ,  $($ 

**If** condition Then  $\cdots$ 

[Else If condition Then

 $....]$ 

#### [Else

 $\dots]$ 

## End If

```
<sub>□</sub>ðŒ<sub>□</sub>,ð"»′f,μ,Ä□A□ðŒ□,ª□^,Ü,½,Í 0^ÈŠO,Ì□®□"′l,Ì□ê□‡,Í Then
,ÌŒã,ÌfXfe□[fgf□f"fg,ðŽÀ□s,μ,Ü, □BEIse,ª, ,é□ê□‡,Í□A□ðŒ□,ª‹U,Ü,½,Í 0,Ì□ê□‡,É
Else , \vec{A} \in \vec{A}, \vec{A} \vec{B} \vec{C} \vec{C} \vec{C} \vec{C} \vec{C} \vec{C} \vec{C} \vec{C} \vec{C} \vec{C} \vec{C} \vec{C} \vec{C} \vec{C} \vec{C} \vec{C} \vec{C} \vec{C} \vec{C} \vec{C} \vec{C} \vec{C} \vec{
```

```
—á
```
•¶Žš—ñ,ð"ü—ĺ,∙,éƒ\_fCfAf□fO ƒ{fbfNfX,ð•\ަ,μ□A"ü—ĺ,μ,½•¶Žš,ª "Y" ,È,ç,Î□AYes ,Æ•\ަ,µ∏A,»,¤,Å,È,¯,ê,Î No ,Æ•\ަ,µ,Ü, ∏B

```
s = InputBox$( "• ¶Žš—ñ,ð"ü—Í,µ,Ä,,¾,<sup>3</sup>,¢")
If s = "Y" Then
      Print "Yes"
Else
      Print "No"
End If
```
### IniFile fvf<sup>1</sup>fpfefB

AŽw'è,µ,½ftf@fCf<,l[AGetProfileInt, GetProfileString, GetProfileString\$ ŠO<sub>[</sub>]", WriteProfileInt, WriteProfileString fXfe[][fgf[]f"fg, ÅŽgp,<sup>3</sup>,ê,Ü,  $\Box B\check{S}u'\check{e}'$ l,Í WIN.INI ,Å,  $\Box B$ 

#### ff∏[f^Œ^

•¶Žš—ñŒ^∏B

#### ŽQ∏Æ

GetProfileInt ŠÖ<sub>I</sub>", GetProfileString, GetProfileString\$ ŠÖ<sub>I</sub>", WriteProfileInt fXfe∏fgf∏f"fg, WriteProfileString fXfe∏fgf∏f"fg

## InitModem fXfe∏fgf f"fg

### **InitModem**

 $f,\! ff\! f\! f\! f\! \in\!\delta\Box\%$ o Šú $\%$ o », $\mu,\! \ddot{\mathrm{U}}\!$ ,  $\Box \mathrm{B}$ 

## Input # fXfe[l[fgf[lf"fg

Input #filenumber, var1, var2, ...

ftf@fCf<, ©, cff[][f^, ð"Ç, Ý[]o, µ, Ä[]A•Ï[]", É'ã"ü, µ, Ü, · []B

filenumber []®[]"Œ^[]Bftf@fCf<"Ô[]t,ðŽw'è,µ,Ü,·[]B

 $var1$ ,  $var2$ , ... —LŒø,È,ç,Ç,ñ,Èff□[f^Œ^,Å,à□\,¢,Ü,<sup>1</sup>,ñ□B

## ŽQ∏Æ

Line Input # fXfe[[fgf[]f"fg, Input, Input\$ SO[]", InputB, InputB\$ SO[]"

## Input, Input\$ ŠÖ["

Input[\$](n, [#]filenumber)

ftf@fCf<,©,çŽw'è,µ,½•¶Žš[]",Ì•¶Žš—ñ,ð"Ç,Ý[]o,µ,Ä•Ô,µ,Ü, []B2fofCfg fLfff 

 $\mathsf{n}$ 

∙¶Žš∏"

filenumber

[]®[]"Œ^[]Bftf@fCf‹"Ô[]†,ðŽw'è,μ,Ü,·[]B

### $-B,\grave{e}$ 'l

•¶Žš—ñŒ^[]B"Ç,Ý[]ž,ñ,¾•¶Žš—ñ,ð•Ô,µ,Ü,·[]B

## ŽQ∏Æ

Line Input # fXfe[][fgf[]f"fg, lnput # fXfe[][fgf[]f"fg, lnputB, lnputB\$ SO[]"

## InputB, InputB\$ ŠÖ[]"

InputB[\$](n, [#]filenumber)

ftf@fCf<,©,çŽw'è,µ,½fofCfg[]",Ì•¶Žš—ñ,ð"Ç,Ý[]o,µ,Ä•Ô,µ,Ü, []B

 $\mathsf{n}$ fofCfg[]"

filenumber []®[]"Œ^[]Bftf@fCf<"Ô[]†,ðŽw'è,µ,Ü,·[]B

#### $-S,\grave{e}$ 'l

•¶Žš—ñŒ^[]B"Ç,Ý[]ž,ñ,¾•¶Žš—ñ,ð•Ô,µ,Ü,∙[]B

## ŽQ∏Æ

Line Input # fXfe[][fgf[]f"fg, Input # fXfe[][fgf[]f"fg, Input, Input\$ SO[]"

### InputBox, InputBox\$ ŠÖ[]"

### **InputBox[\$](prompt[, title[, default]])**

1□s"ü—Í,ÌfGfffBfbfgf{fbfNfX,ðŠÜ,Þf fCfAf□fOf{fbfNfX,ð•\ަ,µ□A"ü—Í,<sup>3</sup>,ê,½•¶Žš  $-\tilde{n}$ , $\delta \cdot \hat{O}$ , $\mu$ , $\ddot{U}$ ,  $\Pi B$ 

#### prompt

f\_fCfAf<sub>Il</sub>fOf{fbfNfX"à,É•\ަ, , é•¶Žš—ñ

#### title

f fCfAf<sub>II</sub>fOf{fbfNfX, lf^fCfgf< fo<sub>II</sub>, E. e. \ަ, ., e. ¶Žš—ñ<sub>II</sub>B<sub>II</sub>E—ª, ., e, Ɖ½, à.  $\check{Z}$ ¦,µ,Ü,<sup>1</sup>,ñ∏B

#### default

[]Å[]‰,ÉfGfffBfbfgf{fbfNfX,É•\ަ,μ,Ä,¨,•¶Žš—ñ[]B

#### $-S,\grave{e}$ 'l

•¶Žš—ñŒ^∏BfGfffBfbfgf{fbfNfX,É"ü—Í,µ,½•¶Žš—ñ,ð•Ô,µ,Ü,∙∏BfLfff"fZf<  $f\{f^{\wedge}f'',\delta\%$ <sub>0</sub>Y<sub>r</sub>u, 1/2, E, «, ITA', 30, I · 12š-ñ, ð · Ô, u, Ü, TB

## ŽQ∏Æ

MsgBox ŠÖ∏", MsgBox fXfe∏fgf∏f"fg
#### InStr ŠÖ∏"

#### $InStr([start, ] s1, s2)$

s1, l · ¶Žš—ñ, ©, c∏As2, É^ê'v, ·, é · ¶Žš ñ,ðŒŸ[]õ,μ[]A,»,Ì•¶Žš[]",Ì^Ê'u,ð•Ô,μ,Ü, []B2fofCfg fLfff‰fNf^,Í  $1 \cdot \mathbf{I}$ Žš,Æ $[]$ ",¦,ç,ê,Ü,  $[]$ B

#### start

<u> □®□"Œ^□BŒŸ□</u>õ,ðŠJŽn, ,é s1 ,Ì•¶Žš—ñ,Ì<sup>^</sup>Ê'u,ðŽw'è,μ,Ü, □B□È—ª, ,é,Æ□As1 ,Ì∏Å∏‰,©,猟∏õ,µ,Ü, ∏B

#### $s1$

•¶Žš—ñŒ^[]BŒŸ[]õ,<sup>3</sup>,ê,é•¶Žš—ñ,ðŽw'è,µ,Ü,·[]B

#### $s2$

·¶Žš—ñŒ^∏BŒŸ∏õ, ,é·¶Žš—ñ,ðŽw'è,µ,Ü, ∏B

#### -ß,è'l

∏®∏"Œ^∏BŒŸ∏õ,∙,é∙¶Žš—ñ,ªŒ©,Â,©,Á,½∏ê∏‡,Í∏AŒ©,Â,©,Á,½∙¶Žš—  $\tilde{n},$  $\tilde{l}$ •¶Žš $\tilde{a}$ ", $\tilde{l}'$ Ê'u, $\delta$ •Ô, $\mu$ ,Ü,  $\Box$ BΩ, $\hat{A}$ ,©, $\varsigma$ ,È,©, $\overline{A}$ , $\frac{1}{2}$  $\Box$ ê $\Box$ ‡,Í $\Box$ A0, $\delta$ •Ô, $\mu$ ,Ü,  $\Box$ B

#### ŽQ∏Æ

InStrB ŠÖ<sub>I</sub>"

InStrB ŠÖ[]"

 $InStrB([start, ] s1, s2)$ 

s1 ,ì•¶Žš—ñ,©,ς∏As2 ,É^ê′v,·,é•¶Žš—ñ,ðŒŸ∏õ,μ∏A,»,ÌfofCfg^Ê′u,ð•Ô,μ,Ü, ∏B

start

[]®[]"Œ^[]BŒŸ[]õ,ðŠJŽn, ,é s1 ,Ì•¶Žš—ñ,Ì^Ê'u,ðŽw'è,μ,Ü, []B[]È—ª, ,é,Æ[]As1 ,Ì∏Å∏‰,©,猟∏õ,µ,Ü, ∏B

 $s1$ 

•¶Žš—ñŒ^[]BŒŸ[]õ,<sup>3</sup>,ê,é•¶Žš—ñ,ðŽw'è,µ,Ü,·[]B

 $s2$ 

·¶Žš—ñŒ^∏BŒŸ∏õ, ,é·¶Žš—ñ,ðŽw'è,µ,Ü, ∏B

#### $-S,\grave{e}$ 'l

□®□"Œ^□BŒŸ□õ,·,é•¶Žš—ñ,ªŒ©,Â,©,Á,½□ê□‡,Í□AŒ©,Â,©,Á,½•¶Žš—  $\tilde{\mathsf{n}}$ , ifofCfg $\hat{\mathsf{c}}$  e'u, $\delta \cdot \hat{\mathsf{O}}$ , $\mu$ ,  $\ddot{\mathsf{U}}$ ,  $\Box \mathsf{BCE} \odot$ ,  $\mathsf{A}$ ,  $\odot$ ,  $\mathsf{C}$ ,  $\dot{\mathsf{E}}$ ,  $\odot$ ,  $\mathsf{A}$ ,  $\frac{1}{2}\Box \mathsf{C} \odot \mathsf{A}$ ,  $\Box \Box \mathsf{A}$ 

## ŽQ∏Æ

<u>InStr ŠÖ∏"</u>

# IsConnected ŠÖ<sub>□</sub>"

### **IsConnected**

"d̃b,ª, $\hat{A}$ ,È,ª, $\acute{A}$ , $\ddot{A}$ , $\ddot{\phi}$ , $\acute{e}$ , $\odot$ , $\Box$ , $\odot$ , $\ddot{\phi}$ , $\odot$ , $\ddot{\phi}$ , $\dot{\odot}$ , $\mu$ , $\dot{\cup}$ ,  $\Box B$ 

#### -ß,è'l

[]®[]"Œ^[]B"d~b,ª,Â,È,ª,Á,Ä,¢,é,Æ True ,ð•Ô,μ[]A[]Ø,ê,Ä,¢,é,Æ False 

# ŽQ∏Æ

OnLine ŠÖ<sub>I"</sub>

# Kill fXfe∏fgf<sub>□</sub>f"fg

Kill filename

Žw'è,·,éftf@fCf<,ðfffBfXfN,©,ç∏í[]œ,µ,Ü, []B

filename

•¶Žš—ñŒ^[]B[jí[]œ,μ,½,¢ftf@fCf<-¼,ðŽw'è,μ,Ü,∙[]B

# LCase, LCase\$ ŠÖ[]"

## $LCase[ $$](s)$$

•¶Žš—ñ,Ì′†,ÌfAf‹ftf@fxfbfg,ð∏¬•¶Žš,ɕϊ·,μ,Ä•Ô,μ,Ü,·∏B

 $\sf S$ •¶Žš—ñŒ^[]B•ÏŠ·,<sup>3</sup>,ê,é•¶Žš—ñ,ðŽw'è,µ,Ü,·[]B

#### $-S,\grave{e}$ 'l

•¶Žš—ñŒ^[]B

# ŽQ∏Æ

UCase, UCase\$ ŠÖ<sub>I</sub>"

Left, Left\$ ŠÖ["

Left[ $$](s, n)$ 

•¶Žš—ñ,Ì□¶'[,©,çŽw'è,·,é•¶Žš□",ðŽæ,è□o,μ,Ä•Ô,μ,Ü,·□B2fofCfg ƒLfff‰fNf^,Í  $1 \cdot \mathsf{I}(\check{Z}\check{S},\mathsf{A}\check{E}[\check{C}'],\mathsf{C},\hat{e},\check{U},\check{C}]$ B

 $\mathsf{S}$ 

•¶Žš—ñŒ^∏BŽæ,è∏o,<sup>3</sup>,ê,é•¶Žš—ñ,ðŽw'è,µ,Ü,∙∏B

 $\mathsf{n}$ 

□®□"Œ^□BŽæ,è□o, · • ¶Žš□",ðŽw'è,μ,Ü, □B

#### $-S,\grave{e}$ 'l

•¶Žš—ñŒ^[]B

### ŽQ∏Æ

LeftB, LeftB\$ SOn", Right, Right\$ SOn", Mid, Mid\$ SOn"

### LeftB, LeftB\$ ŠÖ["

LeftB[ $$]($  s, n)

•¶Žš—ñ,Ì□¶′[,©,çŽw′è, ,éfofСfg□",ðŽæ,è□o,µ,Ä•Ô,µ,Ü, □В

 $\sf S$ 

•¶Žš—ñŒ^∏BŽæ,è∏o,<sup>3</sup>,ê,é•¶Žš—ñ,ðŽw'è,µ,Ü,∙∏B

 $\mathsf{n}$ 

[]®[]"Œ^[]BŽæ,è[]o,·fofCfg[]",ðŽw'è,μ,Ü,·[]B

#### $-S,\grave{e}$ 'l

•¶Žš—ñŒ^[]B

## ŽQ∏Æ

Left, Left\$ ŠÖ<sub>l</sub>", RightB, RightB\$ ŠÖ<sub>l</sub>", MidB, MidB\$ ŠÖ<sub>l</sub>"

Len ŠÖ<sub>□</sub>"

## Len( $s$ )

•¶Žš—ñ,Ì•¶Žš[]",ð•Ô,μ,Ü,∙[]B2fofCfg ƒLƒff‰fNf^,Í 1•¶Žš,Æ[]",¦,ç,ê,Ü,∙[]B

 $\sf S$ 

•¶Žš—ñŒ^[]B'<sup>2</sup>,×,é•¶Žš—ñ,ðŽw'è,µ,Ü,·[]B

 $-S,\grave{e}$ 'l

 $\square$ ® $\square$ "Œ ^ $\square$ Β ̂ ø $\square$ ",Ì•¶Žš—ñ,Ì•¶Žš $\square$ ",ð•Ô,μ,Ü,  $\square$ Β

# ŽQ∏Æ

LenB ŠÖ<sub>I</sub>"

LenB ŠÖ<sub>□</sub>"

# LenB $(s)$

•¶Žš—ñ,ÌfofCfg[]",ð•Ô,µ,Ü, []B

 $\sf S$ 

•¶Žš—ñŒ^[]B'<sup>2</sup>,×,é•¶Žš—ñ,ðŽw'è,µ,Ü, []B

 $-B,\grave{e}$ 'l

[]®[]"Œ^[]B^ø[]",Ì•¶Žš—ñ,ÌfofCfg[]",ð•Ô,μ,Ü,·[]B

# ŽQ∏Æ

Len ŠÖ<sub>I</sub>"

# Let fXfe[[fgf[]f"fg

[Let]  $var = value$ 

'l,ð•Ï□",É'ã"ü, ,éfXfe□[fgf□f"fg,Å, □BLet,Í□È—ª,Å,«,Ü, □B

var

,Ç,ñ,Èff□[f^Œ^,Å,à□\,¢,Ü,<sup>1</sup>,ñ□B□錾,<sup>3</sup>,ê,Ä,¢,È,¢•Ï□",ðŽg,¤,Æ□A,±,±,Å value , iff<sub>□</sub>[f^Œ^,É"à•", Å<sub>□</sub>錾, 3, ê, Ü, ·<sub>□</sub>B

value

,Ç,ñ,Èff□[f^Œ^,Å,à□\,¢,Ü,<sup>ı</sup>,ª□Avar ,ÆŒ^,ª^ê'ν,μ,Ä,¢,È,¢,ÆfGf‰□[,ð"- $\Box$  1,  $\mu$ ,  $\ddot{\cup}$  ,  $\Box$  B

## Line Input # fXfe[[fgf[f"fg

Line Input #filenumber, var

ftf@fCf<, ©, ç 1[]s"Ç, Ý[]ž, Ý[]Avar, É'ã"ü, µ,Ü, []B

filenumber []®[]"Œ^[]Bftf@fCf<"Ô[]t,ðŽw'è,µ,Ü,·[]B

var

•¶Žš—ñŒ^•Ï∏"-¼∏B,±,±,É∏A"Ç,Ý∏ž,Ü,ê,½•¶Žš—ñ,ð"ü—Í,µ,Ü,∙∏B

# ŽQ∏Æ

Input # fXfe[Ifgf[If"fg, Input, Input\$ ŠÖ[]", InputB, InputB\$ ŠÖ[]"

### ListBoxAdd fXfe∏fgf f"fg

#### ListBoxAdd s1[, s2, ...]

fŠfXfg f{fbfNfX,É∏€-Ú,ð'ljÁ,µ,Ü,∙∏B•¡∏",Ì•¶Žš n,  $\delta Z$ w'è, , é, Æ $\Box$ A $\Box$ ¶, ÉŽw'è,  $\mu$ , ½ • ¶Žš—ñ, ©, ç $\Box$ ‡, ÉfŠfXfg f{fbfNfX, ̉º, É'C ‰Á,µ,Ä,¢,«,Ü, []B

 $s1, s2, ...$ 

•¶Žš—ñŒ^[]B

### ŽQ∏Æ

ListBoxButton fXfen[fgfnf"fg, ListBoxCreate fXfen[fgfnf"fg, ListBoxDo ŠÖn", ListBoxGetText ŠÖ<sub>I</sub>", ListBoxSelect fvf<sub>IfpfefB</sub>

### ListBoxButton fXfe∏[fgf∏f"fg

#### **ListBoxButton n, s**

fŠfXfg f{fbfNfX,ÌŽw'è,·,éf{f^f",É•\ަ,·,é•¶Žš—ñ,ð[]Ý'è,µ,Ü,·[]B<ó,Ì•¶Žš ñ,ð $\gamma$ 'è,·,é,Æ $\Box A$ ,»,Ìf{f^f",ð•\ަ,µ,È,,È,è,Ü,· $\Box B\tilde{S}$ ù'è,Å,Í $\Box A1$ "Ôf{f^f",ª [OK][]A2"Ôf{f^f",ª [fLfff"fZf<] ,Æ•\ަ,<sup>3</sup>,ê[]A,»,ê^ÈŠO,Ìf{f^f",ĺ•\ަ,µ,Ü,<sup>1</sup>,ñ[]B

 $\mathsf{n}$ 

[]®[]"Œ^[]B[]Ý'è,·,éf{f^f",Ì"Ô[]†,ðŽw'è,μ,Ü, []B^ê"Ô‰E[]ã,ª 1,Æ,È,è,Ü, []B

 $\mathsf S$ 

•¶Žš—ñŒ^∏B∏Ý'è, ,é•¶Žš—ñ,ðŽw'è,µ,Ü, ∏B

#### ŽQ∏Æ

ListBoxAdd fXfe<sup>[</sup>[fgf<sup>[]</sup>f'fg, ListBoxCreate fXfe<sup>[</sup>[fgf<sup>[]f''</sup>fg, ListBoxDo ŠÖ[]", ListBoxGetText SOn", ListBoxSelect fvf fpfefB

# ListBoxCreate fXfe[[fgf[]f"fg

# **ListBoxCreate**

fŠfXfg f{fbfNfX,Ì[]ì[]¬,ð[]€"õ,µ,Ü, []B

# ŽQ∏Æ

ListBoxAdd fXfe[l[fgf|lf"fg, ListBoxButton fXfe|l[fgf|lf"fg, ListBoxDo ŠÖ|l", ListBoxGetText ŠÖ<sub>L</sub>", ListBoxSelect fvfDfpfefB

ListBoxDo ŠÖ∏"

ListBoxDo( msg[, title])

fŠfXfg f{fbfNfX,ð•\ަ,µ[]A'I'ð,<sup>3</sup>,ê,½f{f^f",ð•\, []®[]",ð•Ô,µ,Ü, []B

 $msq$ 

•¶Žš—ñŒ^∏Bf\_fCfAf∏fO\_f{fbfNfX"à,É•\ަ,∙,éf∏fbfZ∏[fW,ðŽw'è,µ,Ü,∙∏B

title

•¶Žš—ñŒ^∏Bf\_fCfAf∏fO\_f{fbfNfX,Ìf^fCfgf<,É•\ަ, ,é•¶Žš—ñ,ðŽw'è,µ,Ü, ∏B∏È —ª, , é,Æ∏A∏uEmTerm∏v,Æ•\ަ,<sup>3</sup>,ê,Ü, ∏B

### $-S.\grave{e}$ 'l

[]®[]"Œ^[]B^ê"Ô‰E[]ã,Ìf{f^f",ª‰Ÿ,<sup>3</sup>,ê,é,Æ 1,ð[]A2"Ô-Ú,Ìf{f^f",ª‰Ÿ,<sup>3</sup>,ê,é,Æ 2,ð•Ô, $\mu$ ,Ü,· (^È[]~[]A" —l)[]BfŠfXfgf{fbfNfX,Ì[]€– U,<sup>a</sup>f fuf<fNfŠfbfN,<sup>3</sup>,ê,é,Æ∏A1,ð•Ô,µ,Ü, ∏BEsc fL∏[,ª  $\%$ °<sub>0</sub>Y,<sup>3</sup>,ê,é,Æ∏A0,ð•Ô,µ,Ü, ∏B

### —á

,è,ñ,<sup>2</sup>∏A,Ý,©,ñ∏A,Ô,Ç,¤,Æ∏',©,ê,½fŠfXfq f{fbfNfX,ð•\ަ,µ,Ü, ∏B

```
ListBoxCreate
ListBoxAdd ",è,ñ,<sup>2"</sup>
ListBoxAdd ", Y, ©, ñ"
ListBoxAdd ", Ô, Ç, ¤"
ListBoxButton 1, ""f,x"
ListBoxButton 2, """,é"
n = ListBoxDo( "'I'ð,µ,Ä,,¾,<sup>3</sup>,¢", "‰Ê• "‰®")
nSel = ListBoxSelects = ListBoxGetTextIf n=1 Then
      MsgBox CStr( nSel ) & ""Ô, I" & s & ", ð"f, ¢, Ü, ", 64
Else If n=2 Then
      MsgBox CStr( nSel ) & ""Ô, I" & s & ", ð",,, è, Ü, ·", 64
```
### Else

MsgBox "'tŽ~, µ, Ü, µ, 1/2", 64

End If

# ŽQ∏Æ

ListBoxAdd fXfe[[fgf[]f"fg, ListBoxButton fXfe[][fgf[]f"fg, ListBoxCreate<br>fXfe[][fgf[]f"fg, ListBoxGetText ŠÖ[]", ListBoxSelect fvf[]fpfefB

# ListBoxGetText ŠÖ[]"

### **ListBoxGetText**

'¼'O,Ì ListBoxDo ŠÖ[]",Å'I'ð,<sup>3</sup>,ê,½fŠfXfg ƒ{fbfNfX,Ì[]€-Ú,Ì•¶Žš—ñ,ð•Ô,μ,Ü, []B

#### $-S,\grave{e}$ 'l

•¶Žš—ñŒ^∏B

#### ŽQ∏Æ

ListBoxAdd fXfe<sup>[</sup>[fgf<sup>[f"fg, ListBoxButton fXfe<sup>[</sup>[fgf<sup>[f"fg, ListBoxCreate</sup></sup> fXfe∏fgf∏f"fg, ListBoxDo ŠÖ∏", ListBoxSelect fvf∏fpfefB

### ListBoxSelect fvf<sup>[</sup>fpfefB]

fŠfXfg f{fbfNfX, l'I'ð,<sup>3</sup>,ê,é[]€-Ú,lfCf"fffbfNfX,ðަ,µ,Ü, []B**ListBoxDo** ŠÖ<sub>L</sub>",l'O,Å'ã"ü, ,é,Æ<sub>L</sub>AfŠfXfg f{fbfNfX,ª•\ަ,<sup>3</sup>,ê,é,Æ,«,É, ,ç,©,¶,ß'l'ð,<sup>3</sup>,ê,Ä,¢ ,é∏€-Ú,ð∏Ý'è,·,é,±,Æ,É,È,è,Ü, ∏B,±,ÌŽw'è,ª,È,¢,Æ,«,ÌŠù'è'l,Í 1∏A,Â,Ü,è^ê"Ô∏ã,Ì∏€-Ú,ª'l'ð,<sup>3</sup>,ê,Ü, <u>∏</u>B**ListBoxDo** ŠÖ<sub>∐</sub>", lŒã, ÅŽQ<sub>I</sub>Æ, ·, é, Æ<sub>I</sub>A'I'ð,<sup>3</sup>, ê, ½<sub>I</sub>Ę-Ú,ð•\, ·^ê"Ô<sub>I</sub>ã,ª  $1, \odot, c$ , if Cf "fffbfNfX,  $\delta \cdot \hat{O}$ ,  $\mu$ ,  $\ddot{U}$ ,  $\Box B$ 

### $\mathsf{ff} \square \mathsf{lf} \cap \mathsf{f}$

## ŽQ∏Æ

ListBoxAdd fXfenIfgfnf"fg, ListBoxButton fXfenIfgfnf"fg, ListBoxCreate fXfe∏fgf∏f"fg, ListBoxDo ŠÖ∏", ListBoxGetText ŠÖ∏"

# Loc ŠÖ∏"

Loc(filenumber)

fl□[fvf",μ,Ä,¢,éftf@fCf‹,ÌŒ»□Ý^Ê'u,ð 128 ,ÅŠ",Á,½'l,ð•Ô,μ,Ü, □B

filenumber []®[]"Œ^[]Bftf@fCf‹"Ô[]†,ðŽw'è,μ,Ü, []B

 $-S,\grave{e}$ 'l

[]®[]"Œ^[]Bftf@fCf‹,ÌŒ»[]Ý^Ê'u,ð 128 ,ÅŠ",Á,½'l,ð•Ô,μ,Ü, []B

ŽQ∏Æ Seek ŠÖ<sub>I</sub>"

# Locate fXfe∏fgf∏f"fg

### Locate  $x, y$

ANSI, VT-100, VT-52ŒÝŠ·f, [][fh, lf^[][f~fif<, Å[]Af^[][f~fif< fJ[][f\ f‹^Ê'u,ðŽw'è,µ,½∏ê∏Š,É^Ú"®,µ,Ü,∙∏B

 $\chi$ 

[]®[]"Œ^[]B[]...•½•ûŒü,Ì^Ê'u,ð•\,μ,Ü,·[]Bf^[][f~fif<,Ì^ê"Ô[]¶'¤,ª 1[]A^ê"Ô‰E'¤ 

y

[]®[]"Œ^[]B[],'¼•ûŒü,Ì^Ê'u,ð•\,μ,Ü, []Bf^[][f~fif<,Ì^ê"Ô[]ã'¤,ª 1 ,É,È,è,Ü, []B

### $-\acute{a}$

f^[][f~fif< fJ[][f\f<,ð^ê"Ô[]¶[]ã,É^Ú"®,µ,Ü,∙[]B

Locate 1, 1

## ŽQ∏Æ

CsrLin ŠÖ<sub>I</sub>", Pos ŠÖ<sub>I</sub>"

# LOF ŠÖ[]"

# LOF(filenumber)

fl<sup>[[fvf</sup>",µ,Ä,¢,éftf@fCf<,Ì'·,<sup>3</sup>,ðfofCfg'P^Ê,Å•Ô,µ,Ü,·[]B

filenumber

[]®[]"Œ^[]Bftf@fCf‹"Ô[]†,ðŽw'è,μ,Ü, []B

 $-S,\grave{e}$ 'l

[]®[]"Œ^[]Bftf@fCf<,l'·,<sup>3</sup>,ðfofCfg'P^Ê,Å•Ô,μ,Ü,·[]B

ŽQ∏Æ FileLen ŠÖ<sub>I</sub>"

### LogChange fXfe∏[fgf∏f"fg

#### LogChange name, mode, flag

 $f \Box f O.$   $kL^{\infty}$   $\sim$   $\hat{u}$  -

@,ð∏Ý'è,µ,Ü, ∏B∏,'¬,É•¶Žš,ðŽó∏M'†,Éf∏fO,ð•Ï∏X, ,é,Æ∏A, ,®,É∏Ø,è'Ö,í,ç,È,¢ ,±,Æ,ª, ,è,Ü, []B,Å,«,é,¾,¯fvf[]f"fvfg,ª[]o,Ä,¢,éfAfCfhf‹[]ó'Ö,Åf[]fO,ð•Ï[]X, ,é,æ,¤ , $E, \mu, \ddot{A},$ , $\frac{3}{4}$ , $\frac{3}{4}$ , $\phi$  $B$ 

#### name

•¶Žš—ñŒ^∏B"~,¶ftf@fCf<,É'ljÁ,µ,Ä,¢,é∏ê∏‡,Í∏Af∏fO ftf@fCf<,lfpfX,ÆŠq'£Žq,ð∏œ,¢,½ftf@fCf<-¼,ð∏A‰pŽš 2•¶Žš,É"NŒŽ"ú,ð•t,¯,½ftf@fCf<-¼,Å<L~^,µ,Ä,¢,é∏ê∏‡,Í∏A,»,̉pŽš 2•¶Žš,ðަ,µ,Ü, []Bflag,ª True,Ì,Æ,«,É[]A,±,ê,ª<ó,Ì[]ê[]‡,ÍfGf‰[][,Æ,È,è,Ü, []B

#### mode

 $\Box$ <sup>®</sup> $\Box$ "Œ ^ $\Box$ BŽŸ,Ì,¤,¿,Ì,¢, ¸,ê,©,Æ,È,è,Ü,  $\Box$ B

- $^{\prime}$ f∏fO,Ì<L~^∙û-@
- ‰ñ[jü,Ì[]Ú'±[]E[]Ø'f,Åf[]fO,ð On, Off,µ,È,¢  $\Omega$
- ",¶ftf@fCf<,É'C‰Á, ,é  $\mathbf{1}$
- ‰pŽš 2•¶Žš,É"NŒŽ"ú,ð•t, 4,2ftf@fCf<-1/4,Å<L~^,.,é∏B  $\overline{2}$

#### flag

Π®Π"Œ^ΠBTrue, kL~^, ·, é, ±, Æ, ðΠAFalse, kL~^, μ, È, ¢, ±, Æ, ðަ, μ, Ü, ΠΒ

#### —á

^ꎞ"I,Éf∏fO,ð MAIL.LOG ,É'ljÁ,μ,Ü, ∏B,»,ÌŒã∏ANIxxxxxx.LOG ,É-ß,μ,Ü, ∏B

LogChange "MAIL", 1, True

. . . .

LogChange "NI", 2, True

#### ŽQ∏Æ

LogMode fvf TrofefB, LogName fvf TrofefB, LogRecord fvf TrofefB

# Login ŠÖ∏", Login fXfe∏[fgf∏f"fg

ŠÖ∏",Ì∏ê∏‡ Login [(accesspoint)]

# fXfe∏fgf∏f"fg,ì∏ê∏‡

Login [accesspoint]

"d~b,ð,©,¯,Äfl□[fg\_f□fOfCf",ð□s,¢,Ü,·□B,·,Å,É"d~b,ª,Â,È,ª,Á,Ä,¢,é□ê□‡,Í□A  $\frac{9}{60}$ <sup>1</sup>/<sub>2</sub>, à, µ, Ü, <sup>1</sup>, ñ∏B

#### accesspoint

[]®[]"Œ^[]BfAfNfZfX f|fCf"fg,Ì"Ô[]†(1 []` 8),ðŽw'è,μ,Ü, []B[]È—ª,Ü,½,Í 0,ðŽw'è,·,é,Æ∏A—D∏æ∏‡^Ê,Ì∏‡"Ô,É"d~b,ð,©,¯,Ü,∙∏B

 $-B, \grave{e}'$ i $(\check{S}\ddot{O}\sqcap$ ", Ì $\sqcap \hat{e}\sqcap \ddagger)$ []®[]"Œ^[]B[]¬Œ÷,·,é,Æ[]A[]Ú'±,µ,½fAfNfZfXf|fCf"fg,Æ•\,· 1 []` 8 ,Ì∏®∏",ð•Ô,μ,Ü, ∏Bޏ"s, ,é,Æ∏A0 ,ð•Ô,μ,Ü, ∏B

### ŽQ∏Æ

Dial ŠÖ∏", Dial fXfe∏fgf∏f"fg

## LogMode fvf<sub>□</sub>fpfefB

# ff∏[f^Œ^

 $\Box$ ® $\Box$ "Œ^ $\Box$ BŽŸ,Ì,¤,¿,Ì,¢,¸,ê,©,Æ,È,è,Ü,· $\Box$ B

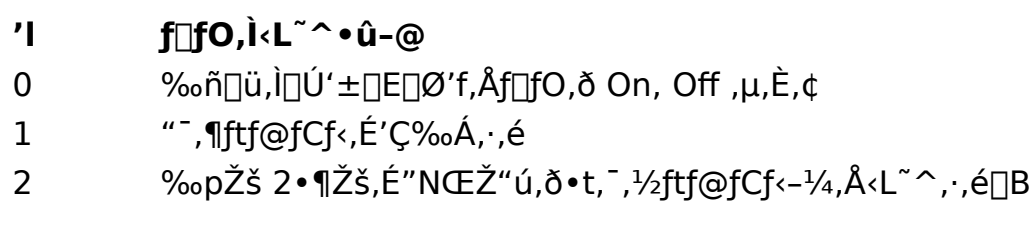

# ŽQ∏Æ

LogChange fXfe<sup>[[fgf]</sup>[fgf][f"fg, LogName fvf<sup>[</sup>]fpfefB, LogRecord fvf<sup>[</sup>]fpfefB

# **LogName fvf**∏fpfefB

f<sub>□</sub>f<sup>O</sup>, l<sup>-1</sup>/<sub>4</sub>'O, ðަ, μ,Ü, ·□B

### ff∏[f^Œ^

•¶Žš—ñŒ^[]B"¯,¶ftf@fCf<,É'ljÁ,µ,Ä,¢,é[]ê[]‡,Í[]Af[]fO ftf@fCf<,lfpfX,ÆŠg'£Žq,ð[]œ,¢,½ftf@fCf<-¼,ð[]A‰pŽš 2•¶Žš,É"NŒŽ"ú,ð•t,¯,½ftf@fCf<-¼,Ă<L~^,μ,Ä,¢,é[]ê[]‡,Í[]A,»,̉pŽš  $2 \cdot \mathbf{I} \check{Z} \check{\mathsf{s}}, \check{\mathsf{d}} \check{Z}$ ,  $\mu, \ddot{\mathsf{U}}, \Box \mathsf{B}$ 

#### ŽQ∏Æ

LogChange fXfe<sup>[[fgf]</sup>f"fg, LogMode fvf<sup>[fgfefB</sup>, LogRecord fvf<sup>[fgfefB]</sup>

# LogPath ŠÖ<sub>□</sub>"

# LogPath

f∏fO ftf@fCf‹,ð•Û'¶,∙,éfffBfŒfNfgfŠ,ÌfpfX,ð•Ô,µ,Ü,∙∏BEmTerm,Ì [fffBfŒfNfgfŠ]<br>fRf}f"fh,ÅŽw'è,µ,½fffBfŒfNfgfŠ,Å,∙∏B

-ß,è'l

•¶Žš—ñŒ^[]B

# LogRecord fvf[fpfefB

 $\text{\sf f}\Box\text{\sf f}{\sf O},\eth{\cdot}{\sf L}^\sim\,\hat{}\,\cdot\,,\acute{\sf e},\copyright, {\sf C},\stackrel{}{\sf x},\eth\check{\sf Z}\,|,\mu,\dot{\sf U},\,\Box\text{\sf B}$ 

# ff∏[f^Œ^

[]®[]"Œ^[]BTrue ,ĺ‹L~^'†,ð[]AFalse ,ĺ‹L~^,μ,Ä,¢,È,¢,±,Æ,ðަ,μ,Ü,·[]B

# ŽQ∏Æ

LogChange fXfe<sup>[[fgf]</sup>[fgf][f"fg, LogMode fvf<sup>[fpfefB</sup>, LogName fvf<sup>[fpfefB]</sup>

## LTrim, LTrim\$ ŠÖ<sub></sub>™

## $LTrim[ $\$$ ]( $s$ )$

Žw'è,µ,½•¶Žš—ñ,Ì□¶'[,̃Xƒy□[ƒX,ð□í□œ,µ,Ä•Ô,µ,Ü,·□B

 $\mathsf S$ •¶Žš—ñŒ^[]B[jí[]œ,<sup>3</sup>,ê,é•¶Žš—ñ,ðŽw'è,µ,Ü, []B

### $-S,\grave{e}$ 'l

•¶Žš—ñŒ^[]B

# ŽQ∏Æ

RTrim, RTrim\$ ŠÖ∏", Trim, Trim\$ ŠÖ∏"

# MacroPath ŠÖ[]"

#### **MacroPath**

f}fNf□ ftf@fCf<,ŏ•Û'¶,∙,éfffBfŒfNfgfŠ,ÌfpfX,ŏ•Ô,µ,Ü,∙□BEmTerm,Ì<br>[fffBfŒfNfgfŠ] fRf}f"fh,ÅŽw'è,µ,½fffBfŒfNfgfŠ,Å,∙□B

-ß,è'l

•¶Žš—ñŒ^[]B

Mid, Mid\$ ŠÖ[]"

Mid[\$]( s, start[, length])

•¶Žš—ñ,l∏¶,©,ç start fofCfg∏",l•¶Žš,©,ç∏Alength fofCfg∏",l•¶Žš—  $\tilde{n}$ , $\delta \tilde{Z}$ æ,è $\tilde{Q}$ o, $\mu$ , $\ddot{A} \cdot \hat{O}$ , $\mu$ , $\ddot{U}$ ,  $\Box$ B2fof $C$ f $q$  f $Lf$ ‰fNf^,í  $1 \cdot \tilde{Z}$ š, $E \Box$ ",¦, $\varsigma$ ,ê, $\ddot{U}$ ,  $\Box B$ 

 $\mathsf{S}$ 

•¶Žš—ñŒ^∏BŽæ,è∏o,<sup>3</sup>,ê,é•¶Žš—ñ,ðŽw'è,µ,Ü,∙∏B

start

∏®∏"Œ^∏Bs ,Ì,Ç,Ì^Ê'u,©,ç•¶Žš—ñ,ðŽæ,è∏o,∙,©,ð•¶Žš∏",ÅŽw'è,µ,Ü,∙∏B

length □®□"Œ^□BŽæ,è□o, •¶Žš—ñ,Ì' ,<sup>3</sup>,ð•¶Žš□",ÅŽw'è,μ,Ü, □B

 $-S,\grave{e}$ 'l

·¶Žš—ñŒ^∏B

### ŽQ∏Æ

Left, Left\$ ŠÖ∏", Right, Right\$ ŠÖ∏", MidB, MidB\$ ŠÖ∏"

### MidB, MidB\$ ŠÖ["

MidB[\$]( s, start[, length])

•¶Žš—ñ,Ì□¶,©,ç start fofCfg□",Ì•¶Žš,©,ç□Alength fofCfg□",Ì•¶Žš—  $\tilde{n}, \tilde{o} \tilde{\angle}$ æ,è $\Box$ o,µ, $\ddot{A} \cdot \hat{O}$ ,µ, $\ddot{U}$ ,  $\Box B$ 

 $\mathsf{S}$ 

•¶Žš—ñŒ^∏BŽæ,è∏o,<sup>3</sup>,ê,é•¶Žš—ñ,ðŽw'è,µ,Ü,∙∏B

start

∏®∏"Œ^∏B^Ê'u,©,ç•¶Žš—ñ,ðŽæ,è∏o,∙,©,ðfofCfg∏",ÅŽw'è,μ,Ü,∙∏B

length []®[]"Œ^[]BŽæ,è[]o, •¶Žš—ñ,Ì′ ,<sup>3</sup>,ðfofCfg[]",ÅŽw'è,μ,Ü, []B

 $-S,\grave{e}$ 'l

•¶Žš—ñŒ^∏B

### ŽQ∏Æ

LeftB, LeftB\$ ŠÖ∏", RightB, RightB\$ ŠÖ∏", Mid, Mid\$ ŠÖ∏"

# Minute ŠÖ<sub>□</sub>"

### Minute( $t$ )

"úŽž,©,ς∏A0 ∏` 59 ,Ì″Í^Í,Ì∏®∏",'n½•ª,©,ð•Ô,μ,Ü,∙∏B

 $t$ 

"úŽžŒ^[]B

### -ß,è'l

 $\text{def}^{\omega}(\mathbb{C}^{\infty}) \cong \text{def}^{\omega}(\mathbb{C}^{\infty})$ 

# ŽQ∏Æ

Second ŠÖ<sub>l</sub>", Hour ŠÖ<sub>l</sub>", Day ŠÖ<sub>l</sub>", Month ŠÖ<sub>l</sub>", Year ŠÖ<sub>l</sub>", WeekDay ŠÖ<sub>l</sub>"

# Month ŠÖ<sub></sub>™

# Month $(t)$

"úŽž,©,ς∏A1 []` 12 ,Ì"Í^Í,Ì[]®[]",'n½ŒŽ,©,ð•Ô,μ,Ü,∙[]B

 $t$ "úŽžŒ^[]B

## -ß,è'l

 $\text{def}^{\omega}(\mathbb{C}^{\infty}) \cong \text{def}^{\omega}(\mathbb{C}^{\infty})$ 

# ŽQ∏Æ

Second ŠÖ∏", Minute ŠÖ∏", Hour ŠÖ∏", Day ŠÖ∏", Year ŠÖ∏", WeekDay ŠÖ∏"

# MsgBox ŠÖ∏", MsgBox fXfe∏[fgf∏f"fg

ŠÖ∏",Ì∏ê∏‡  $MsgBox(msg[, type[, title]]$ 

fXfe∏fgf∏f"fg,Ì∏ê∏‡ MsgBox msg[, type[, title]]

f fCfAf<sub>II</sub>fO f{fbfNfX,Éf<sub>II</sub>fbfZ<sub>II</sub>[fW,ð•\ަ,µ,Ü, <sub>I</sub>BMsgBox ŠÖ<sub>I</sub>]",Í<sub>II</sub>A,Ç,Ìf{f^f",ð ‰Ÿ,µ,½,©,ð•\, []"′l,ð•Ô,µ,Ü, []B

 $msg$ 

•¶Žš—ñŒ^[]Bf\_fCfAf[]fO\_f{fbfNfX"à,É•\ަ, ,éf[]fbfZ[][fW,ðŽw'è,µ,Ü, []B

type

[]®[]"Œ^[]B•\ަ,·,éf fCfAf[]fO f{fbfNfX,lf^fCfv,ðŽw'è,µ,Ü, []BŽŸ,l[]"'I,l̃a,É,È,è,Ü, []B[]È—ª, ,é,Æ[]A0 ,ðŽw'è, ,é,Ì,Æ"¯,¶,É,È,è,Ü, ∏B65536 ,ðŽw'è, ,é,Æ∏AOK f{f^f",Ì,Ý,©∏AOK ,Æ fLfff"fZf< f{f^f",ì,Ç,¿,ç,©,ì•\ަ,Æ,È,è[]A[]í,É OK f{f^f",ªffftfHf<fg f{f^f", E, È, è, Ü,  $\Box$ B65536, Æ" Žž, ÉŽw'è, Å, «, é, Ì, Í $\Box$ A0, © 1, Ì, C, ¿, c, ©, Å,  $\Box$ B

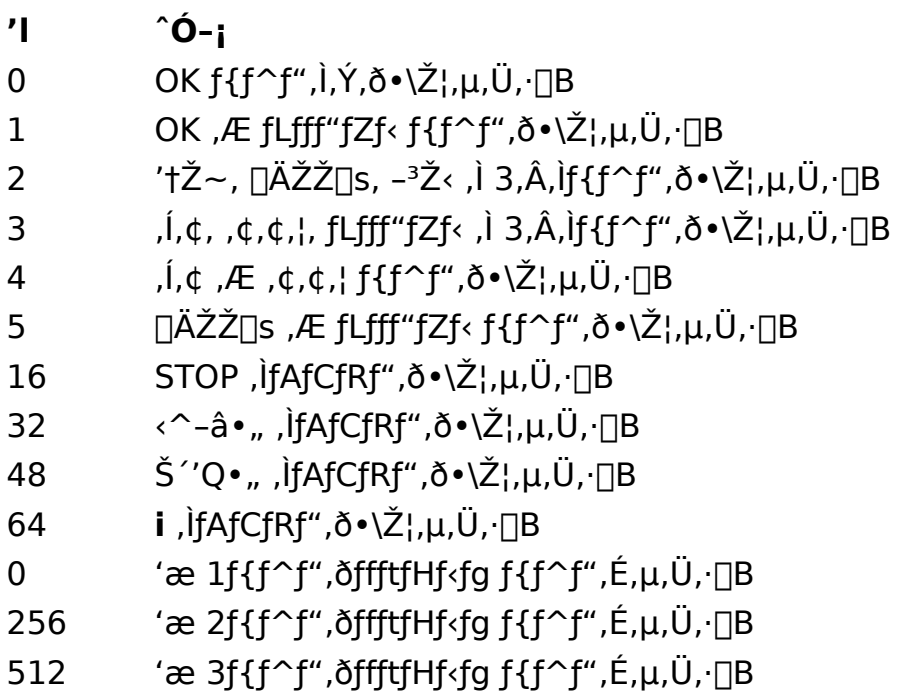

$$
65536 \qquad \text{I}(\check{Z}_1' \uparrow, \acute{E}^{\prime} \mathcal{V}_4, \acute{I}^{\prime} \in \text{I}), \delta \leftarrow \text{NoA}, \mu, \ddot{U}, \text{I} \boxtimes
$$

title

•¶Žš—ñŒ^[]Bf\_fCfAf[]fO f{fbf̥NfX,Ìf^fCfgf‹,É•\ަ, ,é•¶Žš—ñ,ðŽw'è,µ,Ü, []B[]È —ª, , é, Æ []A []u Em Term []v, Æ • \ަ,<sup>3</sup>, ê, Ü, []B

#### $-S,\grave{e}$ 'l

[]®[]"Œ^[]B'I'ð,<sup>3</sup>,ê,½ƒ{ƒ^f",ð•\, []"′I,ð•Ô,μ,Ü, []BŽŸ,Ì,¤,¿,Ì,Ç,ê,©,É,È,è,Ü, []B

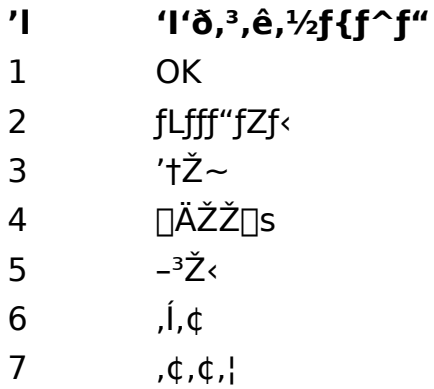

ŽQ∏Æ

InputBox, InputBox\$ ŠÖ<sub>I</sub>"
Now ŠÖ∏"

### **Now**

 $\text{I}\!\!\!\!E\!\!>\!\!\!\!\!|\forall,\!i$ "úŽž,ð•Ô,µ,Ü, []B

# -ß,è'l "úŽžŒ^[] $B$

### On HangUp fXfe∏fgf∏f"fg

### On HangUp { GoTo label | Resume Next }

"d̃b,ª∏Ø,ê,½,Æ,« (f†∏[fU∏[,ª"d̃b,ð∏Ø,Á,½,Æ,«,àŠÜ,Þ) ,Ì∏^—  $\Pi$ ,ð $\P(Y'$ è,µ,Ü, $\Pi$ B**Goto** label ,ðŽw'è, ,é,Æ $\Pi$ A"d̃b,ª $\Pi$ Ø,ê,½,Æ,«,ÉŽw'è,µ,½f ‰fxf<,É∏§Œä,ð^Ú,µ,Ü, ∏BResume Next ,ðŽw'è, ,é,Æ∏A"d~b,ª∏Ø,ê,Ä,à'Ê∏í'Ê,莟,ÌfXfe∏[fgf∏f"fg,É∏§Œä,ð^Ú,µ,Ü, ∏B**On HangUp** fXfe<sup>[[fgf]</sup>[fgf]]<sup>\*</sup> fg,<sup>a</sup>,E, $\phi$ ,Æ<sup>[</sup>A**Resume Next**, $\delta \check{Z}$ w'è, $\mu$ , $\ddot{A}$ , $\phi$ , $\dot{\theta}$ , $\pm$ ,Æ,É,È,è,Ü, <sub>□</sub>B

#### label

fWfff"fv□æ,Ìf‰fxf<-¼,ðŽw'è,µ,Ü, □B

#### $-\acute{a}$

"d~b,ª[]Ø,ê,½,ç[]A[]u"d~b,ª[]Ø,ê,Ü,µ,½[]v,Æ•\ަ,µ,Ü, []B"d~b,ª[]Ø,ê,é,Ü,Å  $\%$ <sup>3</sup>/<sub>2</sub>, à,  $\mu$ , Û, <sup>1</sup>, ñ∏B

On HangUp GoTo Oops

Do While True **DoEvents** Loop

Oops: Print ""d"b,ª[Ø,ê,Ü,µ,1/2" End

ŽQ∏Æ On TimeOut fvf TfpfefB

### On TimeOut fXfe∏fgf∏f"fg

#### On TimeOut { GoTo label | Resume Next }

f^fCf€fAfEfg,ª"[]¶,µ,½[]ê[]‡,Ì[]^—[],ð[]Ý'è,µ,Ü, []B**Goto** label ,ðŽw'è, ,é,Æ∏Af^fCf€fAfEfg,ª"∏¶,µ,½,Æ,«,É∏ĀŽw'è,µ,½f ‰fxf<,É∏§Œä,ð^Ú,µ,Ü, ∏B**Resume Next**,ðŽw'è, ,é,Æ∏Af^fCf€fAfEfg,ª"-Π¶,μ,Ä,à'Ê∏í'Ê,莟,ÌfXfe∏[fgf∏f"fg,É∏§Œä,ð^Ú,μ,Ü, ∏BOn TimeOut fXfe $\Box$ [fqf $\Box$ f"fq,ª,È,¢,Æ $\Box$ A**Resume Next**,ðŽw'è,µ,Ä,¢,é,±,Æ,É,È,è,Ü,  $\Box$ B

label

fWfff"fv∏æ,Ìf‰fxf<-¼,ðŽw'è,µ,Ü.·∏B

—á

f^fCf€fAfEfg,ð 1•b,É∏Ý'è,µ∏A∏u∏"∏v,ð 1•b^È"à,ÉŽó∏M,µ,È,¯,ê,Î∏A∏uf^fCf€fAfEfg,ª"[]¶,µ,Ü,µ,½[]v,Æ•\ަ,µ,Ü, []B

 $TimeOut = 1000$ On TimeOut GoTo Panic

Wait " $^{\circ}$ i $\Box$ "; Print " $\Box$ <sup>3</sup> $\Box$ í, É $\Box$ I, í, è, Ü,  $\mu$ , ½" **Fnd** 

Panic: Print "f^fCf€fAfEfg,ª"∏¶,µ,Ü,µ,½" End

### ŽO∏Æ

Wait fXfen[fgfnf"fg, Wait SOn", Select Case fXfen[fgfnf"fg, Receive, Receive\$ ŠÖ∏", ReceiveB, ReceiveB\$ ŠÖ∏", ReceiveWait, ReceiveWait\$ ŠÖ∏", TimeOut fvf∏fpfefB, On HangUp fXfe∏fgf∏f"fg

OnLine ŠÖ<sub>□</sub>"

### **OnLine**

flf"f‰fCf",©,Ç,¤,©,ð•Ô,µ,Ü, []B

### -ß,è'l

[]®[]"Œ^[]Bflf"f‰fCf",È,ς True ,ð•Ô,μ[]Aflftf‰fCf",È,ς False ,ð•Ô,μ,Ü,·[]B

### ŽQ∏Æ

OnLine fXfe∏fgf∏f"fg, lsConnected ŠÖ∏"

# OnLine fXfe∏fgf∏f"fg

### **OnLine** [flag]

flf"f‰fCf" ,Ü,½,Í flftf‰fCf",É,μ,Ü,∙∏B EmTerm 95 ,ÅTAPl,ðŽg—p,μ,Ä,¢ ,é∏ê∏‡,Í∏AŽg—p,Å,«,Ü,<sup>ı</sup>,ñ∏B

flag

[]®[]"Œ^[]BTrue, ld͡e[]‡, lq͡Aflf"f‰fCf", É, μ,Ü, · []BFalse, ld͡e[]‡, lq͡Aflftf  $\overline{\%}$ <sub>o</sub>fCf",É,µ,Ü, □B□E—ª, ,é,Æ□ATrue ,ðŽw'è,µ,½,±,Æ,É,È,e,Ü, □B

ŽQ∏Æ

OnLine ŠÖ<sub>□</sub>", IsConnected ŠÖ<sub>□</sub>"

# Open ŠÖ∏", Open fXfe∏[fgf∏f"fg

ŠÖ∏",Ì∏ê∏‡

**Open(filename For mode [Access accesstype])** 

# fXfe∏fgf∏f"fg,Ì∏ê∏‡

**Open** filename For mode [Access accesstype] As [#]filenumber

ftf@fCf<,ðfV∏[fPf"fVfff< f,□[fh,Åfl□[fvf",µ,Ü,·□BfXfe□[fgf□f"fg,Ì□ê□‡,ÉŽw'è,µ,½ftf@fCf<"Ô□†,ªŽg,¦,È,¢ ,Æ∏AfGf‰∏,ð″∏¶,µ,Ü, ∏B ŠÖ∏",Ì∏ê∏‡,Í∏A<ó,¢,Ä,¢,éftf@fCf<"Ô∏†,ðŒ©,Â,¯,Ä,»,Ìftf@fCf<"Ô∏†,ð•Ô,µ,Ü,∙∏B

### filename

[]®[]"Œ^[]Bftf@fCf<-1⁄4,ðŽw'è,μ,Ü, []B,Å,«,é,¾,¯[]Aftf< fpfX-1⁄4,ÅŽw'è,μ,Ä,-, $\frac{3}{4}$ , $\frac{3}{4}$ , $\frac{4}{18}$ 

### mode

ftf@fCf< f,[][fh,ðŽw'è,µ,Ü, []BŽŸ,Ì,¢, ¸,ê,©,Ìf,[][fh,ðŽw'è,µ,Ü, []B

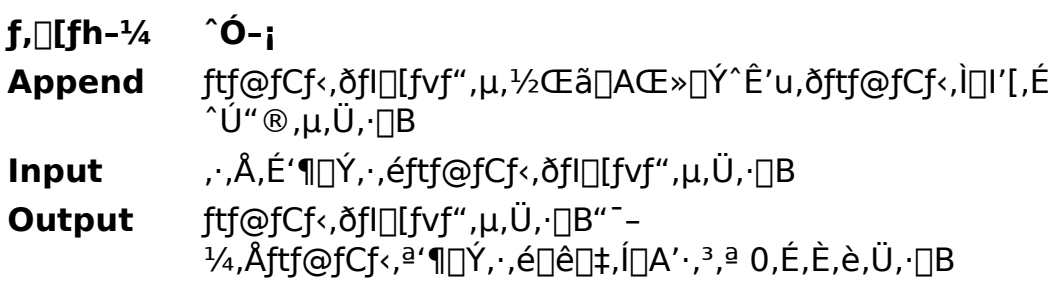

### accesstype

ftf@fCf<,lfAfNfZfX • û-@,ðŽw'è,µ,Ü, [BŽŸ,l,¢, ,ê,©,lfAfNfZfX • û-@, ðŽw'è, µ, Ü, · []B []È—ª, ·, é, Æ [] A Read Write, É, È, è, Ü, · [] B

### fAfNfZfX•û-@ ^Ó-;

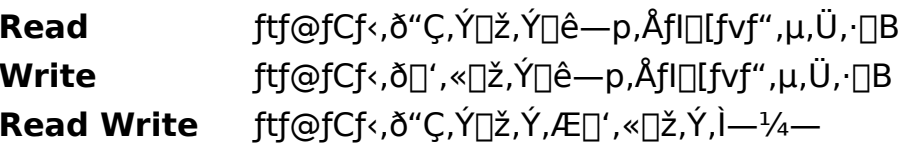

# $p$ ,  $\text{Aff}$   $[fvf'', \mu, U, \Box B]$

### filenumber

[]®[]"Œ^[]B<ó,¢,Ä,¢,éftf@fCf<"Ô[]†,ðŽw'è,µ,Ü, []Bftf@fCf<"Ô[]†,Í[]A1 []` 10 ,Ì∏®∏",Å,·∏B

### $-R, \grave{e}'I(\breve{S}\ddot{O}[]'', \dot{I}\dot{O} \dot{e}$   $\uparrow$   $\downarrow$

[]®[]"Œ^[]B[]¬Œ÷,·,é,Æ[]Aftf@fCf‹"Ô[]†,ðަ,·1[]`10 ,Ì∏®∏",ð∙Ô,μ,Ü, ∏BŽ ″s, ,é,Æ∏A0 ,ð∙Ô,μ,Ü, ∏Blnput f,□[fh,Åftf@fCf<,ª'¶□Ý,µ,È,¢□ê□‡□A0 ,ð•Ô,µ,Ü,·□B,± ,ê,ðŽg,Á,Ä∏Aftf@fCf‹,ª'¶∏Ý,∙,é,©,Ç,¤,©,ð'²,×,é,±,Æ,ª,Å,«,Ü,∙∏B

### —á

file.txt ,ª,È,¯,ê,Î[]uftf@fCf<,ª'¶[]Ý,µ,Ü,1,ñ[]v,Æ•\ަ,µ[]A, ,ê,Î[]A1[]s"Ç,Ý[]ž,ñ,Å•\  $\check{\mathsf{Z}}_1^{\mathsf{I}}, \mu, \ddot{\mathsf{U}}, \, \Box \mathsf{B}$ 

filenumber = Open(FileToPath(TextPath, "file.txt") For Input)

If filenumber  $= 0$  Then

Print "ftf@fCf<,ª'¶[|Ý,µ,Ü,1,ñ"

Else

Line Input #filenumber, s Print s Close filenumber

Fnd If

### ŽQ∏Æ

Close fXfe∏fgf∏f"fg, Reset fXfe∏fgf∏f"fg

### **Option Compare fXfe**[[fgf][f"fg

#### **Option Compare** mode

•¶Žš—ñ,ð"äŠr,·,é,Æ,«,É∏A'å•¶Žš,Æ∏¬•¶Žš,ð‹æ•Ê,·,é,©,Ç,¤ , ©, δŽw'è, μ, Ü, · ΠΒΟption Compare fXfeΠ[fgfΠf"fg, lΠΥ 'è, lΠΑ" äŠr‰‰ŽZŽq, É 

mode 

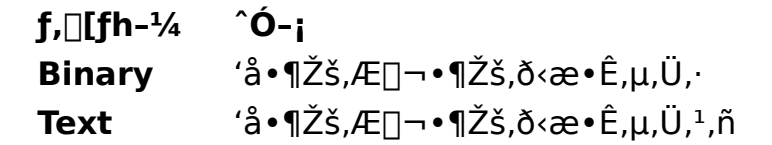

### **Password fvf** fpfefB

fpfXf<sub>III</sub>[fh<sub>I</sub>BEmTerm, i [fl<sub>II</sub>[fg f<sub>II</sub>fOfCf" fRf}f"fh] fRf}f"fh, Å[]Ý'è,<sup>3</sup>,ê,éfpfXf[][[fh, Å, []B

### ff∏[f^Œ^

•¶Žš—ñŒ^∏B

### ŽO∏Æ

UserID fvf<sub>IfpfefB</sub>

# PathToFile ŠÖ<sub></sub>™

### PathToFile(path)

 $\operatorname{\sf ft} f\operatorname{\sf sfpf} X\operatorname{\sf -}\nolimits^{1\!}/_4, \mathbb{O}$  ,  $\operatorname{\sf c, \check{\it off}}\oplus \operatorname{\sf fC} f\operatorname{\sf s-}\nolimits^{1\!}/_4, \mathbb{V}, \tilde{\;} \; \delta\operatorname{\sf \bullet} \hat{\it O}, \mu, \ddot{\sf U}, \cdot \Box {\sf B}$ 

path •¶Žš—ñŒ^[]Bftf<fpfX-¼,ðŽw'è,µ,Ü,∙[]B

ff∏[f^Œ^ •¶Žš—ñŒ^∏B

ŽQ∏Æ FileToPath ŠÖ<sub>I</sub>"

# Play fXfe∏[fgf∏f"fg

Play {type|filename}

```
Žw'è,µ,½fTfEf"fh,ð-Â,ç,µ,Ü,∙[]B[]"'l,Ì[]ê[]‡,Í[]AEmTerm,Å[]Ý'è,<sup>3</sup>,ê,Ä,¢
,éfTfEf"fhftf@fCf<,ð-Â,ç,μ,Ü,·[]Bftf@fCf<-¼,Ì[]ê[]‡,Í[]A,»,ÌfTfEf"fh ftf@fCf<,ð-
\hat{A}, \varsigma, \mu, U, \Box B
```
type

[]®[]"Œ^[]BEmTerm,Ì [fTfEf"fh] fRf}f"fh,Å[]Ý'è,<sup>3</sup>,ê,Ä,¢,éfTfEf"fh ftf@fCf<,ð- $\overline{A}, \overline{c}, \overline{\mu}, \overline{U}, \overline{BZY}, \overline{I}, \overline{\mu}, \overline{L}, \overline{I}, \overline{C}, \overline{e}, \overline{\mathbb{O}}, \overline{\delta ZW'e}, \overline{\mu}, \overline{U}, \overline{B}$ 

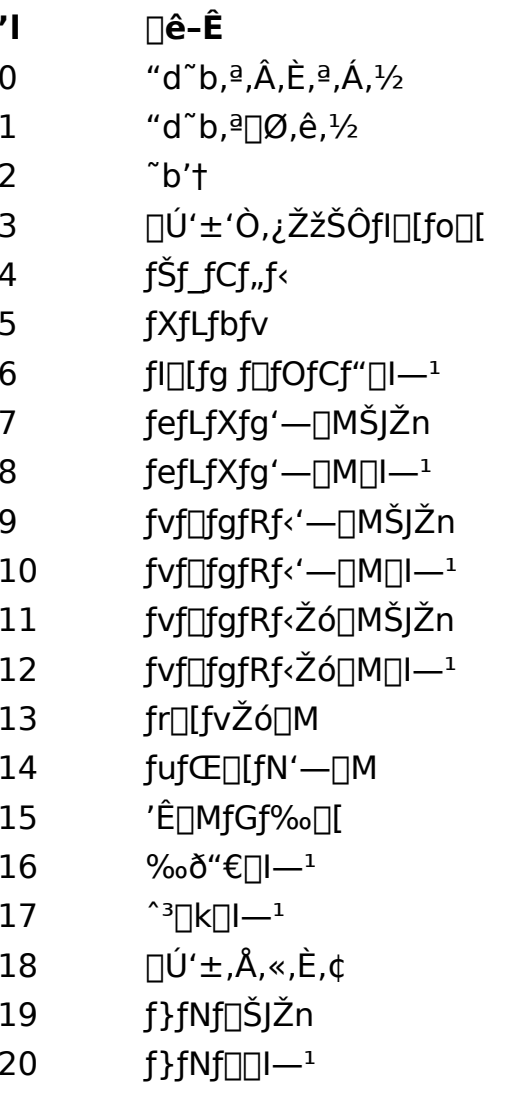

#### f}fNf□ fGf‰□[  $21$

filename

•¶Žš—ñŒ^[]B-Â,ç,µ,½,¢fTfEf"fh,Ìftf@fCf<-¼(Šg'£Žq,ª.WAV),ðŽw'è,µ,Ü,∙[]B

ŽQ∏Æ Beep fXfe∏fgf∏f"fg

### PopSettings fXfe[][fgf[]f"fg

### **PopSettings**

'¼'O,Ì PushSettings ,Å•Û'¶,µ,12[Y'è"à—e,𕜌<sup>3</sup>,µ,Ü, [BPushSettigns ,ª,Ü,¾ŽÀ[]s,<sup>3</sup>,ê,Ä,¢,È,¢[]ê[]‡,ÍfGf‰[][,Æ,È,è,Ü, []BPushSettings ,ð[]"‰ñŽĀ[]s,µ,Ä,¢,é[]ê[]‡,Í[]A,»,̉ñ[]",¾,¯PopSettings ,ðŽĀ[]s,∙,é,Æ[]A[]Å[]‰  $\ddot{\theta}$ .  $\ddot{\theta}$   $\ddot{\theta}$ .  $\ddot{\theta}$   $\ddot{\theta}$   $\dd$ 

# ŽQ∏Æ

PushSettings fXfe∏fgf∏f"fg

### Pos ŠÖ∏"

### Pos

f^[][f~fif< fJ[][f\f<,l`[]...•½•ûŒü,l`Ê'u,ð•Ô,µ,Ü, []B`ê"Ô[]¶,ª 1 ,É,È,è,Ü, []B

# ff∏[f^Œ^

 $\text{or} \ \mathbb{C}^{\infty} \mathbb{C}^{\infty} \mathbb{C}^{\infty} \mathbb{C}^{\infty} \mathbb{C}^{\infty}$ 

# $-\acute{a}$

 $\texttt{f} \verb|^{(f)}[f \verb|^{(f)}] | \texttt{f} \verb|^{(f)}] \verb|^{(f)} \verb|^{(f)} \verb|^{(f)} \verb|^{(f)} \verb|^{(f)} \verb|^{(f)} \verb|^{(f)} \verb|^{(f)} \verb|^{(f)} \verb|^{(f)} \verb|^{(f)} \verb|^{(f)} \verb|^{(f)} \verb|^{(f)} \verb|^{(f)} \verb|^{(f)} \verb|^{(f)} \verb|^{(f)} \verb|^{(f)} \verb|^{(f)} \verb|^{(f)} \verb|^{(f)} \verb|^{(f)} \verb|^{(f)} \verb|^{(f)} \verb|^{(f)}$ 

### $X = Pos$

### ŽQ∏Æ

Locate fXfe<sup>[[fgf]</sup>f"fg, CsrLin ŠÖ<sub>l</sub>"

### Print fXfe∏fgf f"fg

**Print**  $[\text{Spc}(n)][\text{Tab}(n)][\text{expressions}][\{:;],\}]$ 

‰æ-Ê,É•¶Žš—ñ,ð•\ަ,µ,Ü, []B'—[]M,Í,µ,Ü,<sup>1</sup>,ñ[]B

expressions

,C,ñ,Èff□[f^Œ^,Å,à□¬□Ý,μ,Ä□',,±,Æ,ª,Å,«,Ü, □B**Spc, Tab** ŠÖ□",ð—p,¢,Ä□AŒ... ,ð∏§Œä,·,é,±,Æ,ª,Å,«,Ü, ∏B"r'†,Å∏AƒJƒ"ƒ}∏u,∏v,ð•t,¯,é,Æ∏A14Œ... ,<sup>2</sup>,Æ,É‹æ[]Ø,Á,Ä•\ަ,μ,Ü, []BfZf~fRf[]f"[]u;[]v,ÌŒã,É'±,•¶Žš,Í[]A'O,Ì•¶Žš,É'±<br>,¯,Ä•\ަ,∙,é,±,Æ,ð•\,μ,Ü, []B[]ÅŒã,ÉfJf"f},àfZf~fRf[]f",à•t,¯, ¸,É[]I,í,é,Æ[]A  $\%$ oü $\Box$ s,ð•t, ,é,±,Æ,ð•\,µ,Ü, $\Box$ B

### ŽQ∏Æ

Spc ŠÖ<sub>I</sub>", Tab ŠÖ<sub>I</sub>"

### Print # fXfe[l[fgf[lf"fg

**Print #filenumber, [Spc(n)][Tab(n)][expressions][{;|,}]** 

fI[][fvf",µ,Ä,¢,éftf@fCf<,É•¶Žš—ñ,ð[]',«[]ž,Ý,Ü, []B

filenumber

[]®[]"Œ^[]Bftf@fCf<"Ô[]†,ðŽw'è,µ,Ü, []B

expressions

,C,ñ,Èff□[f^Œ^,Å,à□¬□Ý,μ,Ä□',,±,Æ,ª,Å,«,Ü, □B**Spc, Tab** ŠÖ□",ð—p,¢,Ä□AŒ...  $\%$ oü $\Box$ s,ð•t, ,é,±,Æ,ð•\,µ,Ü, $\Box$ B

#### ŽQ∏Æ

Spc ŠÖ<sub>I</sub>", Tab ŠÖ<sub>I</sub>"

### **ProtAuto fvf**∏fpfefB

B Plus '—Žó∏M,ÌŽ©"®<N"®∏A,Ü,½,Í ZMODEM Žó∏M,ÌŽ©"®<N"®,ð∏s,¤,©,Ç,¤ 

### ff<sub>□</sub>[f^Œ^

 $\text{def}^{\omega}(\mathbb{C}^{\infty}) \cong \text{def}^{\omega}(\mathbb{C}^{\infty})$ 

### ŽQ∏Æ

ProtDownload fvf<sup>[</sup>fpfefB, ProtUpload fvf<sup>[fpfefB]</sup>

# **ProtDownload fvf** fpfefB

fvf<sub>□</sub>fgfRf<Žó<sub>□</sub>M—p,Ìfvf□fgfRf<,ÌŽí—Þ<sub>□</sub>BŽŸ,Ì,¤,¿,Ì,Ç,ê,©,É,È,è,Ü,·□B

- $^{\prime}$ fvf<sup>[fgfRf <-1/4</sup>
- XMODEM 128/SUM  $\mathbf{0}$
- XMODEM 128/CRC  $\mathbf{1}$
- $\overline{2}$ **XMODEM 1K/CRC**
- $\mathbf{3}$ YMODEM-Batch
- $\overline{4}$ YMODEM-G-Batch
- $5<sup>1</sup>$ **ZMODEM**
- 6 Kermit
- $7<sup>7</sup>$ **B** Plus
- Quick-VAN 8
- 9 TransIt
- $10<sup>°</sup>$ YMODEM
- $11$ YMODEM-G
- –¢∏Ý'è 255

# ff∏[f^Œ^

 $\Box$ <sup>®</sup> $\Box$ "Œ  $\cap$ B

### ŽQ∏Æ

Download fXfe<sup>[[fgf]</sup>f"fg, ProtAuto fvf<sup>[fpfefB]</sup>

# **ProtUpload fvf** fpfefB

fvf<sub>□</sub>fgfRf<'—<sub>□</sub>M—p,Ìfvf□fgfRf<,ÌŽí—Þ<sub>□</sub>BŽŸ,Ì,¤,¿,Ì,Ç,ê,©,É,È,è,Ü,·□B

- $^{\prime}$ fvf<sup>[fgfRf <-1/4</sup>
- XMODEM 128/SUM  $\overline{0}$
- XMODEM 128/CRC  $\mathbf{1}$
- $\overline{2}$ **XMODEM 1K/CRC**
- $\mathbf{3}$ YMODEM-Batch
- $\overline{4}$ YMODEM-G-Batch
- $5<sup>1</sup>$ **ZMODEM**
- 6 Kermit
- $7<sup>1</sup>$ **B** Plus
- Quick-VAN 8
- 9 TransIt
- $10<sup>°</sup>$ YMODEM
- $11$ YMODEM-G
- –¢∏Ý'è 255

# ff∏[f^Œ^

 $\Box$ <sup>®</sup> $\Box$ "Œ  $\cap$ B

### ŽQ∏Æ

Upload fXfellfgflf"fg, ProtAuto fvflfpfefB

### PushSettings fXfe[[fgf[]f"fg

#### **PushSettings**

 $\P(Y'$ è,ð•Û'¶,µ,Ü,  $\P$ BŽŸ,É PopSettings ,ðŽÀ $\P$ s, ,é,Æ•Û'¶,µ,½ $\P(Y'$ è,𕜌 $^3$ , ,é,± ,Æ,ª,Å,«,Ü, ∏B,Ü,½∏Af}fNf∏,ª'†Ž~∏E∏I—<sup>1</sup>, ,é,Æ∏A∏Å∏‰,É PushSettings ,ð,µ,½Žž,É□Ý'è,ª•œŒ3,3,ê,Ü, □B,±,±,ŕۑ¶,Å,«,é□Ý'è"à e,Íf^[][f~fif<,ÉŠÖ, ,鎟,Ì,à,Ì,Å, ∏B

f∏fO-¼∏Af∏fO,Ìf,∏[fh∏A‰ñ∏ü,ð∏Ø,é"»′è•¶Žš—ñ∏A‰ñ∏ü,ð∏Ø,é"»′è•¶Žš ñŽó∏M,Ì,Æ,«,ÌŠm"Ff∏fbfZ∏[fW,Ì—L-<sup>3</sup>∏Afvf∏fgfRf‹Žó∏M∏E'—∏M,Ì"»'è•¶Žš ñ∏Afvf∏fgfRf<Žó∏M∏E'—∏M,lŽí—Þ∏Afvf∏fgfRf<"]'—,lŽ©"®<N"®,l—L-<sup>3</sup>[]AID[]AfpfXf[][[fh[]A'Ê[]M'¬"x[]Aff[][f^frfbfg[]AfXfgfbfvfrfbfg[]AfpfŠfefB[]Aftf[][] [∏§Œä∏AŠ¿ŽšfR∏[fh∏Af∏∏[fJf< fGfR∏[∏Aftf@f"fNfVf‡f" fL∏[,Ì"à—e∏B

### ŽQ∏Æ

PopSettings fXfe∏fgf∏f"fg

### Receive, Receive\$ ŠÖ[]"

#### Receive[\$](start, length)

```
Žó∏M,µ,1/2•¶Žšfofbftf@,Ì start ^Ê'u,©,c length,Ì';,<sup>3</sup>,Ì•¶Žš—
\tilde{n},\tilde{o}Žæ,è\tilde{o},\mu,\tilde{A} \cdot \hat{O},\mu,\tilde{U}, \Box B \cdot \tilde{n}Žšfofbftf@,ªŽw'è, ,é\cdot \tilde{n}\tilde{Z}Š—\tilde{n},\tilde{l}', ,\tilde{P},\tilde{E},\tilde{E},\tilde{C},Æ,«,Í[]AŽó[]M, ,é,Ü,Å[]A,Ü,½,Íf^fCf€fAfEfg,ª"[]¶, ,é,Ü,Å'Ò,¿,Ü, []B2fofCfg fLfff
%ofNf^, Í 1 • ¶Žš,Æ∏",¦,ç,ê,Ü, ∏B
```
#### start

∏®∏"Œ^∏BŽó∏M,µ,½•¶Žšfofbftf@,©,cŽæ,è∏o,·•¶Žš,Ì•¶Žš∏",Ì^Ê'u,ðŽw'è,µ,Ü ,∙∏B

#### length

∏®∏"Œ^∏BŽæ,è∏o, •¶Žš—ñ,Ì' ,<sup>3</sup>,ð•¶Žš∏",Å•\,µ,Ü, ∏B

#### $-S,\grave{e}$ 'l

•¶Žš—ñŒ^∏BŽæ,è∏o,<sup>3</sup>,ê,½•¶Žš—ñ,ð•Ô,µ,Ü,∙∏B

### ŽQ∏Æ

ReceiveB, ReceiveB\$ ŠÖ∏", ReceiveWait, ReceiveWait\$ ŠÖ∏", TimeOut fvf<sup>[</sup>fofefB, On TimeOut fXfe<sup>[</sup>[fgf<sup>[ft]"</sup>fg, GetLogLine, GetLogLine\$ SOn"

### ReceiveB, ReceiveB\$ ŠÖ[]"

ReceiveB[\$](start, length)

```
Žó∏M,µ,1/2•¶Žšfofbftf@,Ì start ^Ê'u,©,c length,Ì';,<sup>3</sup>,Ì•¶Žš—
\tilde{n},\tilde{o}Žæ,è\tilde{o},\mu,\tilde{A} \cdot \hat{O},\mu,\tilde{U}, \Box B \cdot \tilde{n}Žšfofbftf@,ªŽw'è, ,é\cdot \tilde{n}Žš—\tilde{n},\tilde{l}', ,\tilde{J},\tilde{E}–ž,\frac{1}{2},\tilde{E},\tilde{\alpha},Æ,«,Í[]AŽó[]M,·,é,Ü,Å[]A,Ü,½,̓^fCf€fAfEfg,ª"[]¶,·,é,Ü,Å'Ò,¿,Ü,·[]B
```
#### start

∏®∏"Œ^∏BŽó∏M,μ,½•¶Žšfofbftf@,©,çŽæ,è∏o,·•¶Žš,ÌfofCfg^Ê'u,ðŽw'è,μ,Ü,∙∏  $\mathsf{R}$ 

#### length

П®П"Œ^ПВŽӕ,èПо, •¶Žš—ñ,Ì' ,<sup>з</sup>,ðfofСfqП",Å•\,µ,Ü, ПВ

#### $-S,\grave{e}$ 'l

•¶Žš—ñŒ^∏BŽæ,è∏o,<sup>3</sup>,ê,½•¶Žš—ñ,ð•Ô,µ,Ü,∙∏B

#### —á

 $\lceil u,^2 - \tilde{z} - p\tilde{z}\tilde{z}\tilde{S}\tilde{O}, i\lceil v, \tilde{C}\tilde{S}\tilde{S}\tilde{S}\rceil M \cdot \tilde{Z}\tilde{S}, \tilde{O} \cdot 10fofCfg\tilde{Z}\tilde{\infty}, e\lceil o, \mu, \tilde{A} \cdot \tilde{Z} \rceil, \mu, \tilde{U}, \lceil B \rceil$ 

Wait ",<sup>2</sup>—<sup>~</sup>—pŽžŠÔ,Í[]A"  $s =$  ReceiveB $(1, 10)$ MsgBox " $\Box$ Ú'  $\pm$ ŽžŠÔ,Í" & s & ",Å,µ,½"

### ŽQ∏Æ

Receive, Receive\$ ŠÖ∏", ReceiveWait, ReceiveWait\$ ŠÖ∏", TimeOut <u>fvflifpfefB, On TimeOut fXfellifgflif"fg, GetLogLine, GetLogLine\$ SOI"</u>

### ReceiveWait, ReceiveWait\$ ŠÖ["

### **ReceiveWait[\$](** $s1$ [;][, $s2$ [;],...])

Žó∏M,µ,½•¶Žšfofbftf@,©,çŽw'è,∙,é•¶Žš—ñ,ðŽó∏M,∙,é,Ü,Å,ÌŠÔ,Ì•¶Žš ñ,ðŽæ,è∏o,µ,Ü, ∏BŽw'è, ,é•¶Žš—ñ,ðŽó∏M,µ,È,¢ ,Æ,«,Í[]AŽó[]M, ,é,Ü,Å[]A,Ü,½,Íf^fCf€fAfEfg,ª"[]¶, ,é,Ü,Å'Ò,¿,Ü, []BŽw'è, ,é•¶Žš —ñ, ̉E, ÉfZf~fRf∏f"∏u;∏v,ð,Â,¯,é,Æ∏A,», Ì•¶Žš—  $\tilde{\mathsf{n}}$ , $\mathsf{PZ}$ ó $\cap$ Mfofbftf@, $\mathsf{PZ}$ A $\mathsf{GZ}$ a, $\mathsf{A} \hat{\mathsf{C}}$ e'v, , é,Ü, $\mathsf{A} \hat{\mathsf{C}}$ O, ; ,Ü,  $\cap \mathsf{B}$ 

 $s1, s2, ...$ 

•¶Žš—ñŒ^∏B'Ò,•¶Žš—ñ,ðŽw'è,µ,Ü, ∏B∏Å'å 20ŒÂ,Ü,ÅŽw'è,Å,«,Ü, ∏B

#### $-S,\grave{e}$ 'l

•¶Žš—ñŒ^∏BŽæ,è∏o,<sup>3</sup>,ê,½•¶Žš—ñ,ð•Ô,µ,Ü,∙∏B

### —á

Πu,<sup>2</sup>—~—pŽžŠÔ,Í∏v,ÌŒã∏ACR,ŏŽó∏M, ,é,Ü,Å,ÌŠÔ,ðŽæ,è∏o,μ,Ä•\ަ,μ,Ü, ∏B

Wait ",<sup>2</sup>—<sup>~</sup>—pŽžŠÔ, InA"  $s =$  ReceiveWait\$(" $\hat{m}$ ") MsgBox " $\Box$ Úʻ±ŽžŠÔ,Í" & s & ",Å,µ,½"

### ŽQ∏Æ

Receive, Receive\$ ŠÖ∏", ReceiveB, ReceiveB\$ ŠÖ∏", Wait fXfe∏fgf∏f"fg, Wait ŠÖ∏", TimeOut fvf∏fpfefB, On TimeOut fXfe∏fgf∏f"fg, GetLogLine, GetLogLine\$ ŠÖ∏"

# Rem fXfe[l[fgf[lf"fg

### Rem

**Rem** ,æ,è‰E,ì•¶Žš,ðƒRƒ<sub>□</sub>ʃ"ƒg,Æ,Ý,È,μ,Ü,∙□B**Rem** ,ì'ã,í,è,É□AƒVƒ"ƒOƒ<<br>ƒNƒH□[ƒe□[ƒVƒ‡ƒ"□u'□v,ðŽg,¤,±,Æ,à,Å,«,Ü,∙□B

# Reset fXfe[[fgf[]f"fg

### **Reset**

fl□[fvf",µ,Ä,¢,é,·,×,Ä,Ìftf@fCf<,ðfNf□□[fY,µ,Ü,·□B

ŽQ∏Æ Close fXfe∏fgf∏f"fg

### Right, Right ŠÖ["

#### Right $[s](s, n)$

•¶Žš—ñ,©,ç∏A‰E'[,©,çŽw'è,·,é•¶Žš∏",Ì•¶Žš— 

 $\mathsf{S}$ 

•¶Žš—ñŒ^∏BŽæ,è∏o,<sup>3</sup>,ê,é•¶Žš—ñ,ðŽw'è,µ,Ü,∙∏B

 $\mathsf{n}$ 

□®□"Œ^□BŽæ,è□o, •¶Žš—ñ,Ì' ·,<sup>з</sup>,ð•¶Žš□",Å•\,µ,Ü, □B

#### $-S,\grave{e}$ 'l

•¶Žš—ñŒ^∏B

### ŽQ∏Æ

Left, Left\$ ŠÖ<sub>I</sub>", RightB, RightB\$ ŠÖ<sub>I</sub>", Mid, Mid\$ ŠÖ<sub>I</sub>"

### RightB, RightB ŠÖ[]"

#### $RightB[ $$$ ](  $$$ ,  $$n$)$$

•¶Žš—ñ,©,ç∏A‰E'[,©,çŽw'è,·,éfofCfg∏",Ì•¶Žš—ñ,ðŽæ,è∏o,μ,Ä•Ô,μ,Ü,·∏B

 $\mathsf S$ 

•¶Žš—ñŒ^∏BŽæ,è∏o,<sup>3</sup>,ê,é•¶Žš—ñ,ðŽw'è,µ,Ü,∙∏B

 $\mathsf{n}$ 

[]®[]"Œ^[]BŽæ,è[]o, •¶Žš—ñ,Ì' ,<sup>3</sup>,ðfofCfg[]",Å•\,μ,Ü, []B

#### $-S,\grave{e}'$

•¶Žš—ñŒ^[]B

### ŽQ∏Æ

LeftB, LeftB\$ ŠÖ<sub>I</sub>", Right, Right\$ ŠÖ<sub>I</sub>", MidB, MidB\$ ŠÖ<sub>I</sub>"

# RTrim, RTrim\$ ŠÖ["

### $RTrim[ $$](s)$ )$

Žw'è,µ,½•¶Žš—ñ,̉E'[,ÌfXfy∏[fX,ð∏í∏œ,µ,Ä•Ô,µ,Ü,∙∏B

 $\mathsf S$ •¶Žš—ñŒ^[]B[jí[]œ,<sup>3</sup>,ê,é•¶Žš—ñ,ðŽw'è,µ,Ü, []B

#### $-S,\grave{e}$ 'l

•¶Žš—ñŒ^[]B

# ŽQ∏Æ

LTrim, LTrim\$ ŠÖ<sub>I</sub>", Trim, Trim\$ ŠÖ<sub>I</sub>"

# Second ŠÖ∏"

### Second(t)

"úŽž,©,ς∏A0 []` 59 ,Ì″Í^Í,Ì[]®[]",'n½•b,©,ð•Ô,μ,Ü,·[]B

 $t_{\parallel}$ 

"úŽžŒ^[]B

### -ß,è'l

 $\text{def}^{\omega}(\mathbb{C}^{\infty}) \cong \text{def}^{\omega}(\mathbb{C}^{\infty})$ 

### ŽQ∏Æ

Minute ŠÖ∏", Hour ŠÖ∏", Day ŠÖ∏", Month ŠÖ∏", Year ŠÖ∏", WeekDay ŠÖ∏"

### Seek ŠÖ∏"

# Seek(filenumber)

fl□[fvf",µ,Ä,¢,éftf@fCf<,ÌŒ»□Ý^Ê'u,ðfofCfg'P^Ê,Å•Ô,µ,Ü, □B

### filenumber

[]®[]"Œ^[]Bftf@fCf‹"Ô[]†,ðŽw'è,μ,Ü, []B

### $-S,\grave{e}$ 'l

[]®[]"Œ^[]Bftf@fCf<, l̀Œ»[]Ý^Ê'u,ðfofCfg'P^Ê,Å•Ô,μ,Ü, []B

# ŽQ∏Æ

Seek fXfe∏fgf∏f"fg, Loc ŠÖ∏"

# Seek fXfe∏fgf∏f"fg

Seek #filenumber, position

fl□[fvf",µ,Ä,¢,éftf@fCf<,ÌŽŸ,É"Ç,Ý□',«,ð,·,é^Ê'u,ð□Ý'è,µ,Ü,·□B

filenumber []®[]"Œ^[]Bftf@fCf‹"Ô[]†,ðŽw'è,μ,Ü, []B

position []®[]"Œ^[]BŽŸ,É"Ç,Ý[]',«,ð,·,é^Ê'u,ðŽw'è,μ,Ü,·[]B

ŽQ∏Æ Seek ŠÖ<sub>I</sub>"

### Select Case fXfe∏fgf∏f"fg

#### **Select Case expression**

Case value1[, value1a, ...]

. . . .

**Case** value2 $[$ , value2a, ... $]$ 

 $\cdots$ **Case Else** 

 $\dots 1$ 

**End Select** 

 $, 0, 1/2, 1$ 

#### **Select Case**

**Case**  $s1$ [;][,  $s1a$ , ...]

. . . .

```
[Break]
Case s2[:][, s2a, ...]
```
 $\sim 100$ 

[Break] **Case Else**  $\dots$ [Break]

### **End Select**

```
∏ðŒ∏Ž®,Ì′l,É,æ,Á,Ä∏ê∏‡∙ª,¯,μ,Ä∏A∙¡∏",ÌfXfe∏[fgf∏f"fg,Ì,¢, ¸,ê,©,ðŽÀ∏s,μ,Ü,∙∏B
Π@Select Case, i‰E,É∏Aexpression, ð∏', Æ∏Aexpression, Æ value1, value2,
..., \hat{I}, C, \hat{e}, \hat{e} \hat{e}' \vee, \mu, \frac{1}{2} Case fuf [fbfN, \hat{E} | § \hat{E} \hat{a}, \hat{e} \hat{e}, \hat{U}, \hat{e}, \hat{B} \hat{e}' \vee, \hat{e} Case
fuf∏fbfN,ªŒ©,Â,©,ç,È,¢,Æ,«,Í∏ACase Else fuf∏fbfN,É∏§Œä,ª^Ú,è,Ü,∙∏B1,Â,Ì
Case , \ddot{\cup}, \frac{1}{2}, \acute{I} Case Else fuf [[fbfN,\delta[]-1, \ddot{P},\acute{E} [AEnd Select
,ÌŒã,ÌfXfe∏fgf∏f"fg,É∏§Œä,ª^Ú,è,Ü,∙∏B
Π@Select Case, i‰E, ɉ1⁄2, àΠ', ©, È, ¢, Æ, «, ÍΠΑŽóΠΜ, μ, Ä, ¢, é•¶Žš—
\tilde{\mathsf{n}}fofbftf@,\tilde{\mathsf{l}} ^ ê • ",\tilde{\mathsf{q}} \Box As1, s2, ...,\tilde{\mathsf{l}},\mathsf{C}, \tilde{\mathsf{e}}, \mathsf{C}, \mathsf{A}^* \tilde{\mathsf{e}}' \vee,\mu, \frac{1}{2}, \mathsf{A}^*, \tilde{\mathsf{q}},\mathsf{A}, \mathsf{B}, \tilde{\mathsf{d}} Case
fuf<sub>□</sub>fbfN,É<sub>□</sub>§Œä,ª^Ú,è,Ü, □BTimeout fvf□fpfefB,Å□Ý'è,µ,½ŽžŠÔ,ð'Ò,Á,Ä,à•¶Žš
—ñ,ª^ê'v,μ,È,¢,Æ,«,Í∏ACase Else fuf∏fbfN,ðŽÀ∏s,μ,Ü,∙∏B1,Â,Ì Case ,Ü,½,Í
```
Case Else fuf∏fbfN, l'†, Å∏ABreak, ðŽÀ∏s, ∙, é, Æ∏AEnd Select , l΋, lfXfe[l[fgf[lf"fg, E[]§Œä,ª^Ú,è,Ü, []BSelect Case expression fXfe∏fgf∏f"fg,Æ,Í^á,¢∏A**Break**,ª,È,¢,Æ,«,Í∏A**Select Case** fXfe∏[fgf∏f"fg,l'†,ðf<∏[fv,µ,Ü,∙∏BCase •¶,l•¶Žš—ñ,l ‰E,ÉfZf~fRf∏f"∏u;∏v,ð•t,¯,é,Æ∏AŽó∏Mfofbftf@,Ì∏ÅŒã,Å,»,Ì•¶Žš—  $\tilde{n}, \tilde{E} \hat{e}' v, \tilde{e}, \tilde{e}, \mathbb{C}, C, \tilde{n}, \mathbb{C}, \tilde{\delta}'^2, x, \tilde{e}, \pm, \mathbb{A}, \tilde{\delta}' \tilde{O} - i, \mu, \tilde{U}, \Box B$ 

 $\Box$ @1,Â,Ì Case ,É $\Box$ A'l $\Box$ A,Ü,½,Í•¶Žš ñ,ð[]AfRf"f}[]u,[]v,Å<æ[]Ø,Á,Ä•¡[]"Žw'è,·,é,±,Æ,à,Å,«,Ü,·∏B ∏@**Case** ,ÉŽw'è, ,é∏A'l∏A,Ü,½,Í•¶Žš—ñ,Ì∏‡Œv,Í∏A∏Å'å 20ŒÂ,Ü,Å∏',,± ,Æ,ª,Å,«,Ü,∙∏B

∏@•¶Žš—ñ,Ì"äŠr,Å,Í∏AOption Compare  $fXfe\Box [fgf\Box f''fg,\AA \check{Z}w'\grave{e},\mu,\AA,\grave{a}\Box A'\hat{a}\bullet \P \check{Z}\check{s},\mathcal{F}\Box \neg\bullet \P \check{Z}\check{s},\Box$  ( $f,f\in \mathcal{E}$   $\bullet \hat{\epsilon},\bar{f},\hat{e},\dot{U},\Box B$ 

expression

Π®Π"Œ^,Ü,½,Í•¶Žš—ñŒ^∏B•]‰;, ,é•Ĭ∏",Ü,½,Í'I,ðŽw'è,μ,Ü, ∏B

value1, value1a, value2, value2a, ... □®□"Œ^,Ì'l,Ü,½,Í•¶Žš—ñ⊓B

 $s1, s1a, s2, s2a, ...$ •¶Žš—ñ∏B

—á

"Go",ðŽó∏M, ,é,©∏A2•bŒo,Â,Ü,Å'Ò,¿,Ü, ∏B"Wait",ðŽó∏M,µ,Ä,à Break,ª,È,¢ ,Ì,Åf<∏[fv,©,ç"<sup>2</sup>,¯,Ü,<del>'</del>,ñ∏B

```
TimeOut = 2000Select Case
Case "Go"
       Print "∏æ,É∏i,Ý,Ü, "
       Break
Case "Wait"
       Print "f<∏[fv,ð"<sup>2</sup>,<sup>-</sup>,Ü,<sup>1</sup>,ñ"
Case Else
       Print "f^fCf€fAfEfg,ª"[]¶,µ,Ü,µ,½"
       Break
End Select
```
ŽQ∏Æ

While...Wend fXfe[][fgf[]f"fg, Do...Loop fXfe[][fgf[]f"fg, TimeOut fvf[]fpfefB, On<br>TimeOut fXfe[][fgf[]f"fg

### Send fXfe[[fgf[]f"fg

### Send [Spc(n)][Tab(n)][expressions][{;|,}]

 $\cdot$ ¶Žš—ñ,ð'— $\Box$ M,µ,Ü,  $\Box$ B

expressions

,C,ñ,Èff□[f^Œ^,Å,à□¬□Ý,μ,Ä□',,±,Æ,ª,Å,«,Ü, □B**Spc, Tab** ŠÖ□",ð—p,¢,Ä□AŒ... ,ð∏§Œä,·,é,±,Æ,ª,Å,«,Ü, ∏B"r'†,Å∏AƒJƒ"ƒ}∏u,∏v,ð•t,¯,é,Æ∏A14Œ... ,<sup>2</sup>,Æ,É‹æ[]Ø,Á,Ä'—[]M,µ,Ü, []BfZf~fRf[]f"[]u;[]v,É'±,•¶Žš,Í[]A'O,Ì•¶Žš,É'±,¯,Ä'—<br>[]M, ,é,±,Æ,ð•\,µ,Ü, []B[]ÅŒã,ÉfJf"f},àfZf~fRf[]f",à•t,¯, ,É[]I,í,é,Æ[]A % $o\ddot{u}$  s,  $\delta \cdot t, \bar{a}, \dot{e}, \pm$ ,  $\bar{e}, \delta \cdot \bar{h}, \mu, \ddot{U}, \bar{v}$ 

### ŽQ∏Æ

Spc ŠÖ<sub>I</sub>", Tab ŠÖ<sub>I</sub>"

### SendBreak fXfe[[fgf[]f"fg

#### **SendBreak**

fufŒ[][fN[]M[]†,ð'—[]M,µ,Ü, []B,±,ÌŒã[]A, ,®,É•¶Žš,ð'—[]M, ,é[]ê[]‡,Í[]A500ms 

#### $-\acute{a}$

fufŒ[[fN[]M[]t,ð'—[]M,μ,½Œã[]A1•b'Ò,Á,Ä,©,ς[]A"E",Æ'—[]M,μ,Ü, []B

SendBreak **Sleep 1000** Send "E"

### SendText fXfe∏fgf∏f"fg

**SendText** [filename][, flag[, n]]

fefLfXfg ftf@fCf<, $\delta$ -<sup>3</sup>Žè $\Box$ ‡, $\Lambda'$ — $\Box$ M,µ, $\Box$ , $\Box$ B

#### filename

•¶Žš—ñŒ^[]Bftf@fCf<-1/4,ðŽw'è,µ,Ü, []B,Å,«,é,¾,¯ftf<fpfX-1/4,ÅŽw'è,µ,Ä,-

#### flag

∏®∏"Œ^∏BfefLfXfq ftf@fCf<,ð'—∏MŒã,É∏í∏œ,∙,é,©,С,¤ ,Æ,É,È,è,Ü, ∏B

- $^{\prime}$  $\hat{O}$ -i
- EmTerm, I [fefLfXfg, l̀-<sup>3</sup>Žè∏‡'—∏M, l̀∏Ý'è], Å∏Ý'è,<sup>3</sup>,ê, Ä, ¢, é• û- $-1$ ര
- $\frac{9601}{2}$ , à,  $\mu$ , È, ¢  $\overline{0}$
- $\mathbf{1}$  $\Box \Box \infty$ , , é, ©, C, ¤, ©, ðʻl'ð, , éf $\Box \Box \Box \Box$ fW f{fbfNfX, ð•\ަ, , é
- $\overline{2}$  $\prod$ í, É $\prod$  $\prod$  $\infty$ , , é

#### $\boldsymbol{n}$

Π®Π"Œ^ΠB'—ΠΜ,ðŠ|Žn, ,éΠs"ÔΠt,ðŽw'è,μ,Ü, ΠΒΠÈ—ª, ,é,ÆΠΑΠÅΠ‰ ,Ì∏s,©,ç'—∏M, ,é,±,Æ,É,È,è,Ü, ∏B

### —á

file.txt , $\delta'$ — $\Box M, \mu, \ddot{\cup}, \Box B$ 

SendText FileToPath(TextPath, "file.txt"), 0

### ŽO∏Æ

TextPath ŠÖ∏"
Shell ŠÖ∏"

**Shell(command, style)** 

ŠO•"fAfvfŠfP∏[fVf‡f",ðŽÀ∏s,µ,Ü, ∏B

command

•¶Žš—ñŒ^∏BŽÀ∏s,·,éfAfvfŠfP∏[fVf‡f",ÌfpfX,ÆfRf}f"fh f‰fCf",ðŽw'è,µ,Ü,∙∏B

style

□®□"Œ^□BŽÀ□s,·,éfЕfВf"fhfЕ,ÌfХf^fСf<,ðŽw'è,µ,Ü, □BŽŸ,Ì,¤ 

- **fXf^fCf<**  $\mathbf{r}$
- $1.5.9$
- ftfH[][fJfX,ðŽ[],¿[]AfAfCfRf"‰»,<sup>3</sup>,ê,Ü,∙[]B  $\overline{2}$
- $\overline{3}$ ftfH∏[fJfX,ðŽ∏,¿∏A∏Å'å•\ަ,<sup>3</sup>,ê,Ü, ∏B
- ftfH∏[fJfX,ðŽ∏,½,È,¢,Å∏A'Ê∏í,É•\ަ,<sup>3</sup>,ê,Ü,∙∏B 4,8
- ftfH[][fJfX,ðŽ[],½,È,¢,Å[]AfAfCfRf"‰»,<sup>3</sup>,ê,Ü, []B 6,7

 $-S,\grave{e}$ 'l

[]®[]"Œ^[]BfAfvfŠfP[][fVf‡f",Ì<N"®,É[]¬Œ÷,·,é,Æ[]AfAfvfŠfP[][fVf‡f",Ìf^fXfN ID ,ð∙Ô,µ,Ü, <u>∏</u>B

### Sleep fXfe∏[fgf∏f"fg

#### Sleep  $n$

 $, U, \frac{1}{2}$ ,  $I$ 

#### Sleep t

Žw'è,µ,½ŽžŠÔ,¾,¯[]A,Ü,½,ÍŽw'è,µ,½Žž[][],É,È,é,Ü,Å[]Af}fNf[],ÌŽÀ[]s,ð'âŽ~,µ,Ü,  $\cdot \Box \mathsf{B}$ 

 $\overline{n}$ 

[]®[]"Œ^[]Bf}fNf[],ÌŽÀ[]s,ð'âŽ~,·,鎞ŠÔ,ð[]Af~fŠ•b,Ì'P^Ê,ÅŽw'è,μ,Ü,·[]B

 $t$ 

"úŽžŒ^[]Bf}fNf[],ÌŽÀ[]s,ð[]ÄŠJ, ,鎞[][],ðŽw'è, $\mu$ ,Ü, []B

 $-\acute{a}$ 

1994 "N 8ŒŽ 1"ú ŒßŒã 1Žž,É,È,é,Ü,Å'Ò,¿,Ü, [B

Sleep TimeValue( "94/8/1 13:00:00")

Space, Space\$ ŠÖ[]"

Space[\$]( $n$ )

Žw'è,µ,½□",ÌfXfy□[fX,©,ç,È,é•¶Žš—ñ,ð•Ô,µ,Ü,·□B

 $\mathsf{n}$ 

[]®[]"Œ^[]BfXfy[][fX,Ì[]",ðŽw'è,μ,Ü, []B0 []` 255 ,Ì"Í^Í,Å,È,¯,ê,Î,È,è,Ü,1,ñ[]B

 $-S,\grave{e}$ 'l

•¶Žš—ñŒ^∏B

ŽQ∏Æ

String ŠÖ<sub>I</sub>"

### Spc ŠÖ∏"

#### Spc( $n$ )

#### Print, Print #, Send

fXfe[][fgf[]f"fg,l't,¾,¯,ÅŽg,¢[]AŽw'è,µ,½[]",lfXfy[][fX,©,ç,È,é•¶Žš—ñ,ð•\ 

 $\overline{n}$ 

□®□"Œ^□BfXfy□[fX,Ì□",ðŽw'è,μ,Ü, □B0 □`255 ,ì″í^í,Å,È,¯,ê,Î,È,è,Ü,י,ñ□B□i,½,¾,µ□A**Send**,ÅŽg,¤□ê□‡,Í□A79^ȉº,É,µ,Ä,- $, \frac{3}{4}, \frac{3}{4}$ ,  $\downarrow$   $\Box$ B $\Box$ j

### ŽQ∏Æ

Tab ŠÖ<sub>I</sub>"

### Stop fXfe∏fgf∏f"fg

### **Stop**

 $f$ } $f$ N $f$ [], $\tilde{I} \tilde{Z}$ À[]s,ð' $\dagger \tilde{Z}$ ~, $\mu$ , $\ddot{U}$ , $\cdot$ []B

# ŽQ∏Æ

End fXfe<sup>[[fgf]</sup>f"fg

Str, Str\$ ŠÖ["

 $Str[$](n)$ 

 $\square$ "Žš,ð•¶Žš—ñ,ɕϊ·, $\mu$ ,Ü,· $\square$ B

 $\mathsf{n}$ 

 $\text{def}''\mathbb{C} \,\hat{}\, \text{def}''\mathbb{C} \,\hat{}\, \text{def}''\mathbb{C} \,\hat{}\, \text{def}''\mathbb{C} \,\hat{}\, \text{def}''\mathbb{C} \,\hat{}\, \text{def}''\mathbb{C} \,\hat{}\, \text{def}''\mathbb{C} \,\hat{}\, \text{def}''\mathbb{C} \,\hat{}\, \text{def}''\mathbb{C} \,\hat{}\, \text{def}''\mathbb{C} \,\hat{}\, \text{def}''\mathbb{C} \,\hat{}\, \text{def}''\mathbb{C} \,\hat{}\, \text{def}''\mathbb{C} \,\hat{}\$ 

#### -ß,è'l

•¶Žš—ñŒ^∏B

### ŽQ∏Æ

CStr ŠÖ∏"

### String, String\$ ŠÖ[]"

String[\$]( n, charcode )

 $, 0, 1/2, 1$ 

### String[ $$]( n, s)$

charcode ,Ü,1/2, Í []As ,Ì []Å []‰,Ì•¶Žš,ð n ‰ñŒJ,è•Ô,μ,1/2•¶Žš—ñ,ð•Ô,μ,Ü,· []B

charcode  $\Box$ <sup>® $\Box$ </sup>"Œ^ $\Box$ B

### $\mathsf S$

 $\cdot$ ¶Žš—ñŒ^

#### $-S,\grave{e}$ 'l

 $\cdot$ ¶Žš—ñŒ^

### ŽQ∏Æ

Space, Space\$ ŠÖ<sub>I</sub>"

#### Tab ŠÖ∏"

#### Tab( $n$ )

Print, Print #, Send fXfe[][fgf[]f"fg,l't,¾, ̄,ÅŽg,¢[]AŽw'è,µ,½[]",lŒ...,É•\ 

 $\mathsf{n}$ 

[]®[]"Œ^[]BŒ...[]",ðŽw'è,µ,Ü, []B0 []` 255 , Ĩ″Í<sup>^</sup>Ĭ,Å,È,¯,ê,Î,È,ĕ,Ü,י,ñ□B□i,½,¾,µ□Ā**Send**,ÅŽg,¤□ê□‡,Í□A79^ȉº,É,µ,Ä,- $, \frac{3}{4}, \frac{3}{4}$ ,  $\phi$  B i

#### ŽQ∏Æ

Spc ŠÖ<sub>I</sub>"

#### TermClose fXfe[l[fgf[lf"fg

#### **TermClose**

|]ì‹Æ'†,ÌEmTermftf@fCf‹,ð•Â,¶,Ü,∙[]B•Û'¶,¾,ê,Ä,¢<br>,È,¢[]ê[]‡,Å[]AŽ©"®•Û'¶,Ìf,[][fh,Å,È,¢[]ê[]‡,Í[]A•Û'¶,∙,é,©,Ç,¤,©,Ìf[]fbfZ[][fW  $f{fbf N}$  $\overline{f}X, ^{\underline{a}}\overline{\mathbf{E}}$ »,ê,Ü,  $\Box B$ 

#### TermEchoBack fvf<sub>□</sub>fpfefB

,<sup>3</sup>/<sub>4</sub>,ÆfGfR[][ fofbfN,ª—LŒø,É,È,è[]AFalse ,¾,ÆfGfRŪI fofbfN,µ,Ü,1,ñ□BfGfRŪI fofbfN,Í□A'Ê□MfzfXfg,ð□ÝŒv, ,é,Æ,«,ÉŽg,¢ ,Ü, <sub>□</sub>B'Ĕ<sub>□</sub>í,ĪŽg—p,µ,È,¢,Å,,¾,¾,¢□BfGfR□[ fofbfN,Ī□Af}fNf□,ªŽÀ□s'†,Ì,Ý—  $L \times \emptyset$ ,  $\mathsf{A}$ ,  $\Box \mathsf{B}$ 

#### ff∏[f^Œ^

 $\Box$ <sup>® $\Box$ </sup>"Œ^ $\Box$ B

### **TermEmulation fvf**∏fpfefB

f^[][f~fif<,lfGf~f...fŒ[][fVf‡f",lŽí—Þ,ðަ,µ,Ü, []B

### ff∏[f^Œ^

 $\Box$ <sup>®</sup> $\Box$ "Œ^ $\Box$ BŽŸ,Ì,¤,¿,Ì,Ç,ê,©,É,È,è,Ü,· $\Box$ B

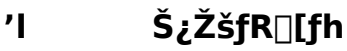

 $f$   $f$   $\in$   $'$   $I$   $- \mathbf{0}$ 

ANSI, VT-100ŒÝŠ·  $\mathbf{1}$ 

 $VT-52\t\t EY\H{\rm S}$  $\mathcal{P}$ 

#### TermGetText, TermGetText\$ ŠÖ∏"

#### **TermGetText[\$](** $x, y, len$ )

f^[][f~fif<,lŽw'è,·,é^Ê'u,lŽw'è,·,é'·,<sup>3</sup>,lfefLfXfg,ðŽæ"¾,µ,Ü,·[]B,±,± ,AŽw'è, ,é^Ê'u,Æ' ,<sup>3</sup>,ÍfofCfg'P^Ê,A, ,è∏A'SŠp•¶Žš,Í 2fofCfg•ª,Æ,È,è,Ü, ∏B

#### $\chi$

∏®∏"Œ^∏Bf^∏[f~fif< f|∏[f\f<, In... • ½ • ûŒü, I`Ê'u, ðŽw'è, µ, Ü, · ∏B

#### У

Π®Π"Œ^ΠBf^Π[f~fif< flΠ[f\f<, lΠ, '¼•ûŒü, l`Ê'u, ðŽw'è, μ, Ü, -ΠB

### len

Π®Π"Œ^ΠBf^Π[f~fif< flΠ[f\f<, lΠ, '¼•ûŒü, l`Ê'u, ðŽw'è, μ, Ü, -ΠB

### $-S,\grave{e}'$

•¶Žš—ñŒ^∏B

### —á

4 Œ... 6 ∏s-Ú,©,ç 10fofCfg•ª,Ì•¶Žš—ñ,ð s ,É'ã"ü,µ,Ü, ∏B

s = TermGetText( 4, 6, 10 )

### TermKanji fvf<sub>□</sub>fpfefB

Š¿ŽšfR[][fh,ÌŽí—Þ,ðަ,µ,Ü, []B

### ff∏[f^Œ^

 $\text{def}''\mathbb{C} \,\hat{\cap}\, \text{def}(\hat{X},\hat{Y},\hat{Y},\hat{Z},\hat{Z},\hat{Z},\hat{Z}) = \text{def}(\hat{X},\hat{Y},\hat{Z},\hat{Z},\hat{Z})$ 

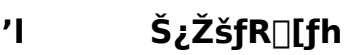

- **SHIFT JIS**  $\overline{0}$
- $\mathbf{1}$  $\Box$ VJIS
- $\overline{2}$ **«**EJIS
- 3 NEC JIS
- $\overline{4}$ **EUC**
- $5<sup>1</sup>$ Ž©"®/SHIFT JIS
- Ž©"®/EUC 6
- $\overline{7}$ ‰p[]",Ì,Ý

### TermLocalEcho fvf<sup>[fpfefB]</sup>

f[][[f][f][sqfR[][,©,Ç,¤,©,ðަ,µ,Ü, []BTrue ,¾,Æf[][[f][fsqfR[][,ª— Lο,É,È,è DAFalse, ¾,Æf□□tfJf< fGfR□[,ª-ªŒø,É,È,è,Ü, □B

### ff∏[f^Œ^

### TermMaxLines fvf<sup>[</sup>fpfefB]

ANSI, VT-100, VT-52 f^[][f~fif<,l̀[]Ý'è,<sup>3</sup>,ê,Ä,¢,é[]Å'å[]s[]",ðަ,µ,Ü,∙[]B

### ff∏f^Œ^

 $\Box$ <sup>® $\Box$ </sup>"Œ^ $\Box$ B

#### TermNew fXfe[l[fgf[lf"fg

#### **TermNew**

f^[][f~fif<,ð[]V<K,É[]ì[]¬,µ,Ü,∙[]B,±,±,ÅŠJ,¢,½f^[][f~fif<,ª,±<br>,ìŒã,ìf^[][f~fif<,ÉŠÖ,∙,éfRf}f"fh,ì'€[]ì'î[]Û,Æ,È,è,Ü,∙[]B

### TermOpen fXfe[[fgf[]f"fg

#### TermOpen filename

Žw'è,µ,½ƒ^[][f~fif< (EmTermftf@fCf<) ,ðŠJ,«,Ü, []B,±,±,ÅŠJ,¢,½ƒ^[][f~fif<,ª,± 

filename

•¶Žš—ñŒ^[]BEmTermftf@fCf<,l̀ftf@fCf<-1/4,ðŽw'è,µ,Ü, []B

### TermSave fXfe[l[fgf[lf"fg

TermSave [filename]

Œ»[]Ý[]ì<Æ't,lEmTermftf@fCf<,ð•Û'¶,µ,Ü, []B

filename

```
•¶Žš—ñŒ^[]BEmTermftf@fCf‹,̕ۑ¶,·,éftf@fCf‹-¼,ðŽw'è,μ,Ü,·[]B[]È—<br>ª,·,é,Æ[]AŒ»[]Ý•t,¢,Ä,¢,éftf@fCf‹-¼,ŕۑ¶,μ,Ü,·[]B
```
### TextPath ŠÖ[]"

#### **TextPath**

fefLfXfg ftf@fCf‹ ,ì•Û'¶—p,ìfffBfŒfNfgfŠ,ð•Ô,µ,Ü,∙[]BEmTerm,ì [fffBfŒfNfgfŠ]<br>fRf}f"fh,ÅŽw'è,µ,½fffBfŒfNfgfŠ,Å,∙[]B

-ß,è'l

•¶Žš—ñŒ^[]B

Time, Time\$ ŠÖ["

 $Time[$ \$]

Œ»[]Ý,ÌŽž[][],ð•\,·•¶Žš—ñ,ð•Ô,µ,Ü,·[]B

-ß,è'l •¶Žš—ñŒ^∏B

ŽQ∏Æ Date, Dates ŠÖ<sub>I</sub>"

### **TimeOut fvf**∏fpfefB

Wait, Select Case fXfe<sup>[[fgf]</sup> fg, Wait, Receive, Receive\$, ReceiveB, ReceiveB\$, ReceiveWait, ReceiveWait\$ ŠÖ∏",Å∏Af^fCf€fAfEfg,ÌŽžŠÔ,ðf~fŠ•b,Å∏Ý'è,µ,Ü, ∏B0

#### ff∏[f^Œ^

[]®[]"Œ^[]Bf^fCf€fAfEfg,ðf~fŠ•b'P^Ê,ÅŽw'è,μ,Ü,·[]B

#### $-\acute{a}$

f^fCf€fAfEfg,ð 5•b,É[]Ý'è,μ,Ü, []B

 $TimeOut = 5000$ 

#### ŽQ∏Æ

Wait fXfe<sup>[[fgf]</sup>f"fg, Wait ŠÖ<sub>l</sub>", Select Case fXfe<sup>[[fgf]f"fg, Receive, Receive\$</sup> ŠÖ∏", ReceiveB, ReceiveB\$ ŠÖ∏", ReceiveWait, ReceiveWait\$ ŠÖ∏", On TimeOut fXfe∏fgf∏f"fg

#### TimeSerial ŠÖ<sub>□</sub>"

TimeSerial(hour, minute, second)

Žw'è, , 鎞∏A•ª∏A•b,É'Ήž, ,é"úŽžŒ^,Ì'l,ð•Ô,µ,Ü, ∏B

hour

[]®[]"Œ^[]B‰½Žž,©,ð 0 []` 23 ,Ì"Í^Í,Ì[]"'I,ÅŽw'è,μ,Ü,∙[]B

minute

[] ®[]"Œ^[]B‰½•ª, ©, δ 0 []` 59, l̀"Í^Í,l̀[]"'I,ÅŽw'è, μ,Ü, ·[]B

#### second

[]®[]"Œ^[]B‰½•b,©,ð 0 []` 59 ,Ì"Í^Í,Ì[]"'I,ÅŽw'è,μ,Ü, []B

#### $-R, \grave{e}'$

"úŽžŒ^∏B

### ŽQ∏Æ

TimeValue ŠÖ<sub>I</sub>"

### TimeValue ŠÖ["

#### TimeValue(s)

 $\mathsf S$ 

•¶Žš—ñŒ^[]B"úŽž,ð•\,·•¶Žš—ñ,ðŽw'è,µ,Ü, []B

#### $-S,\grave{e}$ 'l

"úŽžŒ^∏B

#### $-\acute{a}$

1994 "N 8ŒŽ 1"ú ŒßŒã 1Žž,É,È,é,Ü,Å'Ò,¿,Ü, [B

Sleep TimeValue( "94/8/1 13:00:00")

#### ŽQ∏Æ

TimeSerial ŠÖ<sub>I</sub>"

Trim, Trim\$ ŠÖ["

 $Trim[ $\$$ ]( $s$ )$ 

Žw'è,µ,½•¶Žš—ñ,Ì—¼′[,ÌfXfy∏[fX,ð∏í∏œ,µ,Ä•Ô,µ,Ü,∙∏B

 $\mathsf S$ •¶Žš—ñŒ^[]B[jí[]œ,<sup>3</sup>,ê,é•¶Žš—ñ,ðŽw'è,µ,Ü, []B

### $-S,\grave{e}$ 'l

•¶Žš—ñŒ^∏B

### ŽQ∏Æ

LTrim, LTrim\$ ŠÖ<sub></sub>", RTrim, RTrim\$ ŠÖ<sub>I</sub>"

### True 'è[]"

#### **True**

### ŽQ∏Æ

False 'è[]"

#### UCase, UCase\$ ŠÖ[]"

### $UCase[$](s)$

•¶Žš—ñ,Ì'†,ÌfAf<ftf@fxfbfg,ð'å•¶Žš,ɕϊ·,µ,Ä•Ô,µ,Ü,∙∏B

 $\mathsf S$ 

•¶Žš—ñŒ^[]B•ÏŠ·,<sup>3</sup>,ê,é•¶Žš—ñ,ðŽw'è,µ,Ü,·[]B

#### $-S,\grave{e}$ 'l

•¶Žš—ñŒ^∏B

### ŽQ∏Æ

LCase, LCase\$ ŠÖ<sub>I</sub>"

### Upload  $fXfe[fgf]f'fg$

**Upload** [filename][, protocol]

fvf∏fgfRf<'—∏M,ð∏s,¢,Ü,∙∏B

filename

```
•¶Žš—ñŒ^∏Bftf@fCf<-¼,ðŽw'è,µ,Ü, ∏Bfvf∏fgfRf<,ÌŽí—Þ,É,æ,Á,Ä,Í•K—
v,l,È,¢∏ê∏‡,à,,è,Ü, ∏Bftf@fCf<-¼,ª•K—v,Èfvf∏fgfRf<,Å∏A∏È—
ª,µ,½[]ê[]‡,Í[]Aftf@fCf<-¼,ð"ü—Í,∙,éf_fCfAf[]fO
```
protocol

Π®Π"Œ^ΠBfvfΠfgfRf<, ðŽw'è, μ, Ü, -ΠΒŽŸ, Ì, ¤, ¿, Ì, Ç, ê, ©, ðŽw'è, μ, Ä,, ¾, 3, ¢ΠBΠÈ— ª, ,é,Æ∏AEmTerm,Å∏Ý'è,<sup>3</sup>,ê,Ä,¢,éfvf∏fgfRf<,ðŽg,¢,Ü, ∏B

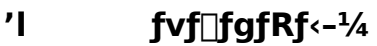

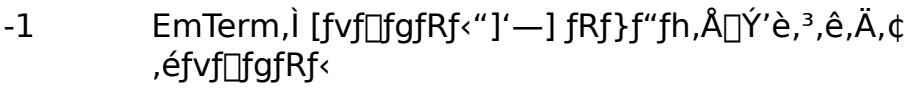

- $\overline{0}$ XMODEM 128/SUM
- $\mathbf{1}$ XMODEM 128/CRC
- $2^{\circ}$ **XMODEM 1K/CRC**
- $\overline{3}$ YMODEM-Batch
- $\overline{4}$ YMODEM-G-Batch
- 5 **ZMODEM**
- 6 Kermit
- $\overline{7}$ **B** Plus
- 8 **Quick-VAN**
- 9 TransIt
- 10 **YMODEM**
- 11 YMODEM-G

### ŽQ∏Æ

Download fXfe<sup>[</sup>[fgf<sup>or''</sup>fg, SendText fXfe<sup>[</sup>[fgfor''fg, UpPath ŠÖ<sup>n''</sup>

### UpPath ŠÖ[]"

### **UpPath**

fvf[]fgfRf‹'—[]M,∙,éftf@fCf‹,̕ۑ¶—p,ÌfffBfŒfNfgfŠ,ð•Ô,μ,Ü,∙[]BEmTerm,Ì<br>[fffBfŒfNfgfŠ] fRf}f"fh,ÅŽw'è,μ,½fffBfŒfNfgfŠ,Å,∙[]B

-ß,è'l

•¶Žš—ñŒ^[]B

### UserID fvf[fpfefB

ID[]BEmTerm,l [f|[][fg f[]fOfCf" fRf}f"fh] fRf}f"fh,Å[]Ý'è,<sup>3</sup>,ê,é ID,Å,·[]B

ff∏f^Œ^ •¶Žš—ñŒ^∏B

ŽQ∏Æ Password fvf<sup>[fpfefB]</sup> Val ŠÖ<sub>□</sub>"

Val $(s)$ 

•¶Žš—ñ,Å•\Œ»,¾,ê,½′l,ð∏®∏"Œ^,ɕϊ·,μ,Ü,∙∏B

 $\mathsf S$ 

•¶Žš—ñŒ^□B□"Žš,ð•\,μ,Ä,¢,é•¶Žš—ñ,ðŽw'è,μ,Ü,∙□B

#### -ß,è'l

 $\text{def}^{\omega}(\mathbb{C}^{\infty}) \cong \text{def}^{\omega}(\mathbb{C}^{\infty})$ 

### ŽQ∏Æ

CInt ŠÖ∏", CLng ŠÖ∏"

#### Wait fXfe[[fgf[]f"fg, Wait ŠÖ[]"

## fXfe∏fgf∏f"fg,Ì∏ê∏‡

**Wait**  $s1$ [;][,  $s2$ [;], ...]

#### ŠÖ∏",Ì∏ê∏‡ **Wait(s1[;][, s2[;], ...])**

Žw'è,µ,½•¶Žš—ñ,Ì,¢, ,,ê,©,ðŽó∏M, ,é,©∏Af^fCf€fAfEfg,ª"-∏¶. .é.Ü.Å'Ò,;,Ü, ∏BŽw'è, ,é•¶Žš—ñ,Ì ‰E,ÉfZf~fRf<sub>II</sub>f"[]u;[]v,ð,Â,¯,é,Æ[]A,»,Ì•¶Žš—  $\tilde{\mathsf{n}},$ <sup>a</sup>Žó $\Box$ Mfofbftf@,l $\Box$ ÅŒã,Å^ê'v, ,é,Ü,Å'Ò,¿,Ü, $\Box$ BfZf~fRf $\Box$ f",ð,Â,¯,È,¢ ,Æ,«,Í∏AŽó∏Mfofbftf@,Ì∏ÅŒã,Å,È,-,Ä,à^ê'v, ,é,ÆŽŸ,ÌfXfe∏[fgf[]f"fg,É^Ú,è,Ü, []B[]í,É'å•¶Žš,Æ[]¬•¶Žš,Í‹æ•Ê,<sup>3</sup>,ê,Ü,·  $\Box B$ 

 $s1, s2, ...$ •¶Žš—ñŒ^∏BŽó∏M,ð'Ò,•¶Žš—ñ,ðŽw'è,µ,Ü,∙∏B∏Å'å 20ŒÂ,Ü,ÅŽw'è,Å,«,Ü, <sub>□</sub>B

#### $-S,\grave{e}$ 'l

∏®∏"Œ^∏B^ê'v,µ,½•¶Žš—ñ,ðŽó∏M,∙,é,Æ∏A^ø∏",̉½"Ô-Ú,ÉŽw'è,µ,½•¶Žš ñ,©,ð 1 ∏` 20 ,Ì″Í^Í,Ì∏®∏",Å∙Ô,µ,Ü, ∏Bf^fCf€fAfEfg,Ì∏ê∏‡,Í 0 ,ð∙Ô,µ,Ü, ∏B

### —á

"a" ,© "b" ,ðŽó∏M, ,é,Ì,ð'Ò,¿∏Aa ,¾,Á,½,ç 1 ,ð∏Ab ,¾,Á,½,ç 2 ,ð∏Aƒ^fCf€fAfEfg,Ė,ç 0 ,ð∙\ݦ,µ,Ü,∙∏B

 $TimeOut = 1000$ On TimeOut Resume Next  $n = Wait('a'', 'b'')$ Print n

#### ŽQ∏Æ

TimeOut fvfDfpfefB, On TimeOut fXfeD[fgfDf"fg, ReceiveWait, ReceiveWait\$

ŠÖ<sub>I</sub>"

### WeekDay ŠÖ<sub></sub>™

### WeekDay $(t)$

"úŽžŒ^,Ì′l,©,ς∏A‰½—j"ú,©,ð•\,·[]"′l,ð•Ô,μ,Ü,·[]B

 $t_{\parallel}$ 

"úŽžŒ^[]B

#### $-S,\grave{e}$ 'l

[]®[]"Œ^[]B1 ("ú—j"ú) ,©,ç 7 ("y—j"ú) ,Ì"Í^Í,Ì[]®[]",ð•Ô,μ,Ü,·[]B

### ŽQ∏Æ

Second ŠÖ<sub>I</sub>", Minute ŠÖ<sub>I</sub>", Hour ŠÖ<sub>I</sub>", Day ŠÖ<sub>I</sub>", Month ŠÖ<sub>I</sub>", Year ŠÖ<sub>I</sub>"

### While...Wend fXfe∏fgf f"fg

**While** condition

 $\cdots$ 

Wend

Žw'è,µ,½∏ðŒ∏,ª∏^,ÌŠÔ∏A^ê~A,ÌfXfe∏fgf∏f"fg,ðŽÀ∏s,µ,Ü,∙∏B

condition <sub>□</sub>ðŒ□Ž®,ðŽw'è,μ,Ü, □B

ŽQ∏Æ Do...Loop fXfen[fgfnf"fg, For...Next fXfen[fgfnf"fg

### Write # fXfe[lfgf[lf"fg

Write #filenumber[, expression]

ftf@fCf<,Éff□[f^,ð□',«□ž,Ý,Ü, □B

filenumber []®[]"Œ^[]Bftf@fCf<"Ô[]t,ðŽw'è,µ,Ü,·[]B

expression —LŒø,Å, ,ê,Î,Ç,ñ,Èff□[f^Œ^,Å,à□\,¢,Ü,<sup>1</sup>,ñ□B

ŽQ∏Æ Print  $# fXf \in [[fg]]'$ fg

### **WriteProfileInt fXfe**[[fgf][f"fg

**WriteProfileInt** section, entry, n

‰Šú

 $\sim$ %»ftf@fCf<,lŽw'è,µ,½fZfNfVf‡f",lŽw'è,µ,½fGf"fgfŠ,É $\Box$ "Žš,ð $\Box'$ ,« $\Box$ ž,Ý,Ü,· $\Box$ B

section

•¶Žš—ñŒ^∏B∏‰Šú‰»ftf@fCf<,ÌfZfNfVf‡f"-¼

entry

•¶Žš—ñŒ^∏B∏‰Šú‰»ftf@fCf<,ìfGf"fgfŠ-¼

n

 $\text{def}''\mathbb{C}^{\wedge}\text{def}',\text{def},\text{def}'''\text{def}$ 

### **ŽQÆ**

IniFile fvf [fpfefB, GetProfileInt ŠÖ []", GetProfileString, GetProfileString\$ ŠÖ []", WriteProfileString fXfe∏fgf∏f"fg

### **WriteProfileString fXfe[[fgf]f"fg**

**WriteProfileString** section, entry, s

∏‰Šú‰»ftf@fCf<,ÌŽw'è,μ,½fZfNfVf‡f",ÌŽw'è,μ,½fGf"fgfŠ,É•¶Žš ñ,ð $\sqcap'$ ,« $\sqcap$ ž,Ý,Ü,  $\sqcap$ B

section

•¶Žš—ñŒ^∏B∏‰Šú‰»ftf@fCf<,ÌfZfNfVf‡f"-¼

entry

•¶Žš—ñŒ^∏B∏‰Šú‰»ftf@fCf<,ìfGf"fgfŠ-¼

s

•¶Žš—ñŒ^∏B∏',«∏ž,Þ•¶Žš—ñ∏B

### **ŽQÆ**

IniFile fvf [fpfefB, GetProfileInt ŠÖ []", GetProfileString, GetProfileString\$ ŠÖ []", WriteProfileInt fXfe∏fgf∏f"fg
### Year ŠÖ<sub></sub>™

# Year $(t)$

"úŽžŒ^,Ì'l,©,ς∏A∏¼—"N,©,ð•\, []"'l,ð•Ô,μ,Ü, []B

#### $t_{\parallel}$

"úŽžŒ^[]B

### $-S,\grave{e}$ 'l

[]®[]"Œ^[]B[]¼—ï,ð 1970 ,©,ç 2038 ,Ì"Í`Í,Ì[]®[]",Å•Ô,μ,Ü,·[]B

# ŽQ∏Æ

Second ŠÖ∏", Minute ŠÖ∏", Hour ŠÖ∏", Day ŠÖ∏", Month ŠÖ∏", WeekDay<br>ŠÖ∏"